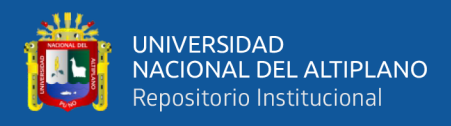

# **UNIVERSIDAD NACIONAL DEL ALTIPLANO FACULTAD DE INGENIERÍA DE MINAS ESCUELA PROFESIONAL DE INGENIERÍA DE MINAS**

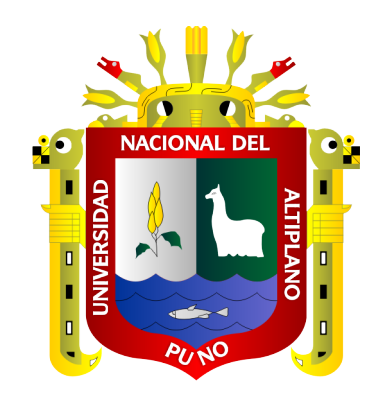

# **OPTIMIZACIÓN DE COSTOS DE PERFORACIÓN Y VOLADURA EMPLEANDO EL CORTE KONYA EN LA GALERÍA 260SE DE LA UNIDAD MINERA POMASI – CIEMSA**

**TESIS**

## **PRESENTADA POR:**

# **Bach. WILFREDO CONDORI CONDORI**

## **PARA OPTAR EL TÍTULO PROFESIONAL DE**

**INGENIERO DE MINAS**

**PUNO - PERÚ**

**2023**

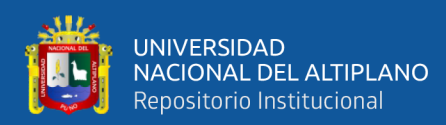

Reporte de similitud

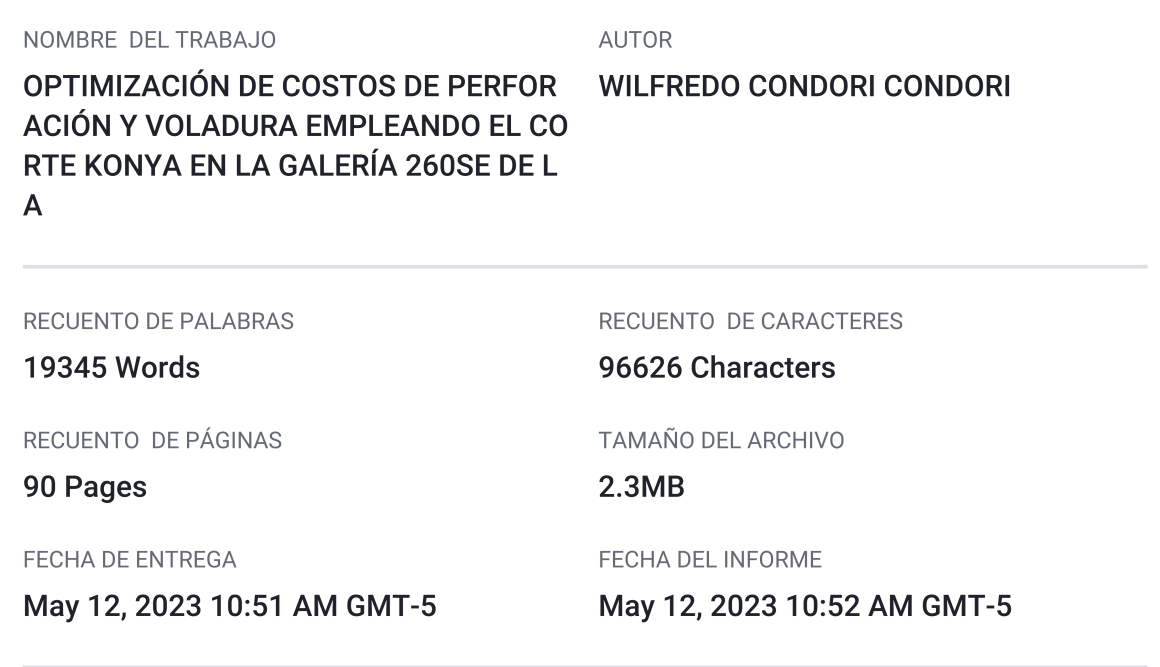

#### • 7% de similitud general

El total combinado de todas las coincidencias, incluidas las fuentes superpuestas, para cada base c

- 7% Base de datos de Internet
- · Base de datos de Crossref
- · 4% Base de datos de trabajos entregados

#### • Excluir del Reporte de Similitud

- · Material bibliográfico
- Material citado
- · Bloques de texto excluidos manualmente
	- $^{\circ}B^{\circ}$ SALAS<br>ono FAU o≄so → v > p.<br>ro: Doy V > B ><br>a: 15.05.2023 13:44:25 -05:00

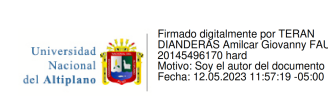

- 1% Base de datos de publicaciones
- · Base de datos de contenido publicado de Crossr
- Material citado
- · Coincidencia baja (menos de 20 palabras)

Resumen

<span id="page-2-0"></span>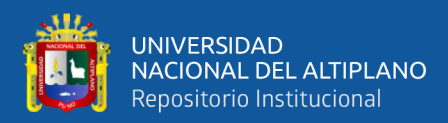

## **DEDICATORIA**

*Con mucho amor a mis padres Gregoria Elena Condori y Daniel Condori por apoyarme incondicionalmente durante mis estudios e inculcarme siempre a mejorar como persona y como profesional. Al amor de mi vida Gladys Huarahuara Cruz, quien siempre me brindo todo su apoyo.*

*Wilfredo C.*

<span id="page-3-0"></span>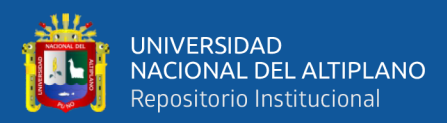

## **AGRADECIMIENTOS**

*A mi alma mater Universidad Nacional del Altiplano Puno escuela profesional de Ingeniería de Minas, por darme la oportunidad de formarme profesionalmente entre sus aulas durante toda mi formación académica, de igual manera a mis queridos docentes por transmitirme sus conocimiento y valiosa experiencia.*

*También agradezco profundamente a mis compañeros de trabajo e ingenieros de la contrata minera PROMIN SAC. Por su apoyo y cooperación en la ejecución de esta tesis.*

*Wilfredo C.*

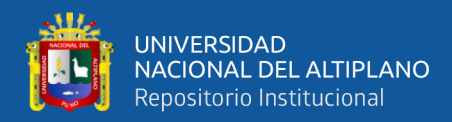

# ÍNDICE GENERAL

#### <span id="page-4-0"></span>**DEDICATORIA**

**AGRADECIMIENTOS** 

ÍNDICE GENERAL

ÍNDICE DE TABLAS

ÍNDICE DE FIGURAS

ÍNDICE DE ANEXOS

**ACRÓNIMOS** 

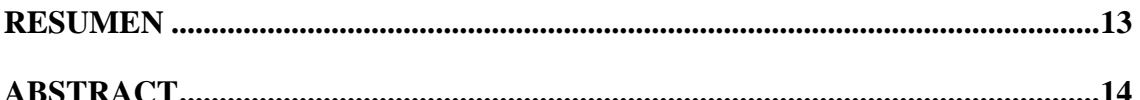

### **CAPÍTULO I**

### **INTRODUCCIÓN**

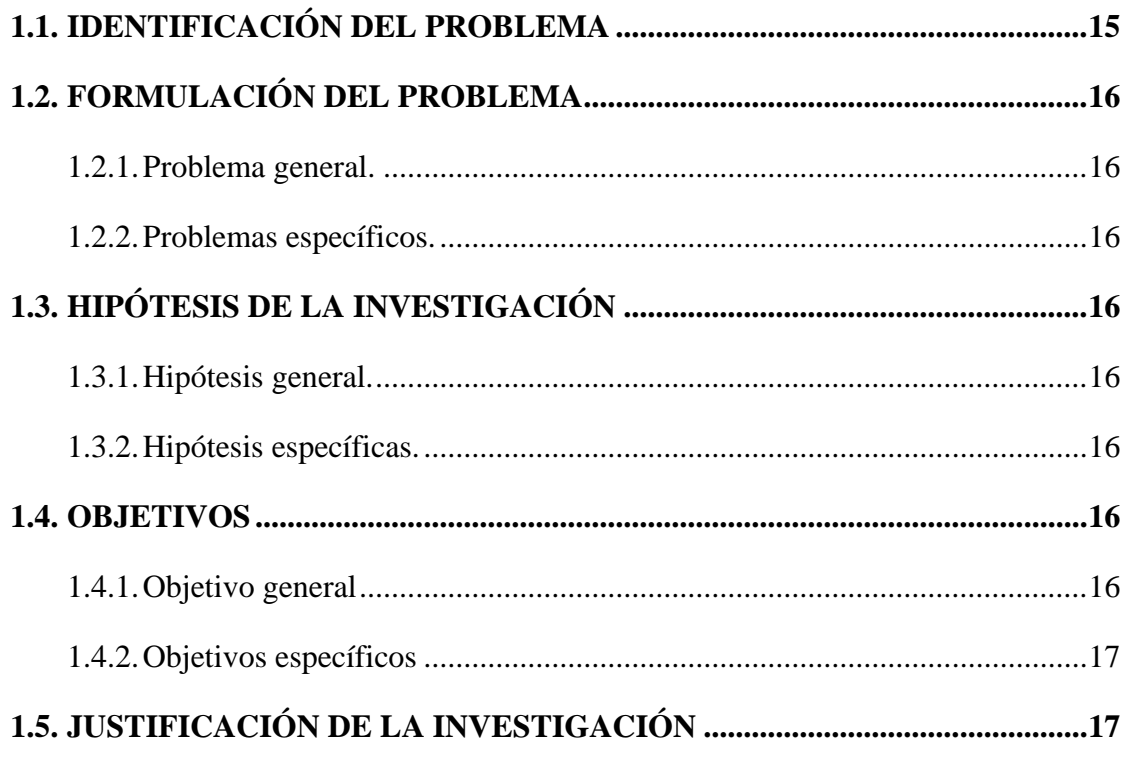

## **CAPÍTULO II**

### REVISIÓN DE LITERATURA

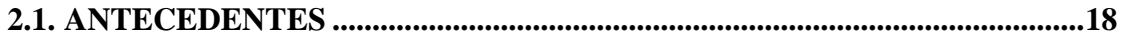

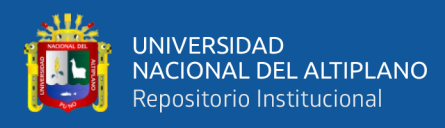

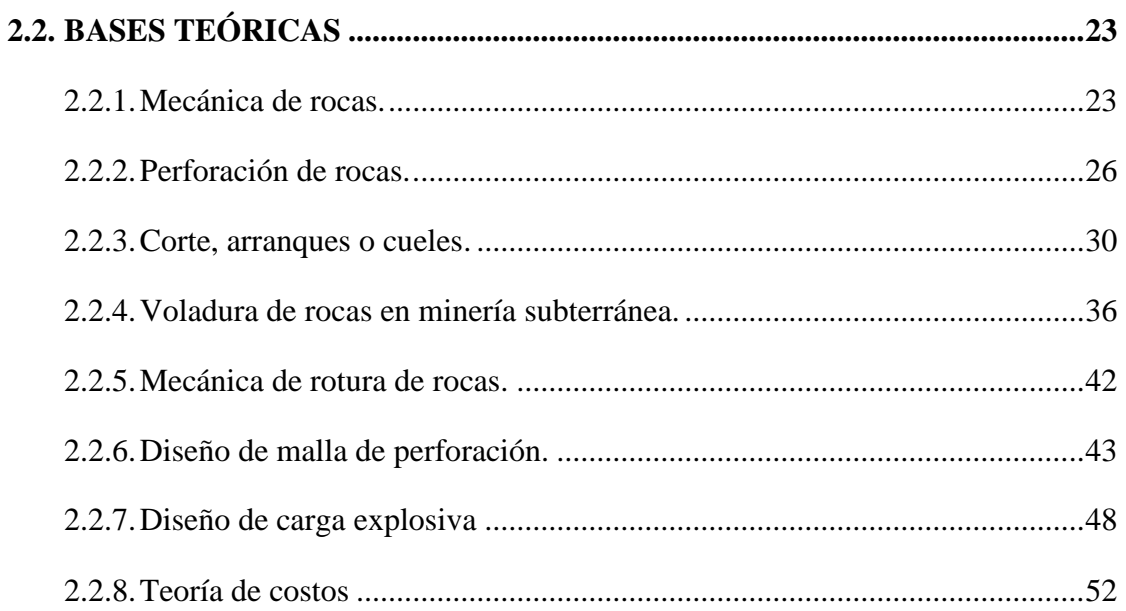

### **CAPÍTULO III**

### **MÉTODOS Y MATERIALES**

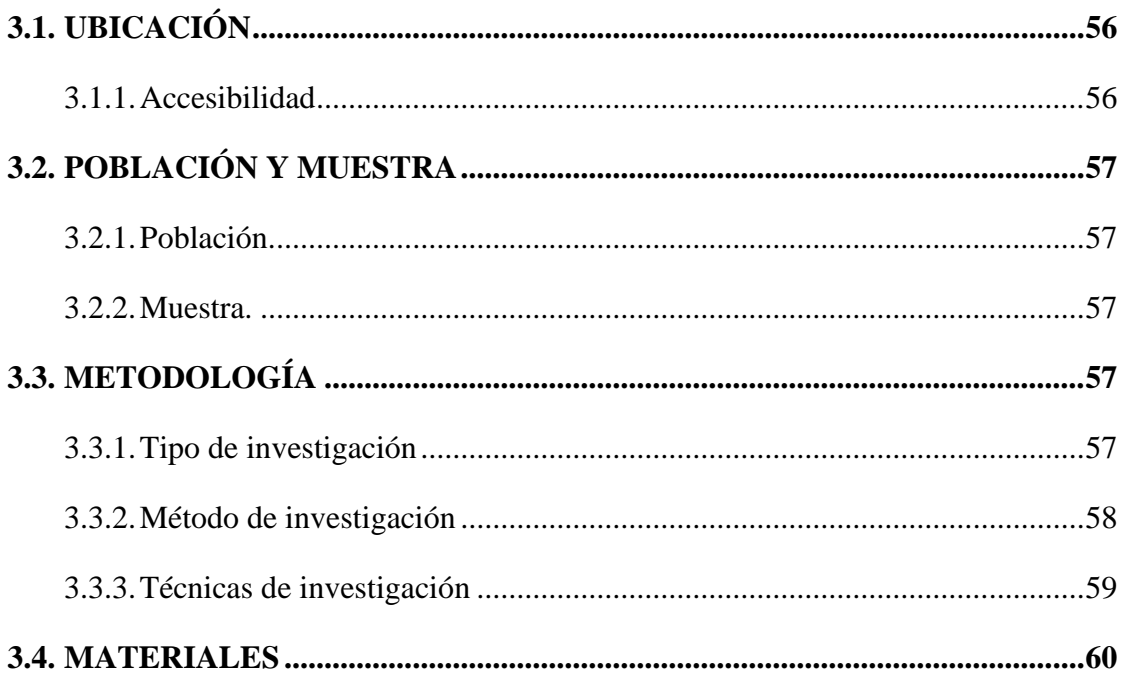

### **CAPÍTULO IV**

## RESULTADOS Y DISCUSIÓN

# 4.1. APLICACIÓN DEL CORTE KONYA PARA DISEÑO DE MALLA DE

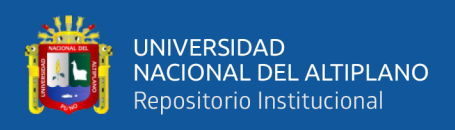

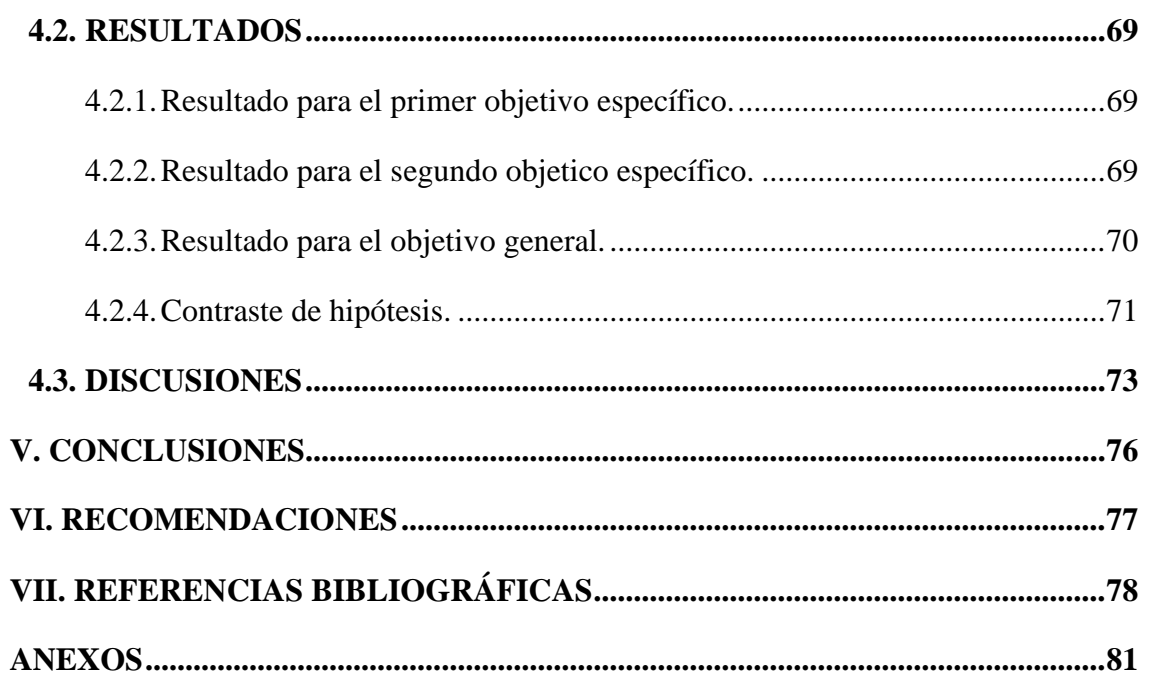

Área: Ingeniería de Minas.

Línea: Análisis de Costos y Comercialización de Minerales.

## FECHA DE SUSTENTACIÓN: 19 de mayo del 2023

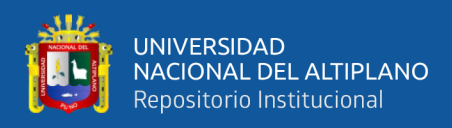

# **ÍNDICE DE TABLAS**

<span id="page-7-0"></span>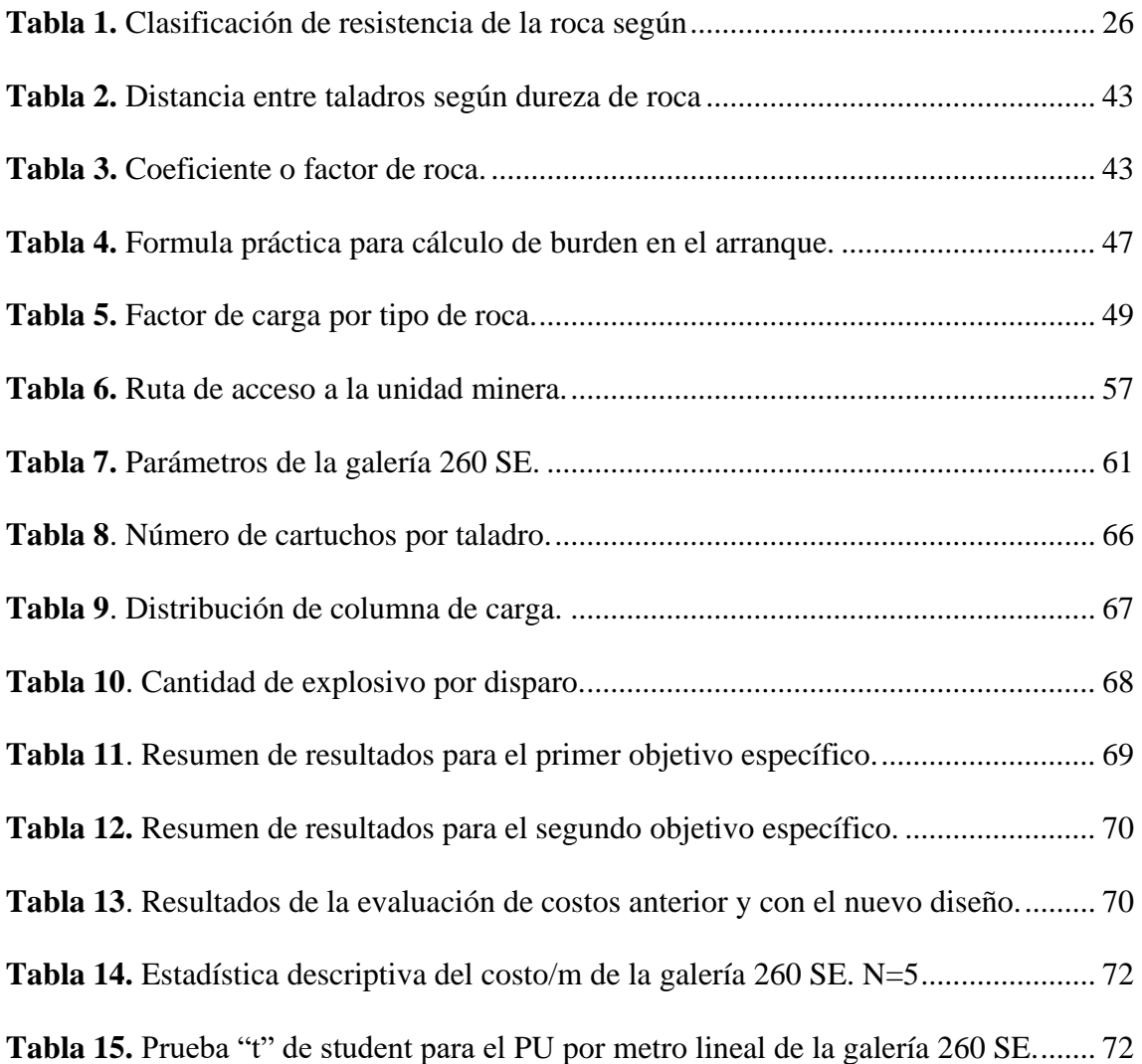

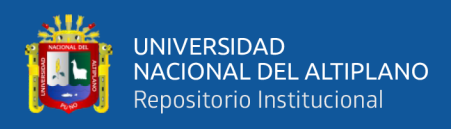

# **ÍNDICE DE FIGURAS**

<span id="page-8-0"></span>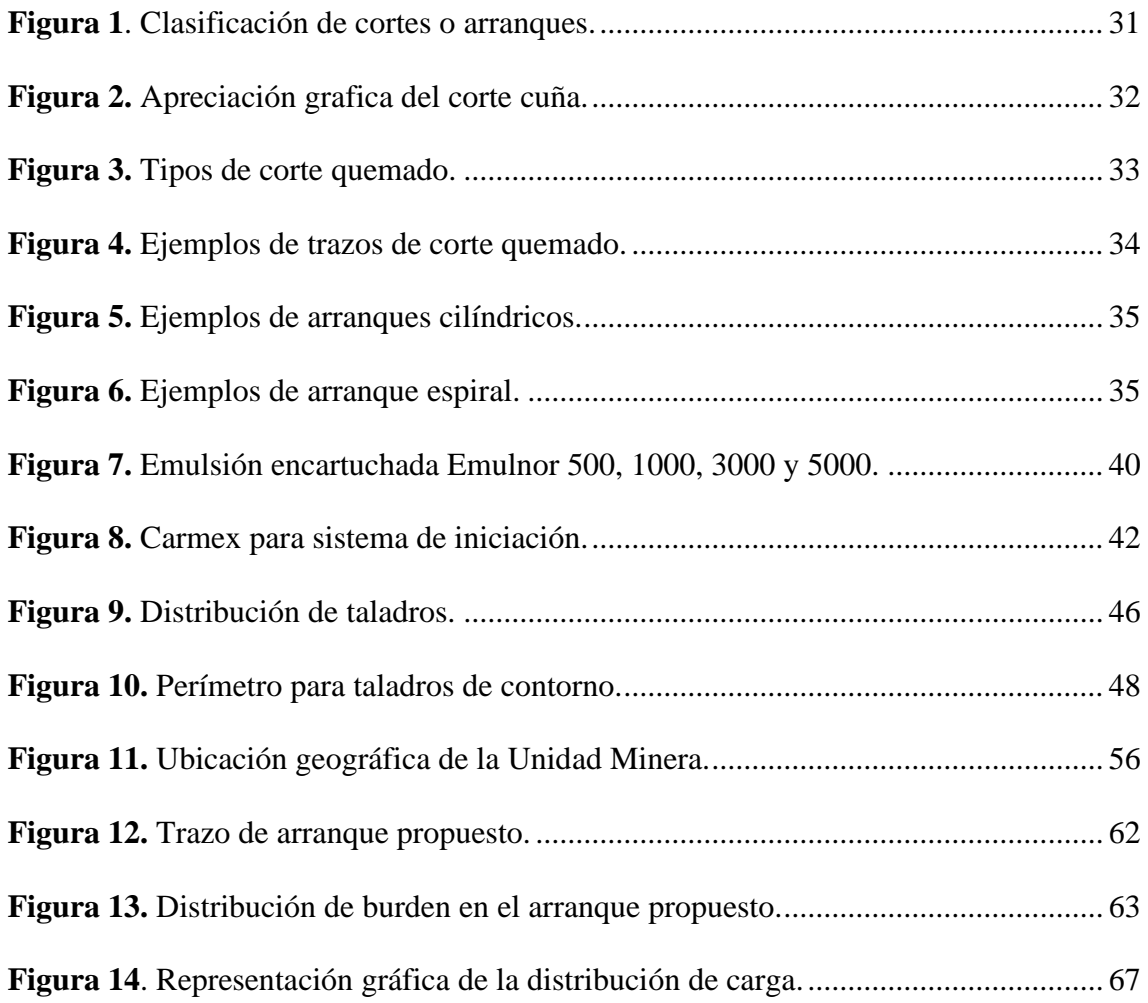

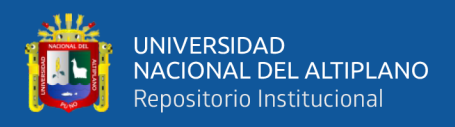

# **ÍNDICE DE ANEXOS**

<span id="page-9-0"></span>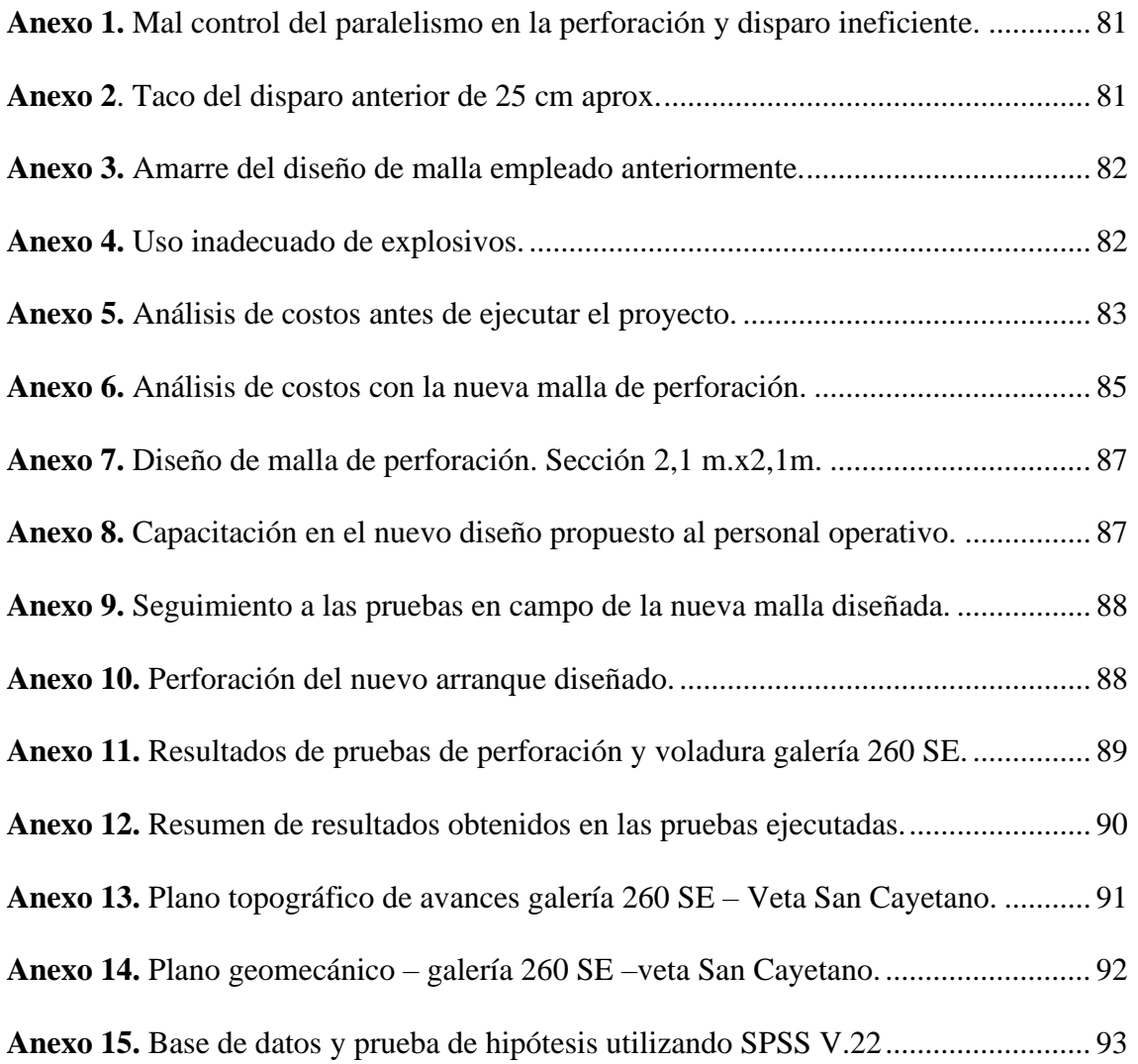

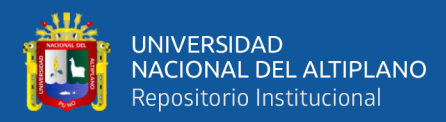

# **ACRÓNIMOS**

- <span id="page-10-0"></span>**m :** metro
- **m2 :** metro cuadrado
- **m3 :** metro cúbico
- **cm :** centímetro
- **mm :** milímetros
- **gr :** gramos
- **mg :** miligramos
- **kg :** kilogramos
- **N°Tal :** número de taladros
- **B :** base de la galería (m)
- **H :** altura de la galería (m)
- **S :** sección de la galería (m2)
- **P :** perímetro de la galería (m)
- **dt** : distancia entre taladros (m)
- **RMR :** *rock mass rating*
- **RQD :** *rock quality designation*
- **Ltal :** longitud del taladro (m)
- Lb : longitud del barreno (pies)
- **Ep :** eficiencia de perforación
- **Ev :** eficiencia de voladura
- **B :** burden (m)
- **E :** espaciamiento (m)
- **Øe :** diámetro del explosivo (pulgadas)
- **ρe :** densidad del explosivo (gr/cm3)

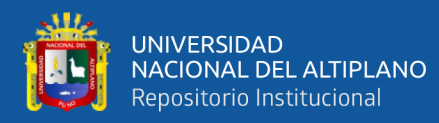

- **ρr :** densidad de la roca (gr/cm3 ó Ton/m3)
- **V :** volumen (m3)
- **Ton :** tonelada
- **TM :** tonelada métrica
- **US\$ :** dólares americanos
- **PU** : precio unitario

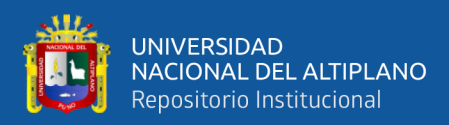

### **RESUMEN**

<span id="page-12-0"></span>El presente trabajo de investigación se realizó en la Unidad Minera Pomasi, Consorcio de Ingenieros Ejecutores Mineros S.A. Ubicado en el distrito de Palca, En el frente de operaciones de la galería 260 SE que se sitúa a lo largo de la veta San Cayetano. Al realizar el seguimiento a la operación de perforación y voladura además de realizar una evaluación de costos, se observó que el avance promedio por disparo era de 1,40 metros a un costo operativo de 266,51 US\$/m el cual ocasionaba perdidas, por tal motivo se plantea como objetivo principal optimizar los costos en perforación y voladura por metro lineal, dentro de ello determinar los parámetros de la nueva malla perforación empleando el corte Konya y distribuir la carga explosiva para disminuir los costos. El trabajo se basa en una investigación aplicada de tipo experimental, puesto que se manipula las variables tratando de causar algún cambio en los resultados; usando el método analítico y método inductivo-deductivo los cuales llevan a alcanzar los objetivos específicos. Al ejecutar la nueva malla de perforación propuesta, se logró disminuir el número de taladros perforados de 38 a 32, de igual manera se redujo el consumo de explosivos de 16,8 kg/m a 12,54 kg/m. Estos resultados se reflejan en la reducción del costo de avance que antes era de 266,51 US\$/m a 217,9 US\$/m. Por lo que se concluye que si se logró determinar los costos de perforación y voladura empleando el corte Konya.

*Palabras claves:* Corte, costos, optimización, perforación, voladura.

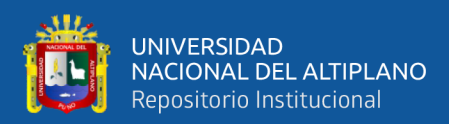

## **ABSTRACT**

<span id="page-13-0"></span>This research work was carried out at the Pomasi Mining Unit, Consorcio de Ingenieros Ejecutores Mineros S.A. Located in the district of Palca, at the front of operations of gallery 260 SE, which is located along the San Cayetano vein. When following up the drilling and blasting operation as well as carrying out a cost evaluation, it was observed that the average advance per shot was 1.40 meters at an operating cost of 266.51 US\$/m which caused losses, for this reason it is proposed as main objective to optimize the costs in drilling and blasting per linear meter, within this determine the parameters of the new drilling mesh using the Konya cut and distribute the explosive charge to reduce costs. The work is based on an applied research of experimental type, since the variables are manipulated trying to cause some change in the results; using the analytical method and inductive-deductive method which lead to achieve the specific objectives. By executing the new proposed drilling mesh, it was possible to reduce the number of drilled holes from 38 to 32, as well as to reduce the consumption of explosives from 16.8 kg/m to 12.54 kg/m. These results are reflected in the reduction of the advance cost, which previously was 266.51 US\$/m to 217.9 US\$/m. Therefore, it is concluded that it was possible to determine the drilling and blasting costs using the Konya cut.

*Key words:* Cutting, costs, optimization, drilling, blasting.

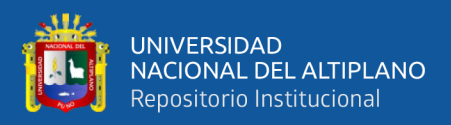

# **1. CAPÍTULO I INTRODUCCIÓN**

#### <span id="page-14-2"></span><span id="page-14-1"></span><span id="page-14-0"></span>**1.1. IDENTIFICACIÓN DEL PROBLEMA**

En la Unidad Minera Pomasi, operado por el Consorcio de Ingenieros Ejecutores Mineros S.A. Se planificó la ejecución de la galería 260 SE a lo largo de la veta San Cayetano. Dicha obra está siendo ejecutada por la contratista minera PROMIN SAC. Como bien se sabe, toda contratista minera obtiene un pago por la obra ejecutada el cual en este caso se mide por metros de avance lineal ejecutado. En el inicio de la campaña se programa el avance lineal por mes, esto considerando un avance promedio de 1,5 m/disparo. Lo que representa un 82 % de eficiencia de avance por disparo para longitud de taladro de 6 pies (1,82 m). Durante la ejecución del proyecto minero se notó varias deficiencias como: malla de perforación inadecuada y no estandarizada, uso inadecuado de explosivos. Los cuales influyen en el ineficiente avance por disparo, estos se ilustran en los Anexos 1 al 5. Lo que provocaba altos costos de operación y el incumplimiento del avance programado. Haciendo un seguimiento a la operación de perforación y voladura además de realizar una evaluación de costos, se observó que el avance promedio por disparo era de 1,40 metros a un costo operativo de 266,51 US\$/m. El cual no es óptimo, esto por un mal diseño de malla de perforación empleado por los maestros perforistas basados en su experiencia laboral y uso inadecuado de explosivos sin control de factor de carga, así mismo que esto elevaba el costo de avance por disparo. Entonces el problema radica en una malla de perforación y distribución de carga explosiva inadecuada.

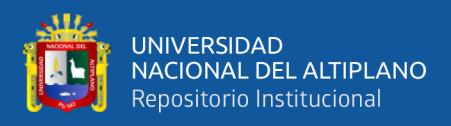

#### <span id="page-15-1"></span><span id="page-15-0"></span>**1.2. FORMULACIÓN DEL PROBLEMA**

#### **1.2.1. Problema general.**

¿Cómo optimizar la perforación y voladura con respecto a los costos en la ejecución de la galería 260 SE de la Unidad Minera Pomasi?

#### <span id="page-15-2"></span>**1.2.2. Problemas específicos.**

¿Cómo optimizar los parámetros de la malla de perforación en los costos por metro lineal en la ejecución de la galería 260 SE de la Unidad Minera Pomasi?

¿Cuál es la distribución adecuada de carga explosiva que propicia la reducción de costos en la ejecución de la galería 260 SE de la Unidad Minera Pomasi?

#### <span id="page-15-4"></span><span id="page-15-3"></span>**1.3. HIPÓTESIS DE LA INVESTIGACIÓN**

#### **1.3.1. Hipótesis general.**

Mediante el empleo del corte Konya, se logra optimizar los costos de perforación y voladura en la ejecución de la galería 260 SE de la Unidad Minera Pomasi.

#### <span id="page-15-5"></span>**1.3.2. Hipótesis específicas.**

Al diseñar los parámetros de la malla de perforación empleando el corte Konya, se reduce los costos de perforación en la ejecución de la galería 260 SE de la Unidad Minera Pomasi.

Realizando una adecuada distribución de carga explosiva, se logra reducir los costos voladura en la ejecución de la galería 260 SE de la Unidad Minera Pomasi.

#### <span id="page-15-7"></span><span id="page-15-6"></span>**1.4. OBJETIVOS**

#### **1.4.1. Objetivo general**

Determinar los costos en perforación y voladura empleando el corte Konya

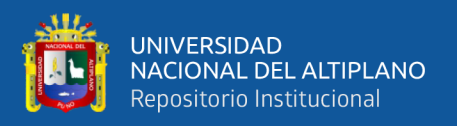

en el arranque, para optimizar el avance por metro lineal en la ejecución de la galería 260 SE de la Unidad Minera Pomasi.

#### <span id="page-16-0"></span>**1.4.2. Objetivos específicos**

Determinar los parámetros de la malla perforación empleando el corte Konya en el arranque, que permita reducir los costos por metro lineal de avance en la ejecución de la galería 260 SE de la Unidad Minera Pomasi.

Distribuir la carga explosiva para disminuir los costos por metro lineal de avance en la ejecución de la galería 260 SE de la Unidad Minera Pomasi.

#### <span id="page-16-1"></span>**1.5. JUSTIFICACIÓN DE LA INVESTIGACIÓN**

El proyecto minero se encuentra en una etapa de desarrollo, por lo que es de alta prioridad el buen avance lineal y al bajo costo posible. La galería 260 SE se viene ejecutando sobre la veta San Cayetano y está proyectada hasta llegar a la veta Cahuapaza, Durante su ejecución la empresa contratista tuvo deficiencias en la ejecución por la baja eficiencia de avance lineal y el alto costo unitario que representaba la construcción de la galería, por lo que se tuvo la necesidad de optimizar las operaciones. Ante esta problemática detectada, surge la necesidad de realizar una mejora en las operaciones unitarias haciendo una evaluación y análisis de costos actuales y en base a ello optimizar los costos en perforación y voladura mejorando el avance lineal de la galería. Ese es el principal motivo que impulsa la ejecución de esta investigación, que buscara hallar la solución al problema de los elevados costos unitarios en perforación y voladura, sumado al incumplimiento del programa de avance semanal y mensual establecidopor el área de planeamiento, además de ello poder estandarizar el diseño de perforación y voladura para el resto de labores a ejecutar en la unidad minera.

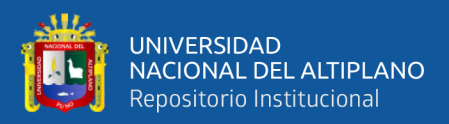

# **2.CAPÍTULO II**

### **REVISIÓN DE LITERATURA**

#### <span id="page-17-2"></span><span id="page-17-1"></span><span id="page-17-0"></span>**2.1. ANTECEDENTES**

Ramos, *et al*. (2016) en la investigación titulada "Modificación de las mallas de perforación de voladuras a partir del índice de esfuerzo geológico (GSI), caso mina La Maruja" Colombia. El cual tuvo como objetivo plantear la construcción de una tabla geomecánica basada en el GSI a través de la cual se pueda tomar la decisión de qué configuración de malla de perforación se aplica para cada tipo de roca. Con el objetivo de buscar mejoras en rendimientos y consumo de explosivos en voladuras de producción. Usando una metodología experimental que se basa en una serie de ensayos en voladuras con los cuales se busca determinar qué tipo de malla de perforación se ajusta más a cada tipo de roca. En la que concluyeron que, se pueden utilizar las mallas de perforación con espaciamientos máximos de 80 x 80 cm. Cuando se tiene roca de mala calidad y la granulometría de la roca después de la voladura se adapte a lo requerido, también se concluyen que se tiene un ahorro en costos de más del 30% que cuando se usan mallas de 60 x 60 cm. Además, pueden favorecer la eficiencia de las voladuras la variación en la cantidad de explosivo en los taladros y las secuencias de detonación.

Jáuregui (2009) en su investigacion "Reducción de los costos operativos en mina, mediante la optimización de los estándares de las operaciones unitarias de perforación y voladura". Donde el objetivo fue que a través de la optimización de los estándares de las operaciones unitarias de perforación y voladura se logró la reducción del costo unitario total de Mina. La estandarización se hizo en las operaciones unitarias (perforación, voladura, carguío, acarreo y sostenimiento). Realizando la evaluación de los estándares operacionales existentes para luego realizar una propuesta de mejora. Concluyendo que,

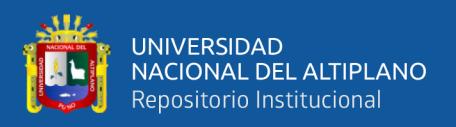

mediante la optimización de operaciones unitarias se logró reducir los costos de operación en 1,51 \$/TM es decir una reducción del 7%. Con la reducción del costo unitario total de mina se obtuvo una reducción del 3,1% del *cash cost* total de la empresa Minera.

Según, Mendoza (2014) en su investigacion "Optimización de la voladura controlada aplicando un modelo matemático en la Unidad Minera Paraíso-Ecuador." Con el objetivo de diseñar mallas de perforación y voladura subterránea controlada, aplicando un modelo matemático en función a la presión de detonación y evaluar los costos operativos de mina. El tipo de estudio es de una estrategia experimental, donde la causa es el diseño de malla de perforación y el efecto será los resultados que se obtengan. Llegando a las conclusiones de que el diseño de mallas de perforación y distribución de la carga explosiva en función al tipo de roca, permitió la reducción de costo por taladro de 8,84 \$/taladro a 1,14 \$/taladro. Además, se demostró y determinó que el espaciamiento entre taladros de contorno tiene que ser en promedio: (0,50 – 0,55 para roca buena de tipo II);  $(0,60 - 0,65)$  para roca regular de tipo III) y  $(0,70 - 0,75)$  para roca mala de tipo IV).

Chambi (2019) en su investigación "Análisis y optimización de las operaciones de perforación y voladura para el desarrollo de estándares técnicos e incremento de utilidades en Mina Tambomayo". Tubo el objetivo de optimizar los costos en las operaciones de perforación y voladura haciendo el desarrollo de estándares técnicos en las operaciones unitarias. Bajo el método de determinar y clasificar los costos generados para la producción del mineral, de esta manera se podrá identificar las áreas donde se está incurriendo en el mayor uso de los recursos para así poder establecer parámetros de reducción de costos y optimizar los procesos de producción. Concluyendo que, si puede lograr la reducción de los costos unitarios de avance en mina con una estandarización técnica de operaciones, en este caso se logró optimizar en 0,12 US\$/m con respecto a los costos iniciales, también los costos de explosivos se optimizaron en 13,99 \$/m.

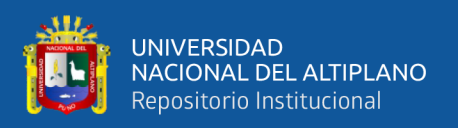

Palomino (2016) en su investigación titulada "Optimización del proceso de perforación y voladura en labores de desarrollo, para mejorar la eficiencia en la Compañía Minera la Poderosa S.A". Con el objetivo de optimizar el proceso de perforación y voladura en las labores de desarrollo para obtener una mejor eficiencia en cuanto a rendimiento y costo en la Compañía Minera Poderosa S.A. Para la cual se hará un rediseño de la malla de perforación aplicando el algoritmo de *Holmerg,* por ellos se tendrá que realizar un seguimiento a la calidad del macizo rocoso en el frente de operaciones. Obteniendo como conclusiones que las evaluaciones geomecánicas para efectos de voladura intervienen en la eficiencia de voladura en el sistema convencional, impactando en una mejora del 90% a 97%. De igual manera se concluye que la velocidad de perforación en sistema convencional es de 0,48 a 0,52 m/min., y el factor de carga de 27,3 kg/m a 21,4 kg/m., el factor de sobre rotura de 20,4% a 13,45, y por último indica que cuanto más pequeña sea la selección del frente a disparar, se requerirá mayor carga específica de explosivo por metro cubico a romper.

Ojeda (2007) en su investigación "Diseño de mallas de perforación y voladura subterránea aplicando un modelo matemático de áreas de influencia" en la Mina Vinchos Ltda. SAC. De Pasco. Con el objetivo de demostrar que el diseño de malla de perforación y voladura subterránea, puede ser diseñado aplicando un modelo matemático de áreas de influencia y calcular el diseño la malla de perforación utilizando parámetros de carga, explosivo y roca. Donde su método de investigación fue experimental, llegando a la conclusión que, es posible y muy eficiente diseñar mallas de perforación y voladura subterránea para frentes utilizando la nueva teoría para calcular el burden aplicando modelos matemáticos por áreas de influencia, además de que el modelo predictivo de *Kuz-Ram* es una buena herramienta para analizar la tendencia de la fragmentación para diferente diseño de malla de perforación y voladura.

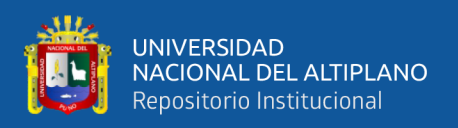

Luna (2021) en su informe titulado "Optimización de perforación y voladura mediante un nuevo diseño de malla en la ejecución del *by pass* 4200N de La Unidad Minera Inmaculada *Hochschild Mining"* en Ayacucho. Se tuvo el objetivo de optimizar la perforación y voladura mediante un nuevo diseño de malla de perforación y determinar la carga explosiva adecuada para optimizar la perforación y voladura. Donde indica que se logró diseñar la malla adecuada de perforación y voladura haciendo la modificación del arranque a tipo hexagonal permitiendo obtener una eficiencia de voladura de 91%, además se determinó una adecuada carga explosiva, optimizando el consumo de explosivos en kilogramos por disparo que representa 1,83% de mejora, y en consecuencia se optimizó los costos de perforación y voladura en 8,8% con respecto al costo anterior.

Huanca (2021) en su investigación titulada "Optimización de Costos de Perforación y Voladura Mediante El Modelo *Kuz Ram* en el crucero 862 NW, Empresa Minera Estrella de Cháparra" S.A." El cual tuvo el objetivo de optimizar los costos unitarios de perforación y voladura mediante el modelo *Kuz Ram* en el frente de trabajo crucero 862 NW. Y la secuencia de las actividades consistió en diagnosticar la situación actual de la operación minera luego identificar in situ de los problemas y deficiencias de las operaciones unitarias de perforación y voladura. Concluyendo que, a través de la optimización de los estándares de las operaciones unitarias mediante el modelo de *Kuz Ram*, se logró la reducción en 9,69 %. En perforación se redujo en 10,59 US\$/ml, con 4 taladros optimizados y lográndose una eficiencia de perforación de 92,61 % a 98,29 %. Ajustándose también el Burden y espaciamiento a 0,07 m y 0,08 m respectivamente. Consecuentemente el factor de carga por disparo se redujo de 3,4 Kg/m3 a 2,9 Kg/m3, en consumo de explosivos (emulsiones).

Mamani (2017) en su investigación "optimización de costos de producción en las operaciones unitarias de la empresa minera CORI PUNO S.A.C. – UNTUCA – 2017".

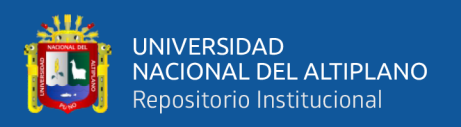

Donde el objetivo fue optimizar los costos mediante la evaluación de las operaciones unitarias de perforación, voladura, carguío y acarreo de mineral en la Empresa Minera Cori Puno S.A.C. – Untuca. Concluyendo que con el nuevo diseño de la malla de perforación en el frente de la galería 7 398 Sur del nivel 4 949 m.s.n.m., los costos de perforación y voladura se ha optimizado en 136,69 US \$/disparo menos de lo habitual. Mediante el control de tiempo de carguío y acarreo de mineral, los costos de carguío y acarreo de mineral se ha optimizado de 168,87 US \$/disparo a 163,42 US \$/disparo, con una diferencia de 5,45 US \$/disparo.

Sancho (2014) en su investigación titulada "Análisis de costos de perforación y voladura para optimizar el desarrollo de la galería anaconda de la Unidad Minera Kori Chaska – Ananea". Con el objetivo de optimizar el desarrollo de la Galería Anaconda mediante el diseño de una nueva malla de perforación y la carga explosiva necesaria. La metodología ha consistió en analizar la situación actual de las operaciones y posteriormente se realizó pruebas para hallar el diseño de la malla de perforación considerando el número de taladros perforados, carga explosiva a utilizar, burden, espaciamiento y las características geológicas y geomecánicas del macizo rocoso. Concluyendo finalmente que, utilizando el nuevo diseño de malla de perforación, el número de taladros se han reducido de 36 a 32 taladros y haciendo el análisis de costos de perforación y voladura se han reducido de 275,38 US \$/m. A 239,39 US\$/m., con una diferencia de 36.01 US\$/m.

Villanueva (2019) en su investigación "Análisis de los precios unitarios de la galería 200, nivel 4350 proyecto Inmaculada 4 - CIEMSA" En la Unidad Minera el Cofre. El cual tuvo como objetivo analizar y comparar los precios unitarios operativos con los precios unitarios valorizados de la galería 200. Para lo cual se usó la metodología de investigación basada en la recopilación de datos y observaciones que abarcan a todos los

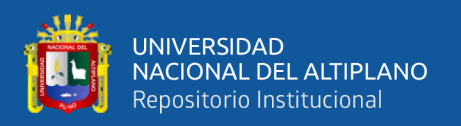

parámetros que puedan ser usados en las diferentes operaciones unitarias como: perforación, voladura, sostenimiento y acarreo. Para su posterior evaluación. Llegando a la conclusión de que el precio valorizado es de 594,11 US\$/m. Cuando deberían haber valorizado 626,21 US\$/m. Al analizar y comparar los precios, se nota claramente que se generan ganancias y pérdidas en las diferentes operaciones unitarias, por ejemplo: en perforación y voladura se genera una pérdida de 62,47 US\$/m., en sostenimiento se obtiene una ganancia de 21,41 US\$/m y en acarreo 8,96 US\$/m., de ganancia. Esto nos demuestra que la operación unitaria en el que generalmente se produce perdidas es en perforación y voladura.

Cayllahua (2018) en la investigación "Evaluación de costos operativos en galerías de exploración para optimizar la perforación y voladura en la Unidad Minera Las Águilas – CIEMSA". Con el objetivo principal de reducir los costos operativos de perforación y voladura, con un nuevo diseño de malla de perforación. Donde la metodología seguida fue realizar la recolección de datos de operación y evaluación de resultados para el rediseño de la nueva malla de perforación. Concluye que con la nueva malla de perforación se reducen en cuatro 4 taladros, que se representa en 14,10 US\$/m. Menos que el costo habitual, también se logra reducir el factor de carga de en base al GSI y RQD de la roca, logrando reducir los costos en explosivos y accesorios de 3,8 US\$/m.

#### <span id="page-22-1"></span><span id="page-22-0"></span>**2.2. BASES TEÓRICAS**

#### **2.2.1. Mecánica de rocas.**

Una definición comúnmente aceptada propuesta por el comité americano de esta disciplina es que la mecánica de rocas es una ciencia teórica y aplicada que estudia el comportamiento mecánico de las rocas y de los macizos rocosos. Sería pues, la rama de la ingeniería dedicada al estudio de la respuesta de las rocas y macizos rocosos al campo de fuerzas que actúan en su entorno (Ramírez & Alejano,

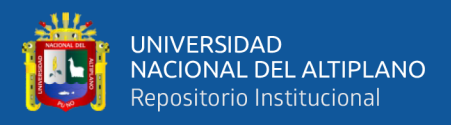

2004).

#### *2.2.1.1. Macizo rocoso.*

Según Ramírez & Alejano (2004) macizo rocoso se define como la forma en la que se presentan las rocas en el medio natural. Así pues, un macizo rocoso estará definido por la roca y la estructura, que a su vez contendrá planos de estratificación, fallas, juntas, pliegues y otros caracteres estructurales. Los macizos rocosos son por tanto discontinuos y pueden presentar propiedades heterogéneas y/o anisótropas.

#### *2.2.1.2. Propiedades del macizo rocoso.*

• *Anisotropía.* La presencia de planos de debilidad de orientación preferente estratificación, laminación, foliación, familias de diaclasas tectónicas, implican diferentes propiedades y comportamientos mecánicos en función de la dirección considerada.

• *Discontinuidad.* La presencia de discontinuidades (superficie de estratificación, juntas, fallas, diques, etc.) rompen la continuidad de las propiedades geomecánicas de los bloques rocosos, confiriendo al macizo un comportamiento geomecánico e hidráulico discontinuo, condicionado por la naturaleza, frecuencia y orientación de los planos de discontinuidad.

• *Heterogeneidad.* Son las zonas de diferente litología, grado de alteración o meteorización, contenido en agua, etc. Pueden presentar propiedades muy diferentes, Las discontinuidades y los bloques de matriz constituyen un conjunto la estructura rocosa, y gobiernan el comportamiento global de macizo rocoso, predominando uno y otro componente en función de sus propiedades relativas y de la escala o

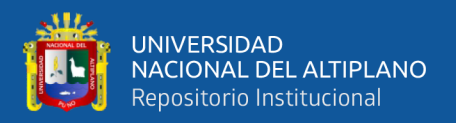

ámbito de estudio en el macizo. Además de las propiedades intrínsecas del macizo rocoso asociados a las características de la matriz rocosa y de las discontinuidades, que defienden en gran parte a su comportamiento.

#### *2.2.1.3. Clasificación geomecánica del macizo rocoso.*

Según Ramírez & Alejano (2004) las clasificaciones geomecánicas se utilizan mucho actualmente, sobre todo en los estudios geotécnicos de túneles, donde de los diez mil kilómetros de túneles y galerías que se excavan anualmente, aproximadamente un 80% se excavan atendiendo únicamente a la clasificación geomecánica de los terrenos. Es conveniente aplicarlas no perdiendo de vista los datos sobre los que se fundamentan. Los sistemas de clasificación de los macizos rocosos tienen por objeto evaluar sus características para determinar de forma cuantitativa su calidad. El termino macizo rocoso se refiere al conjunto de uno o varios tipos de rocas atravesados por plano de discontinuidades en el que se inserta la obra, su caracterización requiere de conocimiento en los siguientes parámetros:

- − Resistencia y comportamiento de la roca.
- − Familias de discontinuidades existentes.
- − Espaciado de los planos de discontinuidad y fracturamiento del macizo.
- − Características geomecánicas de las discontinuidades: continuidad, rugosidad, separación y resistencia de los labios, meteorización y relleno.
- − Condiciones del agua en las juntas.
- − Tensiones in situ, naturales o inducidas.
- − Alteraciones producidas por las excavaciones.

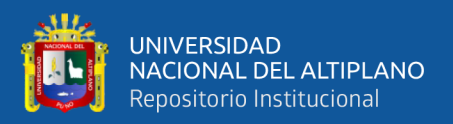

#### *2.2.1.4. Clasificación de Bieniawski (RMR).*

Para determinar la calidad del macizo rocoso, se divide este en dominios estructurales, es decir, en zonas delimitadas por discontinuidades geológicas, dentro de las cuales la estructura es prácticamente homogénea. La estructura del macizo rocoso comprende el conjunto de fallas, diaclasas, pliegues y de más características geológicas propias de una determinada región. El índice que define la clasificación es el denominado RMR (*Rock Mass Rating*), que evalúa la calidad del macizo rocoso a partir de varios parámetros y se clasifican según a la puntuación final obtenida (Bieniawski,1989).

#### <span id="page-25-1"></span>**Tabla 1.** *Clasificación de resistencia de la roca según*

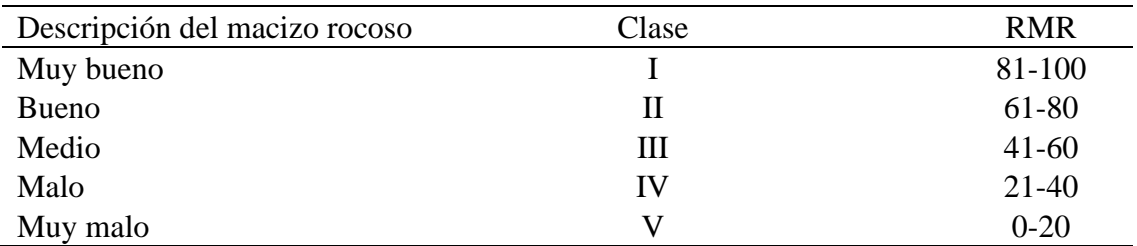

Fuente: (Bieniawski,1989).

#### <span id="page-25-0"></span>**2.2.2. Perforación de rocas.**

La perforación y voladura es una técnica aplicable a la extracción de roca en terrenos competentes, donde los medios mecánicos no son aplicables de una manera rentable. Así, partiendo de esta definición, esta técnica es aplicable a cualquier método de explotación, bien en minería, bien en obra civil, donde sea necesario un movimiento de tierras, la técnica de perforación y voladura se basa en la ejecución de perforaciones en la roca, donde posteriormente se colocarán explosivos que, mediante su detonación, transmiten la energía necesaria para la fragmentación del macizo rocoso a explotar. De esta forma, se tienen dos

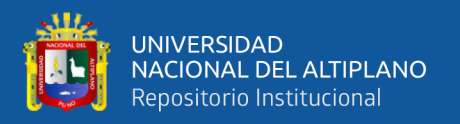

tecnologías claramente diferenciadas: la tecnología de la perforación y la tecnología de diseño y ejecución de voladuras (Bernaola, et al. 2013).

#### *2.2.2.1. La perforación.*

Según Bernaola, *et al.* (2013) es la primera operación en la preparación de una voladura. Su propósito es abrir en la roca o mineral huecos cilíndricos llamados taladros, hoyos o *blast holes*. Que están destinados a alojar o colocar explosivo y sus accesorios en su interior. La perforación se basa en principios mecánicos de percusión y rotación, cuyos efectos de golpe y fricción producen el astillamiento y trituración de la roca en un área equivalente al diámetro de la broca y hasta una profundidad dada por la longitud del barreno utilizado, la eficiencia en perforación consiste en lograr la máxima penetración al menor costo. En general se puede considerar la perforación de rocas como una combinación de las siguientes acciones:

• *Percusión.* Corresponde a los impactos producidos por el golpe del pistón, los que a su vez originan ondas de choque que se trasmiten a la broca a través del varillaje.

• *Rotación.* Con el movimiento de rotación se hace girar la broca para que los impactos se produzcan sobre la roca en distintas posiciones.

• *Empuje.* Corresponde a la fuerza necesaria para mantener en contacto la broca con la roca.

• *Barrido.* Permite extraer el detritus del fondo de la perforación.

#### *2.2.2.2. Perforación neumática.*

Para Bernaola, *et al.* (2013) el fluido de accionamiento en el caso de la perforación neumática es aire comprimido a una determinada presión,

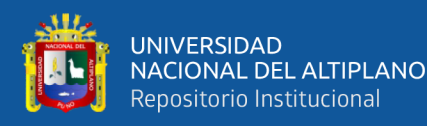

normalmente de valores comprendidos entre 7 y 25 bar. Existen dos alternativas como: Que la percusión se produzca fuera del taladro y se transmita a la broca a través de la sarta de varillaje (martillo en cabeza); Que el martillo se sitúe en el fondo del taladro, golpeando así el pistón directamente sobre la broca (martillo de fondo). Actualmente se usan en la mina sólo dos tipos de máquinas: la *Jack-Leg* y La *stoper*; Maquina tipo *Jack-Leg*: Tiene como objetivo la perforación horizontal o sea la perforación de los frentes de las galerías; como el dispositivo de empuje, o sea la pata neumática que a su vez permite inclinar la perforadora hasta un ángulo bastante pronunciado.

#### *2.2.2.3. Componentes principales de un sistema de perforación.*

Para López (2003) los componentes principales de los sistemas de perforación son los siguientes:

• *La Perforadora*. Es la fuente de energía mecánica.

• *Las Broca.* Es el útil que ejerce sobre la roca dicha energía. Son las herramientas cortantes, generalmente de acero altamente resistente al impacto, reforzados en sus filos con insertos o botones de material muy duro resistentes a la abrasión.

• *Barras o Barrenos.* Es el medio de transmisión de esa energía. Son varillas o tubos de acero acoplables que transmiten el impacto del martillo a la broca, ubicada en uno de sus extremos, las barras pueden ser tubulares, hexagonales, rígidas, etc. y sus acoplamientos de rosca corrida, con roscado, con de embone liso.

• *El Fluido de Barrido.* Elemento que efectúa la limpieza y evacuación de los detritos producidos por efecto de percusión de la

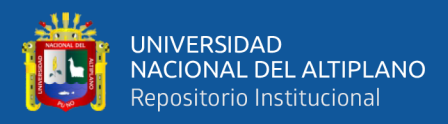

roca.

#### *2.2.2.4. Condiciones de perforación.*

Según el manual de voladuras Exsa (2019) para conseguir una voladura eficiente la perforación es tan importante como la selección del explosivo, por lo que éste trabajo debe efectuarse con buen criterio y cuidado, lamentablemente la supervisión de la correcta operación de perforación aun no es controlada adecuadamente en muchas minas, lo que permite que ocurran deficiencias en la calidad de trabajo como son los taladros desviados, más espaciados, de longitud irregular etc., que determinan pérdidas de eficiencia de la energía explosiva disponible, normalmente la calidad de los taladros a ser perforados está determinada por cuatro condiciones:

• *Diámetro.* Depende del tipo de aplicación en que el taladro será utilizado como regla general el de "menor diámetro factible" será más adecuada y económica de realizar.

• *Longitud*. Influye mucho en la selección de la capacidad del equipo perforador y naturalmente en el avance del disparo (profundidad del taladro).

• *Rectitud.* Varía con el tipo de roca método de perforación y características del equipo perforador. Deben tener la mayor rectitud y alineación para que el explosivo sea apropiadamente distribuido en la mayoría de los arranques, de perforación el paralelismo entre taladros es de vital importancia para la interacción de las cargas explosivas en toda la voladura.

• *Estabilidad.* Los taladros deben mantenerse abiertos hasta el momento de su empleo. En terrenos sueltos tienden a desmoronarse por

29

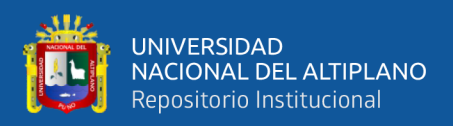

lo que puede ser necesario revestirlo interiormente con tubos especiales para, poderlos cargar, también se puede aplicar técnicas de revestimiento mediante arcillas especiales como la bentonita y otros.

#### <span id="page-29-0"></span>**2.2.3. Corte, arranques o cueles.**

las voladuras subterráneas son más complejas que las superficiales, no solo por todos los factores inherentes a ellas, sino también por la ausencia de una cara libre para que el explosivo pueda fragmentar la roca que será finalmente desplazada por los gases de voladura. De esta forma, los barrenos en el arranque pretenden generar una cara libre. En esta sección, los consumos específicos son muy altos (para compensar el grado de fijación más elevado – por el efecto de la gravedad y confinamiento). El burden y el espaciamiento, son muy cortos, así que es necesario conjugar dos factores como: la necesidad de explosivos suficientemente insensibles para evitar la detonación por "simpatía" y explosivos con velocidades de detonación alta, para que no se insensibilicen por el efecto canal. Existen varios tipos de arranques, cada uno para una determinada situación, cada tipo de corte debe ser realizado mediante el tipo de equipamiento que hay disponible, el porcentaje de avance y el ancho de la sección de la zona (Exsa, 2019). En la Figura 1 se muestra las clasificaciones de los cortes y arranques para minería subterránea

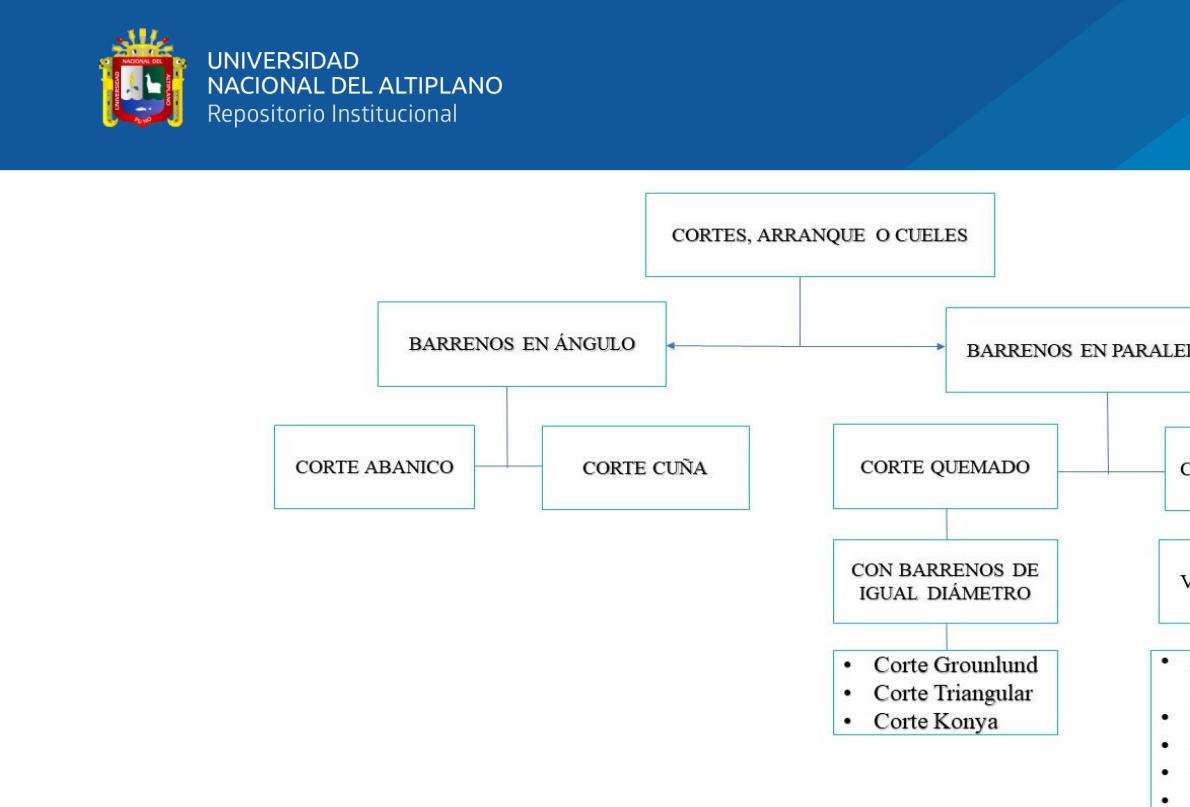

<span id="page-30-0"></span>**Figura 1.** Clasificación de cortes o arranques**.**

Fuente: (Exsa, 2019).

#### *2.2.3.1. Corte o arranque de barrenos en ángulo.*

Según el manual de voladuras Exsa (2019) los cortes con barrenos en ángulo son cada vez menos utilizados, pues son muy laborosos: la perforación es muy delicada ya que es importante perforar cada barreno con un determinado ángulo de modo que el burden en fondo sea la predicha. La longitud de los barrenos está limitada por la anchura de la galería pues en secciones pequeñas los equipos estarán restringidos. Las ventajas de estos cueles es que permiten un menor uso de explosivo y la posibilidad de orientación de la inclinación según discontinuidades.

• *Corte en cuña*. Este tipo de arranque, observado en la Figura 2, permite avances de 45% a 50% de la anchura de la sección, pero muchas veces este es afectado por la desviación de los barrenos (5%). En relación a la cuña, esta debe tener un ángulo mayor de 60º para evitar el confinamiento de cargas.

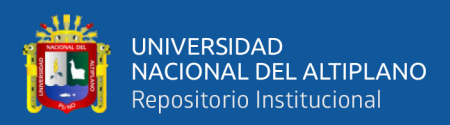

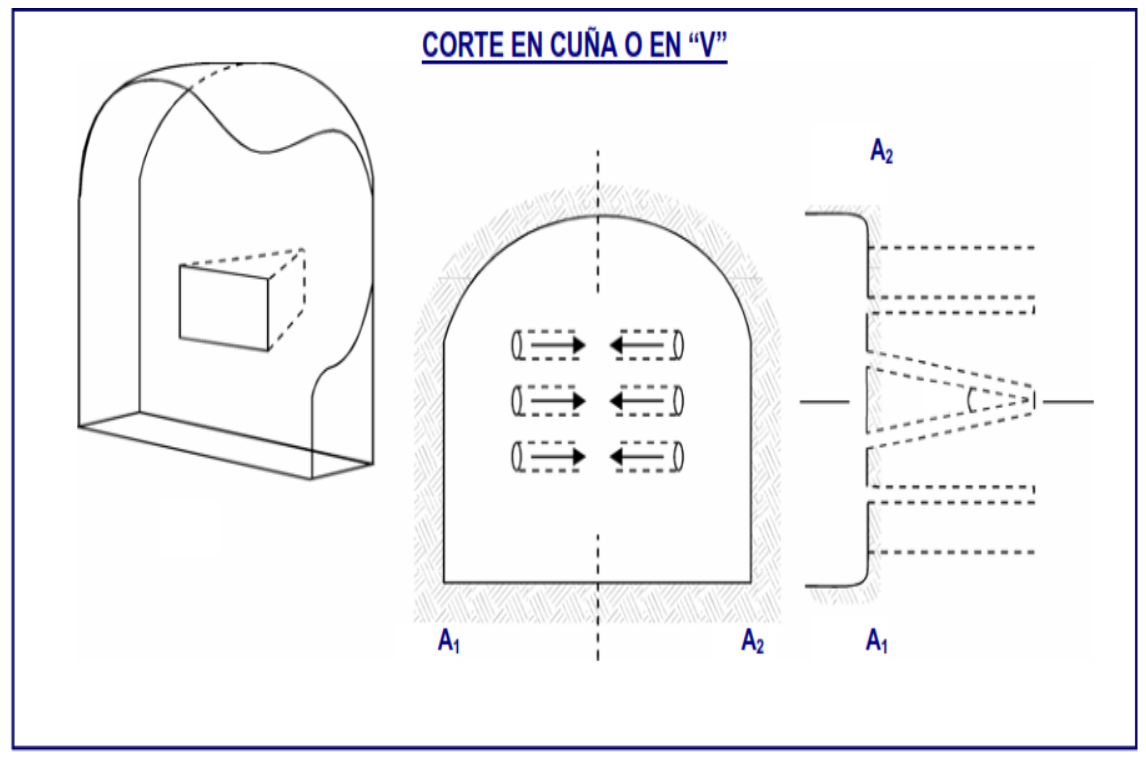

<span id="page-31-0"></span>**Figura 2.** Apreciación grafica del corte cuña.

Fuente: (Exsa, 2019).

• *Corte en instantáneo.* Este tipo de arranque es una variación del corte en cuña y consiste en perforar un conjunto de barrenos más cerrados que los demás, e iniciar las cargas al mismo tiempo. Usando este método los avances son de hasta un 80% de la anchura de la sección. El inconveniente del uso del corte instantáneo es la dispersión y proyección de escombro a una distancia considerable.

• *Corte en abanico.* Durante mucho tiempo este tipo de arranque ha sido usado, pero actualmente ha caído en desuso. Su principal inconveniente es la perforación compleja ya que la capacidad de perforación de barrenos cerca de los hastiales es limitada para diversos equipos.

#### *2.2.3.2. Corte de barrenos paralelos.*

Según el manual de voladuras de Exsa (2019) entre los tipos de cortes paralelos se tienen:

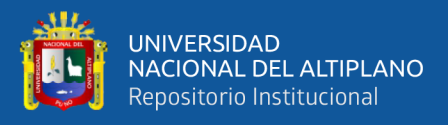

• *Cortes quemados.* Con diámetros iguales y con barrenos vacíos de mayor diámetro. Los arranques quemados fueron los primeros en utilizarse y el inconveniente presentado en relación a los arranques cilíndricos es que los de este tipo poseen una gran concentración de carga lo que, como es de esperar, habrá una fragmentación excesiva. Los avances no sobrepasan los 2.5 metros, aunque en términos de equipamiento se trata de un método muy accesible. La proyección de escombros suele alcanzar los 5m a 6m y los avances suele ser de 80% a 95%, aunque, por ejemplo, el arranque sarrois permite avances de 95% a 100%. En la Figura 3, se muestran los diferentes tipos y diseños de arranques quemados, que existen para perforar barrenos paralelos en labores subterráneas (Exsa, 2019).

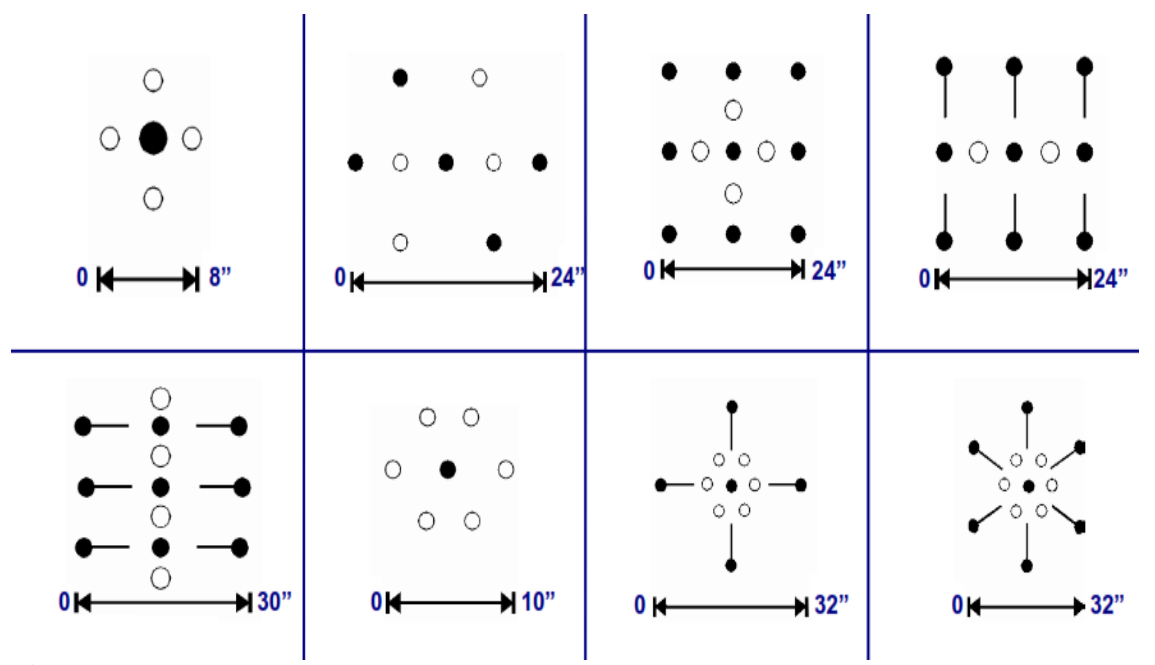

<span id="page-32-0"></span>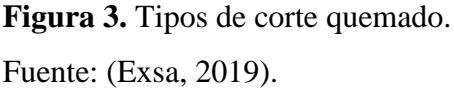

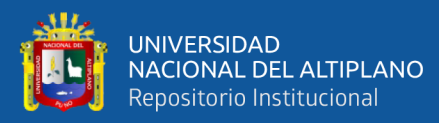

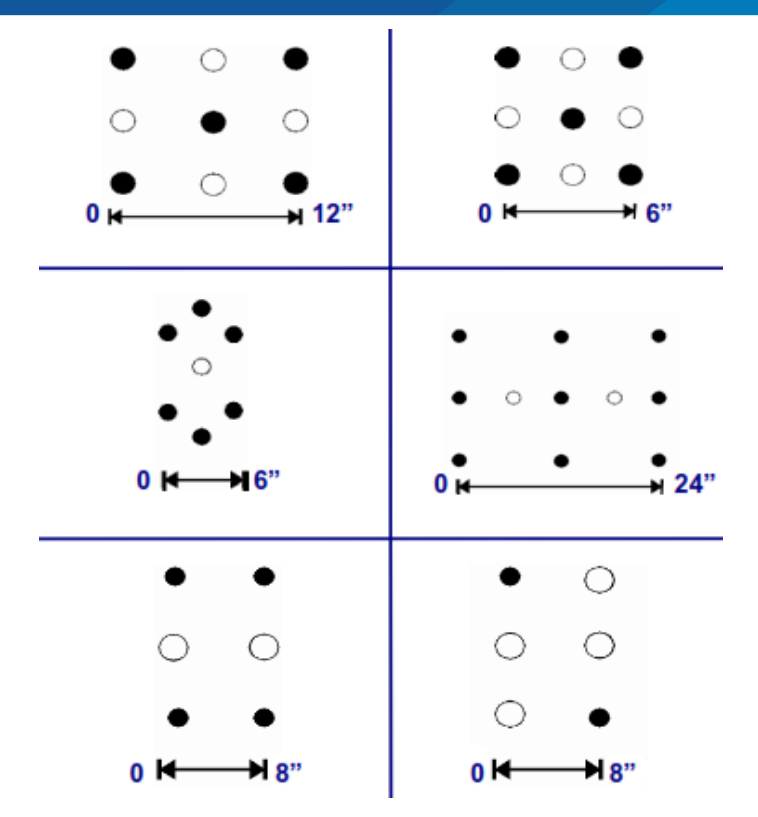

<span id="page-33-0"></span>**Figura 4.** Ejemplos de trazos de corte quemado.

Fuente: (Exsa, 2019).

• *Corte cilíndrico.* Este tipo de corte mantiene similares distribuciones que el corte quemado, pero con la diferencia que influye uno o más taladros centrales vacíos de mayor diámetro que el resto, lo que facilita la creación de la cavidad cilíndrica, normalmente proporciona mayor avance que el corte quemado.

Como ha sido referido una de las preocupaciones en los barrenos del corte son las proximidades de unos y otros y la consecuente detonación por simpatía o insensibilización de los mismos. Hay que añadir que la técnica empleada en estos arranques consiste en detonar barreno a barreno e ir construyendo el hueco (cara libre) sucesivamente. Los tipos de cortes cilíndricos más comunes pueden ser analizados en la Figura 5, donde se refieren algunas de sus particularidades (Exsa, 2019).

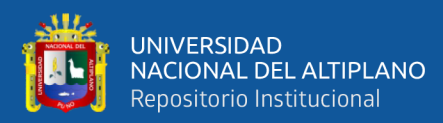

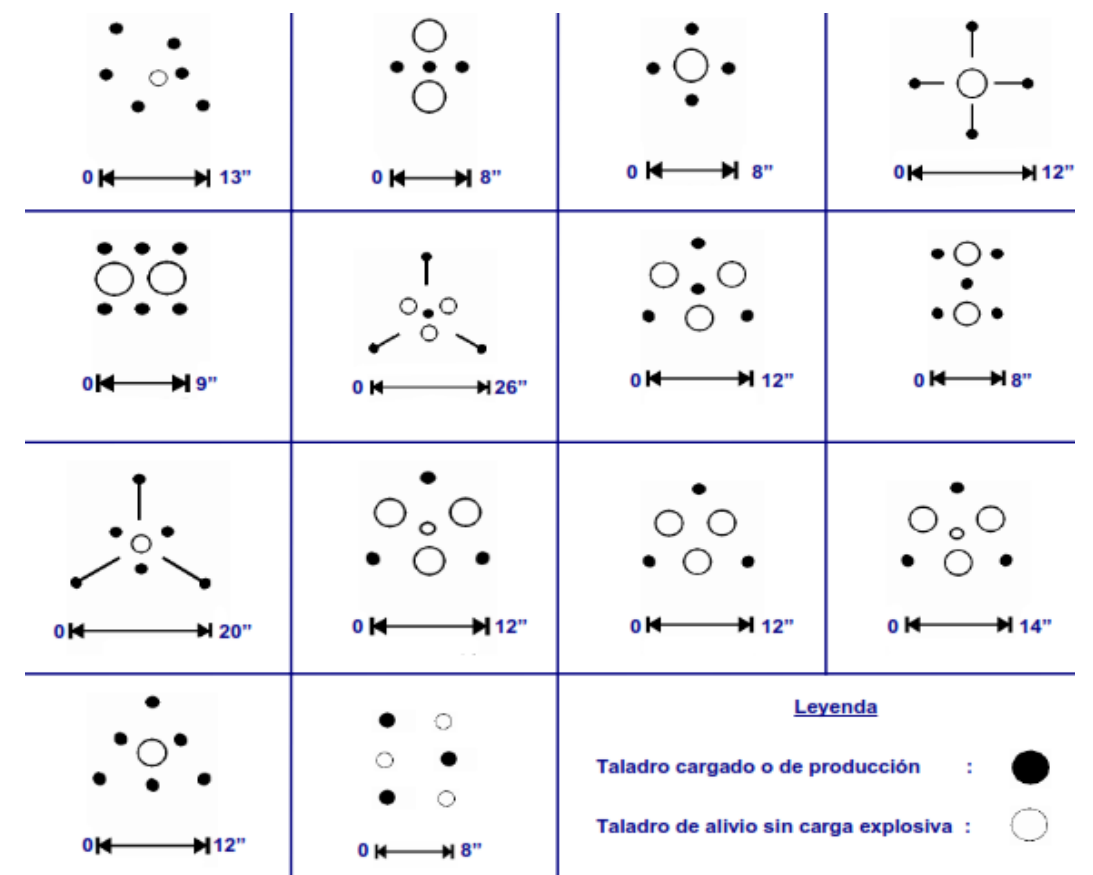

<span id="page-34-0"></span>**Figura 5.** Ejemplos de arranques cilíndricos. Fuente: (Exsa, 2019).

• *Arranque en doble espiral.* Con este tipo de arranque se consiguen avances de 100% (de la longitud de los barrenos) para barrenos de menos de 4 m y 6 m, es el arranque con mejor avance. En la Figura 6 se describe y detalla cómo los ejemplos del arranque espiral.

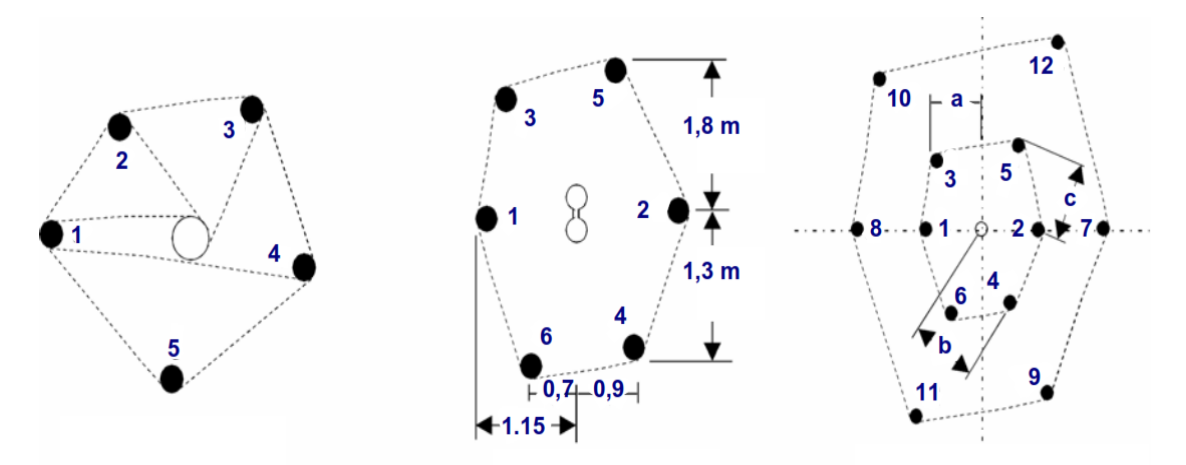

<span id="page-34-1"></span>**Figura 6.** Ejemplos de arranque espiral. Fuente: (Exsa, 2019).

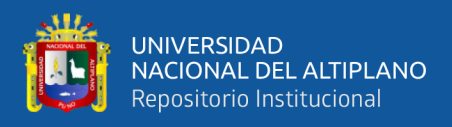

#### <span id="page-35-0"></span>**2.2.4. Voladura de rocas en minería subterránea.**

La voladura de rocas, es la actividad final que se realiza, es el cierre con éxito de la guardia. Para realizar tal efecto en la roca se utiliza los explosivos comerciales en el carguío de los taladros previamente perforados, desde luego el disparador tiene que tener bien presente la actividad que desarrolla es de suma importancia y delicadeza en el uso del explosivo. De acuerdo a los criterios de la mecánica de rotura, la voladura es un proceso tridimensional, en el cual las presiones generadas por explosivos confinados dentro de taladros perforados en la roca, originan una zona de alta concentración de energía que produce dos efectos dinámicos, fragmentación y desplazamiento. El primero se refiere al tamaño de los fragmentos producidos a su distribución y porcentajes por tamaños mientras que el segundo se refiere al movimiento de la masa de roca triturada (López, 2003).

#### *2.2.4.1. Explosivos.*

Es una sustancia liquida o solida o una mezcla de aquellas sustancias (combustibles más oxidantes) que, con la iniciación o aplicación de un estímulo adecuado a una porción pequeña de la masa explosiva, es convertido en un intervalo de tiempo muy corto en otras sustancias más estables, casi totalmente gaseosa, con desarrollo de calor, alta presión y alta temperatura. Los explosivos químicos son materiales que causan las reacciones químicas muy rápidas para liberar productos gaseosos y energía. Estos gases bajo altas presiones liberan fuerzas sobre las paredes del taladro, lo que provoca que la roca se fracture. Los elementos que forman los explosivos, generalmente se consideran ya sea elementos combustibles o elementos oxidantes. Los explosivos usan el oxígeno como elemento oxidante. El nitrógeno es un elemento común en los explosivos y se encuentra en forma líquida o sólida,
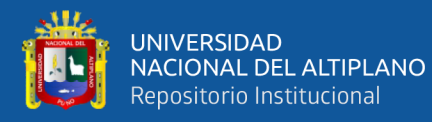

pero una vez que reacciona forma nitrógeno gaseoso. Algunas veces podemos encontrar explosivos que contengan otros elementos además de los combustibles y los oxidantes. Los metales en polvo, tales como el aluminio, se utilizan en algunas fórmulas. La razón para utilizarlos es que, durante la reacción, los metales en polvo generan calor. Este calor eleva la temperatura de los gases, resultado de las reacciones de los otros ingredientes, provocando con esto una presión de explosión mayor (Exsa, 2019).

#### *2.2.4.2. Tipos de explosivos industriales.*

Según el manual de voladuras de Exsa (2019) los explosivos químicos se clasifican en dos grandes grupos según la velocidad de su onda de choque.

• *Explosivos rápidos y detonantes.* los explosivos detonantes se dividen en primarios y secundarios según su aplicación; los primarios por su alta energía y sensibilidad se emplean como iniciadores para detonar a los secundarios; estos son los que efectúan en arranque y rotura de las rocas y aunque son menos sensibles que los primarios desarrollan mayor trabajo útil. Estos explosivos tienen velocidades entre 2 000 y 7 000 m/s.

• *Explosivos lentos y deflagrantes.* Los explosivos deflagrantes comprenden a las pólvoras, compuestos pirotécnicos y compuestos propulsores para artillería y cohetería, casi sin ninguna aplicación en la minería o ingeniería civil; es importante mencionar que el único uso es la pólvora que es utilizada para el núcleo de la mecha de 43 seguridad. Estos explosivos tienen velocidades de detonación menores a 2 000 m/s.

#### *2.2.4.3. Propiedades de los explosivos.*

Para el manual de voladuras de Exsa (2019) cada explosivo tiene

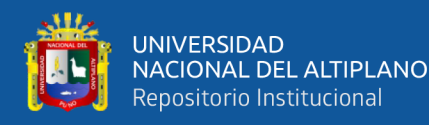

ciertas características específicas o propiedades, concerniente al proceso de detonación de un explosivo, así como las propiedades más importantes de los mismos y como son medidas. Estas propiedades son las siguientes:

• *Velocidad de detonación*. Es conocida como la rapidez a la cual viaja la onda de detonación a través de una columna de explosivos, siendo esta igual o mayor que la velocidad sónica del material y constituye una de las variables más importantes para el cálculo de la presión de detonación de un explosivo. Muchos factores afectan la velocidad de detonación, dentro de los más importantes citaremos al tipo de producto, diámetro, confinamiento, temperatura y cebado.

• *Densidad.* Peso específico (a mayor densidad, mayores potencias), varía entre 0.7 a 1.6 gr/cc. Todo explosivo tiene una densidad crítica encima de la cual ya no detona. La densidad de un explosivo es una de las propiedades más importantes a considerar en el momento de diseñar una voladura, el conocimiento de la misma es necesario para el cálculo de taladros de cualquier tamaño con el óptimo factor de carga y distribución de la misma.

• *Presión de detonación.* Consiste como la presión generada en la zona de choque, al frente de la zona de reacción en el proceso de detonación. Cuando un explosivo detona, esta presión es liberada instantáneamente en una onda de choque de muy corta duración proporcionándole al explosivo una propiedad denominada "*brisance*", lo cual no es más que el efecto de corte o fractura que produce el explosivo, instantáneamente sobre algún elemento. Este *brisance*  también es denominado poder de fracturamiento. La presión de

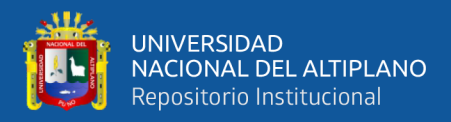

detonación es una función de la densidad, la velocidad de detonación de partícula de un explosivo.

• *Potencia y energía.* La potencia es, desde el punto de vista de aplicación industrial, una de las propiedades físicas más importante, ya que define la energía disponible para producir efectos mecánicos.

• *Resistencia al agua.* Varía desde nula hasta excelente, según a la composición de cada tipo de explosivo.

• *Sensibilidad a la iniciación*. Cada explosivo requiere de un iniciador o cebo mínimo para iniciarse (usualmente se tiene como referencia al detonador N°8 para calificarlos como altos explosivos (sensibles) y agentes de voladura (insensibles), por lo que requieren un cebo más potente.

• *Volumen normal de gases.* Cantidad de gases en conjunto generados por la detonación de 1kg de explosivo a 0° C y 1 atm, de presión expresado en l/kg, indica aproximadamente la "cantidad de energía disponible" para el trabajo a efectuar y generalmente varía entre 600 y 1000 l/kg.

• *Inflamabilidad.* La inflamabilidad se refiere a la facilidad con la que un explosivo se puede encender por calor, chispa, flama o fuego; siendo importante para su almacenamiento, transportación y uso.

#### *2.2.4.4. Criterios de selección del explosivo.*

Según el manual voladura de Exsa (2019) la elección adecuada del tipo de explosivo forma parte importante del diseño de voladura y por consiguiente del producto final a obtener. Los criterios más utilizados para una buena elección del explosivo son: precio del explosivo, diámetro de

39

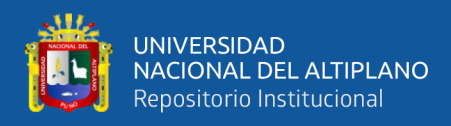

carga, características geomecánicas de la masa rocosa, volumen de roca a volar, presencia de agua en los barrenos, condiciones de seguridad, atmósferas explosivas y problemas de suministro.

• *Emulnor.* Es una emulsión explosiva encartuchada en una envoltura plástica que posee propiedades de seguridad, potencia, resistencia al agua y buena calidad de los gases de voladura. Se tiene los siguientes tipos:

- Emulnor 1000. Para la voladura de rocas suaves a intermedias.
- Emulnor 3000. Para la voladura de rocas intermedias a duras.
- Emulnor 5000. Para la voladura de rocas muy duras.

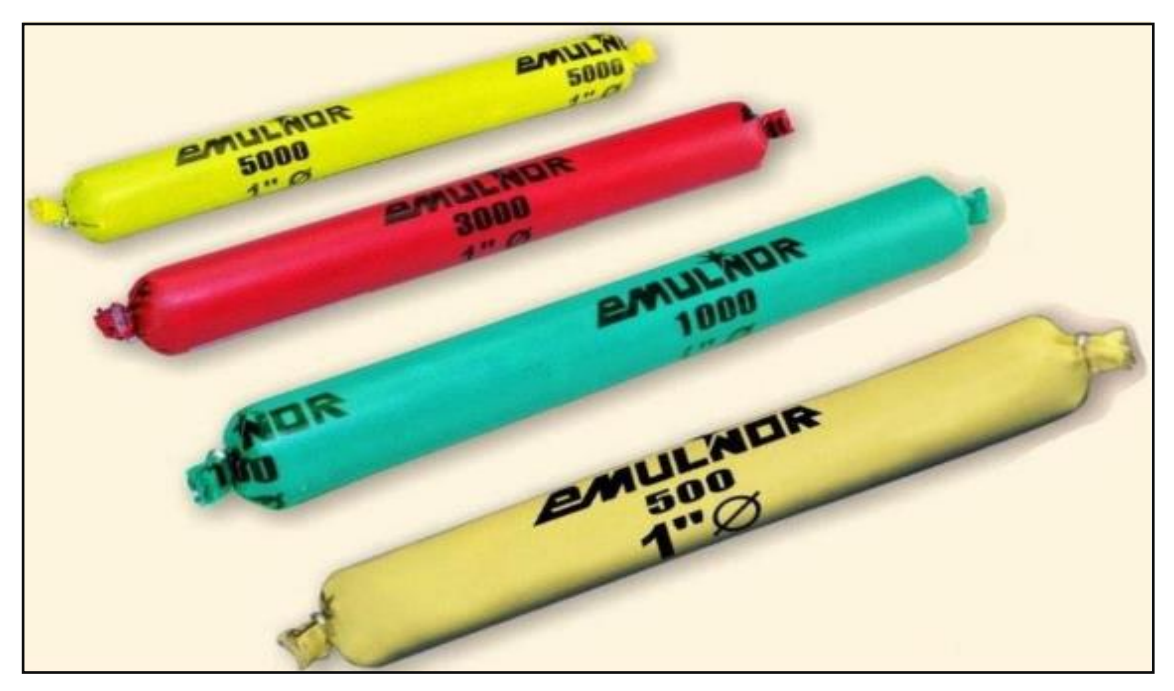

**Figura 7.** Emulsión encartuchada Emulnor 500, 1000, 3000 y 5000.

Fuente: (Famesa, 2022).

# *2.2.4.5. Accesorios de voladura subterránea convencional.*

Los principales accesorios que se utilizan en la voladura convencional de la minería subterránea son los siguientes (Famesa, 2022).

• *Fulminante.* Los fulminantes consisten en un casquillo de aluminio

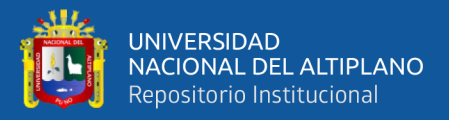

donde se encuentra colocadas tres cargas, la primera es la mezcla de ignición que asegura la captación de la flama proveniente de la mecha de seguridad, la segunda es la carga de iniciación que convierte la combustión en una detonación e inicia la tercera que es la carga base que a su vez inicia al alto explosivo, en esta última se encuentra la diferencia de la numeración 6, 8 y 12 que corresponde al número de gramos de fulminato de mercurio (Famesa, 2022).

• *Mecha de seguridad.* La mecha para minas es un medio para transmitir el fuego a un fulminante o a una carga explosiva a una velocidad continua y uniforme. Consiste en un núcleo de pólvora negra elaborada especialmente para este propósito, cubierto y protegido por varias capas de materiales textiles e impermeabilizantes. Los materiales textiles e impermeabilizantes que rodean y protegen el núcleo de pólvora, le proporcionan una excelente protección contra la abrasión, el maltrato o la contaminación por humedad (Famesa, 2022).

• *Carmex. Este* accesorio ha sido concebido y desarrollado como un seguro y eficiente sistema de iniciación para efectuar voladuras convencionales. El carmex está compuesto por los siguientes componentes: un fulminante común N° 8, un tramo de mecha de seguridad, un conector para mecha rápida y un block de sujeción, que viene a ser un seguro de plástico, cuya función es asegurar la mecha rápida. Este accesorio este ensamblado por el personal especializado, mediante el uso de máquinas fijadoras neumáticas, garantizando con ello la hermeticidad del fulminante – mecha de seguridad – conector (Famesa, 2022).

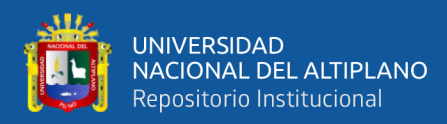

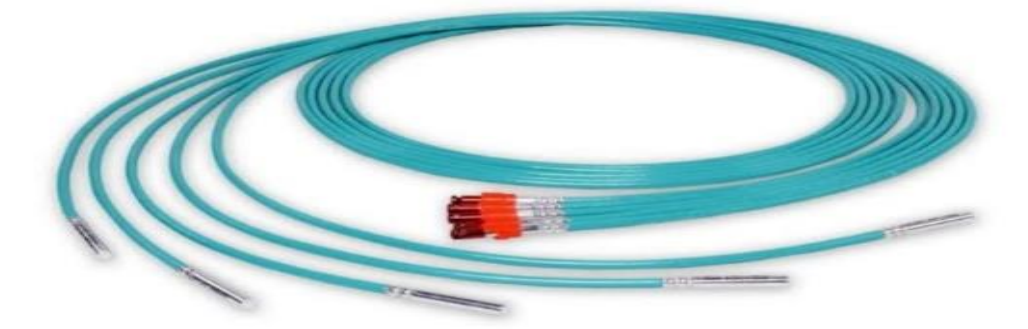

**Figura 8.** Carmex para sistema de iniciación. Fuente: (Famesa, 2022).

#### **2.2.5. Mecánica de rotura de rocas.**

#### *2.2.5.1. Proceso de fracturamiento.*

La fragmentación de rocas por voladura comprende a la acción de un explosivo y a la consecuente respuesta de la masa de roca circundante, involucrando factores de tiempo, energía termodinámica, ondas de presión, mecánica de rocas y otros, en un rápido y complejo mecanismo de interacción. Una explicación sencilla, comúnmente aceptada estima que el proceso ocurre en varias etapas o fases que se desarrollan casi simultáneamente en un tiempo extremadamente corto, de pocos milisegundos, durante el cual ocurre la completa detonación de una carga confinada, comprendiendo desde el inicio de la fragmentación hasta el total desplazamiento del material (Cámac, 2008). Estas etapas son:

- Detonación del explosivo y generación de la onda de choque.
- Transferencia de la onda de choque a la masa de la roca iniciando su agrietamiento.
- Generación y expansión de gases a alta presión y temperatura que provocan el fracturamiento y movimiento de la roca.
	- Desplazamiento de la masa de roca triturada.

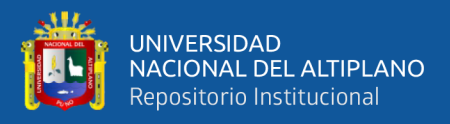

# **2.2.6. Diseño de malla de perforación.**

# *2.2.6.1. Cálculo de número de taladros.*

Según el manual de voladuras Exsa (2019) el número de taladros requerido para una voladura subterránea depende del tipo de roca a volar, del grado de confinamiento del frente, del grado de fragmentación que se desea obtener y del diámetro de las brocas de perforación disponibles; factores que individualmente pueden obligar a reducir o ampliar la malla de perforación y por consiguiente aumentar o disminuir el número de taladros calculados teóricamente. Se puede calcular el número de taladros con la relación:

$$
N^{\circ}
$$
 t =  $(P/dt) + (c \times S) ... (1)$ 

Donde: P: circunferencia o perímetro de la sección del túnel, en m, que se obtiene con la fórmula:

 $P = \sqrt{(A \times 4)...(2)}$ 

Donde: dt : distancia entre los taladros como se muestra en la Tabla 2.

c: coeficiente o factor de roca como se muestra en la Tabla 3.

S: dimensión de la sección del túnel en m2 (cara libre).

#### **Tabla 2.**

*Distancia entre taladros según dureza de roca*

| Dureza de Roca                                                                               | Distancia entre taladros (m) |
|----------------------------------------------------------------------------------------------|------------------------------|
| Tenaz                                                                                        | $0.50$ a $0.55$              |
| Intermedia                                                                                   | $0.60$ a $0.65$              |
| Friable                                                                                      | 0.70 a 0.75                  |
| $\Gamma_{\text{rel}}$ $\sim$ $\Gamma_{\text{rel}}$ $\sim$ $\sim$ $\sim$ $\sim$ $\sim$ $\sim$ |                              |

Fuente:. (Exsa, 2019).

# **Tabla 3.**

*Coeficiente o factor de roca.*

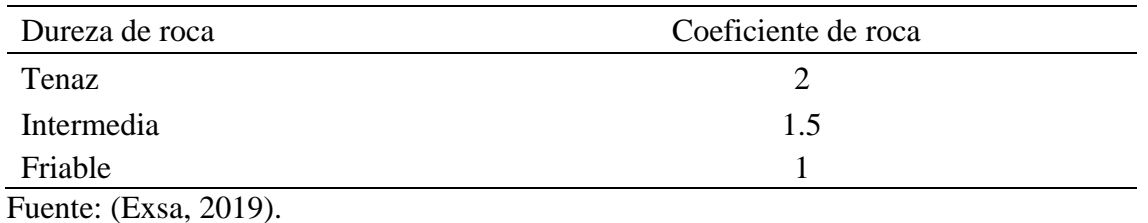

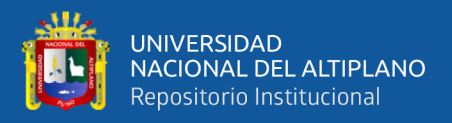

#### *2.2.6.2. Número de taladros vacíos.*

Según el manual práctico de voladura Exsa (2019) para el cálculo de taladros vacíos o alivios seguimos la siguiente formula:

$$
D2 = 0.95 * L... (3)
$$

Donde:  $L =$  Profundidad del taladro (metros).

D2 = Diámetro del taladro de alivio (metros).

Cuando se utilizan arranques con varios taladros vacíos en lugar de uno solo

entonces la ecuación anterior sigue siendo válida si:

$$
D2 = \sqrt{n} * D1... (4)
$$

Donde: D2 = diámetro de taladro de alivio equivalente

n = número de taladros vacíos en el arranque.

D1= diámetro del taladro a cargar.

#### *2.2.6.3. Longitud del taladro "Ltal".*

La longitud del taladro en perforación subterránea varía según la longitud del barreno "Lb" y la eficiencia de perforación "Ep" (Exsa, 2019).

Ltal = Lb  $*$  Ep... (5)

La perforación en frentes, galerías subniveles, cruceros, rampas y chimeneas, su máxima longitud del taladro es:

Ltal  $\leq$  As ... (6)

Donde: As = Área de la sección del frente.

#### *2.2.6.4. Distancia entre taladros.*

Según Exsa (2019) la distancia entre taladros se determina como consecuencia del número de taladros y del área del frente de voladura. Normalmente varían de 15 a 30 cm entre los arranques, de 60 a 90 cm entre los de ayuda, y de 50 a 70 cm entre los cuadradores. Como regla práctica se estima una distancia de 2 pies (60 cm) por cada pulgada del diámetro de la

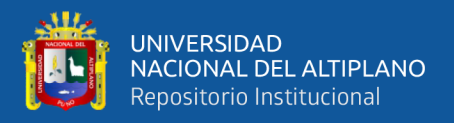

broca. Los taladros periféricos (alzas y cuadradores) se deben perforar a unos 10 a 20 cm del límite de las paredes del túnel para facilitar la perforación y para evitar la sobre rotura. Normalmente se perforan ligeramente divergentes del eje del túnel para que sus topes permitan mantener la misma amplitud de sección en la nueva cara libre a formar. Como referencia tomaremos los valores de la Tabla 2.

#### *2.2.6.5. Cálculo del burden.*

Según Konya (1998) la dimensión del burden se define cómo la distancia más corta al alivio o cara libre al momento que el taladro detona, la selección de burden apropiado es una de las decisiones más importantes que hay que hacer en cualquier diseño de voladuras. De todos los parámetros de dimensionamiento de diseño en una voladura, el burden es la más crítica. Si el burden es demasiado corto se tiende a fallar en la salida del arranque por tiro confinado por la compresión excesiva en la fragmentación de la roca, si el burden es demasiado alejado pude que no se tenga la energía suficiente para generar la fragmentación de la roca y asegurar la segunda cara libre en el frente.

La densidad de la roca se utiliza en esta ecuación cómo un indicador de la resistencia de la matriz de la roca. Existe una relación entre la densidad de la roca y su resistencia: entre más densa sea la roca, se necesitará mayor energía para superar su resistencia a la tensión y causar el rompimiento. De similar manera, las características de potencia de los explosivos pueden aproximarse utilizando la densidad, ya que entre más potente sea un explosivo, será más denso. Si la potencia de los explosivos fuese la misma sobre la base de la unidad de peso, entonces la potencia sería proporcional a

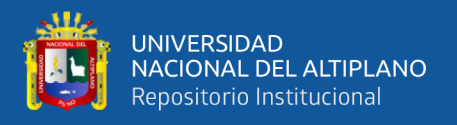

la densidad. La ecuación para el cálculo del burden propuesta definirán un burden razonable pero no diferenciarán entre los niveles de energía de varios tipos de explosivos. Sin embargo, esas diferencias comparadas con las diferencias en la densidad son normalmente bastante pequeñas, lo que nos permite usar la siguiente ecuación.

$$
B = 3.15 \left(\varphi e\right)^3 \sqrt{\frac{\rho e}{\rho r}} \dots (7)
$$

Donde: Øe: diámetro del explosivo, en pulgadas.

ρe: densidad del explosivo

ρr: densidad de la roca.

Las condiciones de fragmentación varían mucho, dependiendo del tipo de explosivo, características de la roca y distancia entre los taladros cargados y vacíos. Para un cálculo más rápido del burden en el trazo se puede aplicar la siguiente regla práctica relacionado entre la Figura 9 y Tabla 4.

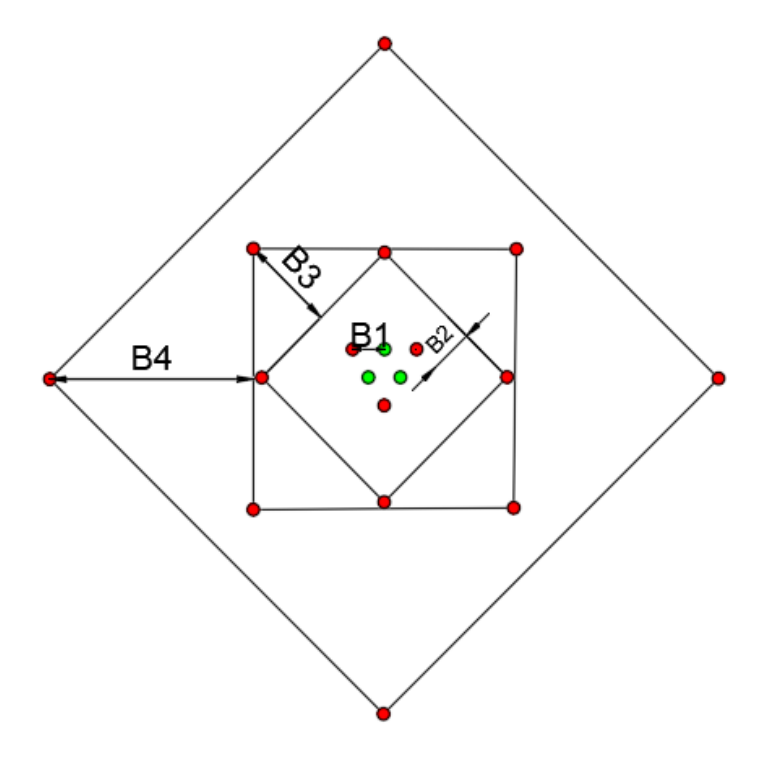

**Figura 9.** Distribución de taladros. Fuente: (Konya, 1998).

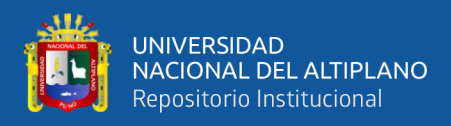

#### **Tabla 4.**

*Formula práctica para cálculo de burden en el arranque.*

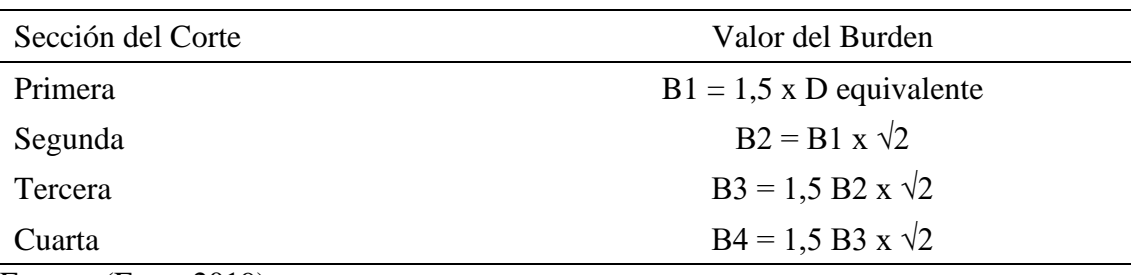

Fuente: (Exsa, 2019).

#### *2.2.6.6. Cálculo del espaciamiento.*

Es la distancia entre taladros de una misma fila que se disparan con un mismo retardo o con retardos diferentes y mayores en la misma fila. Se calcula en relación con la longitud del burden, a la secuencia de encendido y el tiempo de retardo entre taladros. En la práctica, normalmente se tiene que para malla de perforación cuadrada  $E = B$ ; y  $E = 1,3$  a 1,5 B para malla rectangular o alterna donde: E = espaciamiento entre taladros (Cámac, 2008).

# *2.2.6.7. Cálculo de taladros de contorno.*

El diseño de los parámetros de este grupo de barrenos se debe realizar sobre la base del contorno de la galería a romper, tomando en cuenta el radio de trituración que produce la explosión de las cargas de los taladros de contorno que varían entre 10 cm a 20 cm para facilitar la perforación y evitar la sobre rotura. Los parámetros principales para este cálculo son: la distancia entre los barrenos de contorno (dt) de la Tabla 2 y el perímetro de la galería considerando menos 10 cm del contorno original (Hoek & Brown, 1985).

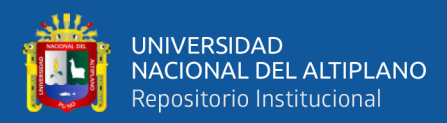

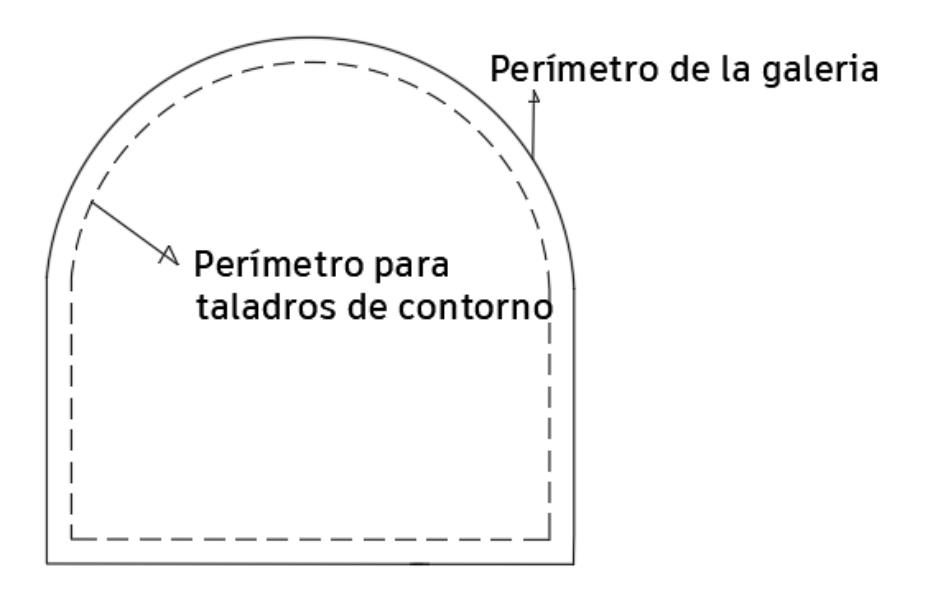

**Figura 10.** Perímetro para taladros de contorno.

Fuente: (Hoek & Brown, 1985).

Entonces para hallar el número de taladros de contorno se tendrá que dividir el perímetro para taladros de contorno entre la distancia entre taladros según tipo de roca.

### **2.2.7. Diseño de carga explosiva**

#### *2.2.7.1. Dimensionamiento de la voladura.*

$$
V = L \times A \times H \dots (8)
$$

Donde:  $V =$  volumen (m3).

 $L =$ Longitud de perforación (m).

 $H =$ altura (m).

 $A =$ ancho (m).

Si se desea expresarlo en toneladas de material in situ se usará la siguiente ecuación.

$$
TM = V x \rho ... (9)
$$
  
Donde: TM = tonelada métrica (Ton).

 $\rho =$  densidad de roca. (Ton/m3).

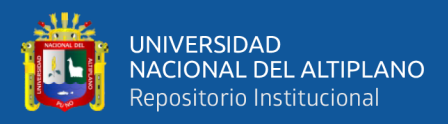

# *2.2.7.2. Factor de Carga.*

Depende de la tenacidad de la roca y de la dimensión del frente de voladura. Se debe tener en cuenta que la cantidad de explosivo por metro cubico a volar aumenta en cuanto más grande sea el volumen a romper, y también que aumenta cuanto más dura sea la roca. En términos generales puede considerarse los siguientes factores en kilogramo de explosivos por metro cúbico de roca que se muestra en la Tabla 5. (Exsa, 2019).

La fórmula para hallar el factor de carga seria de la siguiente relación.

$$
Fc = \frac{kg \, de \,explosivo}{volumen \, de \, roca \, a \, romper} \, \dots (10)
$$

#### **Tabla 5.**

*Factor de carga por tipo de roca.*

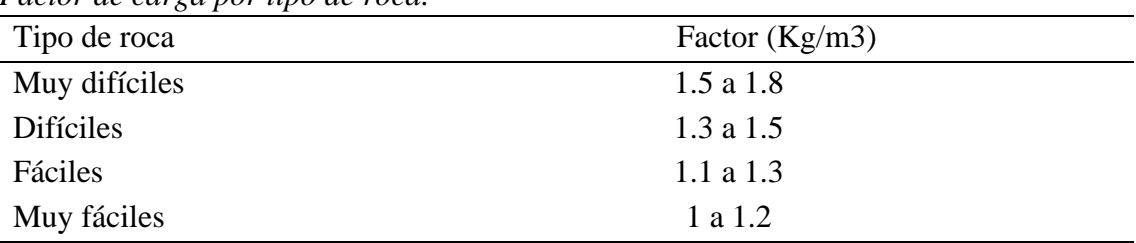

Fuente: (Exsa, 2019).

En donde podemos considerar:

- − Rocas muy difíciles: granito, conglomerado, arenisca.
- − Rocas difíciles: arenisca, arena esquistosa.
- − Rocas fáciles: esquisto, arcilla, esquistos arcillosos, lutita.
- − Rocas muy fáciles: arcilla esquistosa o rocas muy suaves.

#### *2.2.7.3. Distribución de carga.*

Normalmente la longitud de la columna explosiva varía de 1/2 a 2/3 de la longitud total del taladro, con la carga concentrada al fondo. Para asegurar el corte de arranque es recomendable cargar los taladros de arranque 1,3 a 1,6 veces el promedio calculado, las ayudas 1,1 vez y disminuir proporcionalmente la carga en el resto de taladros (Hoek & Brown, 1985).

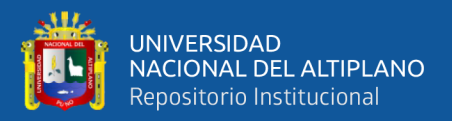

#### *2.2.7.4. Cálculo de la densidad de carga explosiva por metro. (Dce).*

Partiendo de la siguiente formula que sirva para el cálculo de la densidad del explosivo usaremos la siguiente ecuación (Hoek & Brown, 1985).

$$
\rho e = \frac{Mexp.}{Vexp.} \dots (11)
$$

Donde: ρe = densidad del explosivo.

Me = masa del explosivo.

Ve = volumen del explosivo.

Podemos despejar para hallar la cantidad en peso (kg), de explosivo que se tiene en un metro lineal, Entonces se obtiene que:

$$
Dce = \pi (De)^2 * 1m * pe ... (12)
$$

Donde: Dce = densidad de carga explosiva / 1m.

 $\pi$  = constante pi (3,14).

#### *2.2.7.5. Longitud de carga taladros de arranque.*

Para tener una adecuada distribución de carga en los taladros de arranque se toma en cuenta una fórmula que servirá como referencia el cual se puede emplear a diferentes medidas de longitud de perforación para cargas de fondo (Konya, 1998).

$$
Lc = Ltal * \frac{4}{5} \dots (13)
$$

Donde: Lc = Longitud de carga (m).

Ltal  $=$  Longitud del taladro  $(m)$ .

 $B = Burden$  (m).

#### *2.2.7.6. Longitud de carga taladros de ayudas.*

Según Hoek & Brown (1985) para rocas de calidad buena a muy buena la Lc será ¾ de la longitud del taladro perforado. Entonces la formula a emplear será:

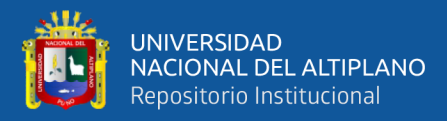

#### Ayudas:  $Lc = Ltal * \frac{3}{4}$  $\frac{3}{4}$  ... (14)

#### *2.2.7.7. Longitud de carga taladros para cuadradores.*

La longitud de carga en los cuadradores para una calidad de roca de buena a muy buena serán de 2/3 de la longitud total del taladro perforado, ya que según la secuencia de salida se tendrá más facilidad de rotura, porque al iniciar los arranques y ayudas generan la suficiente cara libre para completar la rotura de la roca (Hoek & Brown, 1985).

$$
Lc = Ltal * \frac{2}{3} \dots (15)
$$

#### *2.2.7.8. Longitud de carga taladros en corona y arrastres.*

La corona y el arrastre la longitud de carga será de ½ de la longitud de perforación, cabe recalcar que el taladro para la cuneta también será cargado de la misma manera (Hoek & Brown, 1985).

$$
Lc = Ltal * \frac{1}{2} \dots (16)
$$

#### *2.2.7.9. Cálculo de número de cartuchos por taladro.*

Para conocer la cantidad de cartuchos de explosivo que se empleara para la voladura en cada área de la malla, usaremos la siguiente ecuación que no toma en cuenta la longitud de carga en cada área entre la longitud del cartucho de explosivo a emplear, el cual se obtiene a partir de los datos técnicos (Exsa, 2019).

$$
N^{\circ} \frac{cartuchos}{tal} = \frac{Lc}{Lexp} \dots (17)
$$

Donde: Lexp = longitud del explosivo.

#### *2.2.7.10. Factor de carga lineal.*

El factor de carga lineal indica la cantidad de explosivo en kilogramos empleado por cada metro lineal avanzado, para su cálculo usaremos la siguiente formula (Exsa, 2019).

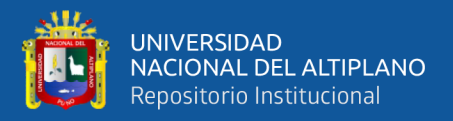

 $Fc = Wexp./Ev$  ...(18)

Donde: Fc = factor de carga lineal.

 $W$ exp.  $=$  peso del explosivo.

Ev = eficiencia de voladura.

#### *2.2.7.11. Factor de potencia.*

Este indicador muestra la cantidad de explosivo expresado en kilogramos que se emplea para romper un tonelaje de roca, el cual se calcula mediante la siguiente formula (Exsa, 2019).

$$
Fp = \frac{Wexp.}{Ton} \dots (19)
$$

Donde: Fp = Factor de potencia

Ton = Tonelaje de materia roto

#### **2.2.8. Teoría de costos**

#### *2.2.8.1. Estimación de los costos de operación*

En la mayoría de los proyectos mineros la estimación de los costos de operación presenta más problemas que la de los costos de capital, debido a la gran variabilidad de los siguientes factores: geología del yacimiento, tipo y número de equipos utilizados, personal involucrado, condiciones ambientales, localización geográfica, organización empresarial, etc. Esas dificultades se cuentan en la búsqueda de correlaciones aceptables entre costos y métodos de explotación, lo cual se acentúa más en los proyectos subterráneos que en los de cielo abierto. Aunque la forma habitual de expresar un costo es en unidades monetarias por tonelada de mineral o producto, esta información debe ir acompañada de unas notas aclaratorias, a fin de especificar si se refiere exclusivamente a costos directos, indirectos o si está incluida o no la supervisión, ya que de lo contrario se manejarán unidades no

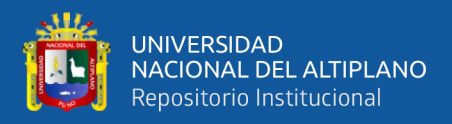

homogéneas. Los costos de operación se definen como aquéllos generados de forma continuada durante el funcionamiento de una operación, pudiéndose subdividir en tres categorías como: costos directos, costos indirectos, gastos generales (Arteaga, 1991).

# *2.2.8.2. Costos directos.*

Según Arteaga (1991) los costos directos o variables pueden considerarse como los costos primarios de una operación y consisten, básicamente, en las aportaciones del personal y de materiales:

• *Personal.* Se considera al personal de operación*,* supervisión de la operación, mantenimiento, supervisión del mantenimiento. Entre otras cargas salariales.

• *Materiales*. Se consideran: repuestos y materiales de reparación, materiales para el tratamiento, materias primas, consumibles, electricidad, agua, etc.

• *Preparación y desarrollo* (Área de producción).

#### *2.2.8.3. Costos indirectos.*

Para Arteaga (1991) Los costos indirectos o fijos son gastos que se consideran independientes de la producción. Este tipo de costos puede variar con el nivel de producción proyectado, pero no directamente con la producción obtenida. Los principales son:

- − Personal. Se consideran al personal administrativo, personal de seguridad, técnico, servicios, almacén y talleres. Otras cargas salariales.
- − Seguros. De propiedad y de responsabilidad.
- − Amortización
- − Impuestos

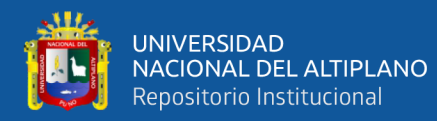

- − Restauración de terrenos
- − Viajes, reuniones, congresos y donaciones
- − Gastos de oficina y servicios
- − Relaciones públicas y publicidad
- − Desarrollo preparación (para la totalidad de la mina)

#### *2.2.8.4. Gastos Generales*

Según Arteaga (1991) los gastos generales pueden considerarse o no como parte de los costos de operación, y aunque algunos corresponden a un determinado proceso o unidad, se contemplan a un nivel corporativo del ciclo completo de producción. Los costos generales incluyen:

• C*omercialización* Vendedores, estudios de mercado, supervisión, viajes, gastos de representación. Otras cargas salariales.

• *Administrativos.* Gerencia y dirección general, contabilidad y auditoría, departamento central de planificación costos y geología, departamento de investigación y desarrollo, departamentos jurídico y financiero, relaciones públicas, etc.

Debido a la gran variedad de componentes de los costos totales de operación y las características tan particulares de cada una de las operaciones mineras, los estimadores de costos se encuentran con grandes problemas para la determinación de los mismos. No obstante, se pueden utilizar los siguientes métodos: método del proyecto similar, método de la relación costocapacidad, método de los componentes del costo, método del costo detallado.

#### *2.2.8.5. Método de los componentes del costo.*

Según Arteaga (1991) cuando el proyecto ha progresado hasta el punto en que se conoce la plantilla de personal, las dimensiones de las obras

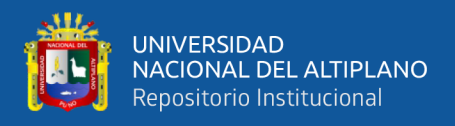

de infraestructura, los consumos de materiales, los equipos necesarios, etc., es posible desarrollar un sistema de estimación de costos basado en los gastos unitarios o elementales, tales como: (US\$/m de pozo, US\$/m de galería, US\$/Ton de mineral, US\$/m3 de mineral, US\$/m de perforación, US\$/hr de equipos varios, etc.

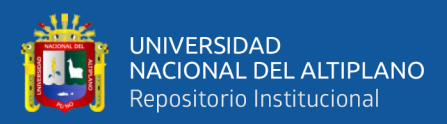

# **3. CAPÍTULO III**

# **MÉTODOS Y MATERIALES**

# **3.1. UBICACIÓN**

La Unidad Minera Pomasi, se encuentra ubicado políticamente en el distrito de Palca, provincia de Lampa, departamento de Puno, como se muestra en la Figura 11. Topográficamente se ubica en las coordenadas UTM: 319 241 Este y 8 302 238 Norte.

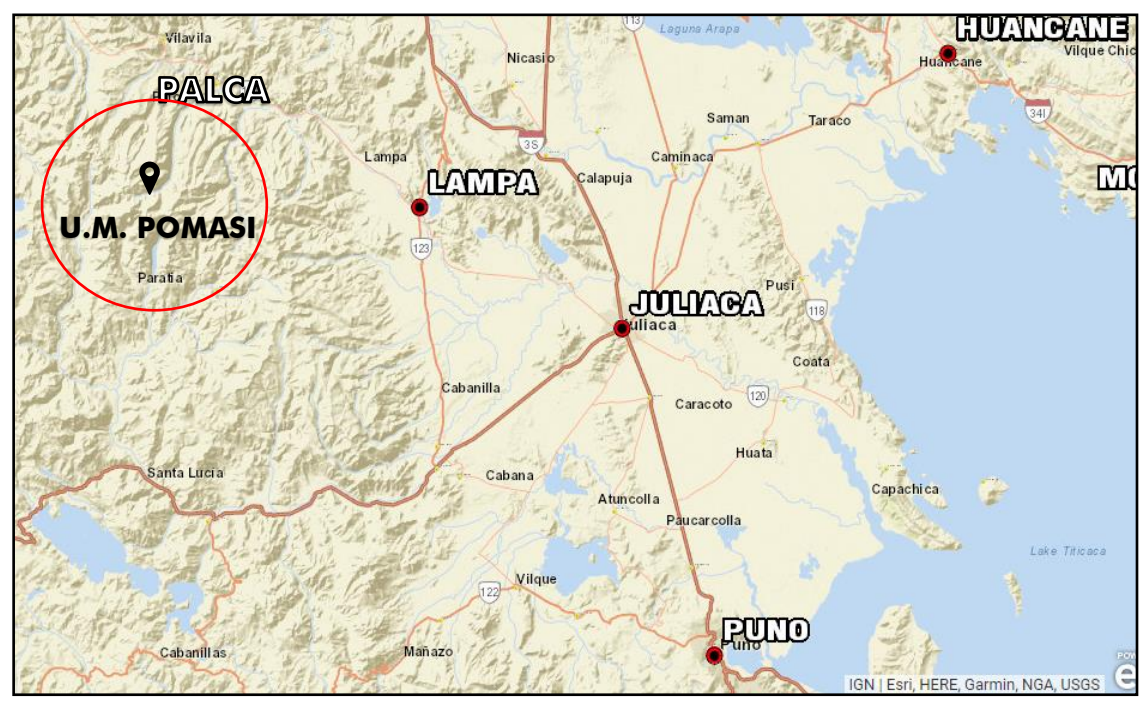

**Figura 11.** Ubicación geográfica de la Unidad Minera.

Fuente: GeoIDEP.

La ubicación de bocamina de la galería 260 SE del proyecto minero está dada por las siguientes coordenadas UTM: 319 226 Este y 8 301 195 Norte.

# **3.1.1. Accesibilidad**

El acceso a la unidad minera es vía terrestre, desde la ciudad de Juliaca mediante una carretera asfaltada hasta la provincia de Lampa por 35 km aprox. Luego se continua por la carretera asfaltada de una sola vía hasta el distrito de Palca por 32,9 km aprox. Finalmente se sigue por una carretera de tierra hasta la Unidad Minera por 23 km aproximadamente. En la Tabla 6 se detalla la ruta, distancia y

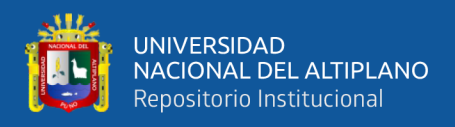

tiempo estimado de viaje desde la ciudad de Juliaca hasta la unidad minera.

**Tabla 6.**

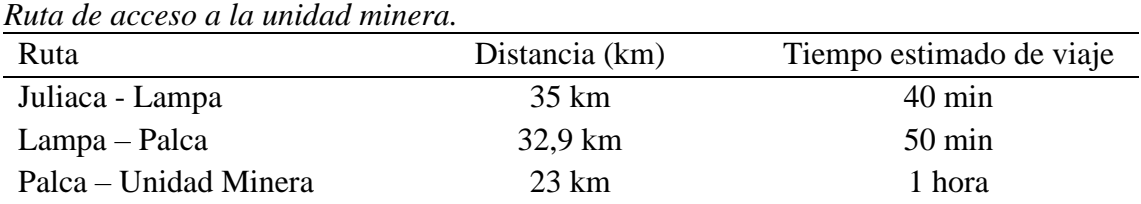

# **3.2. POBLACIÓN Y MUESTRA**

#### **3.2.1. Población.**

Como población se tiene las 7 galerías en avance de sección 2,1 m x 2,1 m. Que están situados de la siguiente manera: (3 galerías sobre la veta Alessandra en 3 diferentes niveles, 1 galería en la veta Rosario Carmen, 1 galería en la veta Magdalena, 1 galería en la veta Cahuapaza y 1 galería en la veta San Cayetano).

#### **3.2.2. Muestra.**

Se toma como muestra la ejecución de la galería 260 SE de la Unidad Minera Pomasi que se ejecuta en la veta San Cayetano.

#### **3.3. METODOLOGÍA**

#### **3.3.1. Tipo de investigación**

#### *3.3.1.1. Investigación experimental.*

La investigación es aplicada de tipo experimental, puesto que se manipula las variables tratando de causar algún cambio en los resultados, es decir: se modifica, cambia, varía, etc., algo para obtener un resultado diferente a la condición original. En otras palabras, se someterá a una experiencia el planteamiento de la hipótesis para alcanzar cada objetivo, para luego observar si ocurren cambios (Salinas, 2008).

#### *3.3.1.2. Investigación cuantitativa.*

Sera cuantitativa porque utiliza predominantemente información de

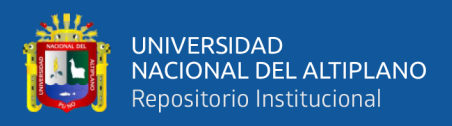

tipo cuantitativo directo, al emplear modelos matemáticos, operaciones numéricas, formulas teóricas relacionadas a los cálculos operacionales (Salinas, 2008).

#### *3.3.1.3. investigación de campo.*

Se aplica también la investigación de campo porque se apoya en el seguimiento a las operaciones, específicamente en los KPI's de avance lineal, además de observación de la situación in situ (Salinas, 2008).

#### **3.3.2. Método de investigación**

#### *3.3.2.1. Método analítico.*

Para poder alcanzar el objetivo principal que es de optimizar los costos de perforación y voladura, será necesario descomponer en partes individuales de estudio (perforación, voladura y costos), los cuales llevaran a alcanzar los objetivos específicos, determinar los nuevos parámetros de la malla de perforación mediante el corte Konya y determinar una carga explosiva más adecuada para optimizar los costos en la ejecución de la galería 260 SE. De esta manera podremos analizar estos dos factores por separado (Salinas, 2008).

#### *3.3.2.2. Método inductivo-deductivo.*

Basado en la lógica y relacionando con el estudio de hechos particulares, es deductivo en un sentido (parte de lo general a lo particular). En este caso partiremos de la optimización de costos en perforación y voladura en un estudio individual que nos permitirá realizar de forma particular la nueva malla de perforación, la carga explosiva y el análisis de los costos. Inductivo en sentido contrario (va de lo particular en lo general), en este caso la unión de los resultados obtenidos en cada variable para

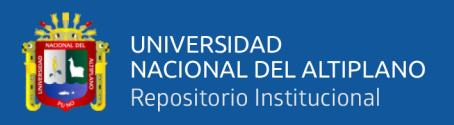

alcanzar el objetivo principal (Salinas, 2008).

#### **3.3.3. Técnicas de investigación**

#### *3.3.3.1. Observación directa.*

El análisis se realiza a través de ratios e indicadores para la estimación de costos usando como instrumentos las hojas de apuntes y un ordenador, por ello se elabora una línea base de la situación actual del problema para luego evaluar las desviaciones y proponer una mejora (Salinas, 2008). Para entender la situación actual se recopila los datos de campo y también se calcula los ratios y costos que serven para analizar y proponer una mejora.

#### *3.3.3.2. Recolección de datos.*

Las técnicas de recolección de datos se toman por observación directa en campo, seguimiento y medición de la operación, para optar mayor credibilidad de la información requerida (Salinas, 2008).

#### *3.3.3.3. Trabajo en gabinete.*

Se evalúa los datos recopilados para aplicar el nuevo diseño de malla de perforación teóricamente, con el fin de diseñar los parámetros que ayuden a mejorar los rendimientos por disparo y optimizarlo, en base a la información de campo. Para ello se usa lo siguiente: Base de datos, cuadro de reportes diarios y cuadros estadísticos del control de indicadores, hojas de cálculo de Excel, para realizar el cálculo matemático de la voladura y perforación, además del cálculo de los costos unitarios y uso del *software* AutoCAD para el diseño.

#### *3.3.3.4. Ejecución en campo.*

Luego de haber concebido el nuevo diseño de malla de perforación y carga explosiva, se procederá a ejecutar en pruebas de campo, tomando los

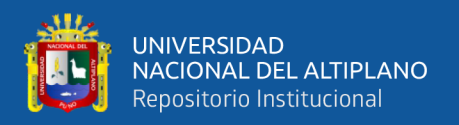

datos de los resultados para poderlos analizar y evidenciar si hay algún cambio significativo en los resultados.

Finalmente se repiten los tres últimos pasos hasta lograr los objetivos

planteados.

# **3.4. MATERIALES**

- − Reportes de operaciones.
- − Herramientas de gestión de seguridad.
- − Reporte de salida de explosivos del polvorín principal y auxiliar.
- − Reposte de costos.
- − Base de datos de ratios de avance.
- − Brújula magnética.
- − Sprite o pintura.
- − Cámara fotográfica.
- − Flexómetro.
- − Materiales de escritorio

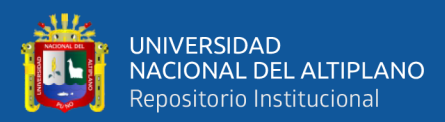

# **4. CAPÍTULO IV**

# **RESULTADOS Y DISCUSIÓN**

# **4.1. APLICACIÓN DEL CORTE KONYA PARA DISEÑO DE MALLA DE PERFORACIÓN Y DISTRIBUCIÓN DE CARGA EXPLOSIVA**

A continuación, emplearemos las ecuaciones propuestas para realizar los cálculos del nuevo tipo de malla de perforación aplicando el corte Konya. estos cálculos se realizaron con forme a las fórmulas planteadas en la base teórica y pueden modificarse de acuerdo a las necesidades y su aplicación en el campo; en la Tabla 7, se muestra los parámetros a considerar para la nueva malla de perforación y voladura.

|            | Parametros de la galeria 200 SE. |           |                                  |
|------------|----------------------------------|-----------|----------------------------------|
| Símbolo    | Dimensión                        | Unidad    | Descripción                      |
| B          | 2,1                              | m         | Base de la galería               |
| H          | 2,1                              | m         | Altura de la galería             |
| S          | 4,092                            | m         | Sección de la galería            |
| P          | 7,71                             | m         | Perímetro de la galería          |
| <b>RMR</b> | $51-61$                          | $\%$      | Índice de resistencia de la roca |
| ρ          | 2,64                             | $gr/cm^3$ | Densidad de la roca              |

**Tabla 7.** *Parámetros de la galería 260 SE.*

#### **4.1.1. Diseño de malla de perforación.**

Para el nuevo rediseño de la malla de perforación se propuso utilizar el corte Konya o también conocido también como "cacho de toro" debido a su eficiencia en roca dura y buena distribución de la energía hace posible la salida del arranque y generar la primera abertura del frente. El trazo del arranque propuesto consiste de 06 taladros en total, 03 son de alivio y 03 cargados tal como se puede mostrar en la Figura 12.

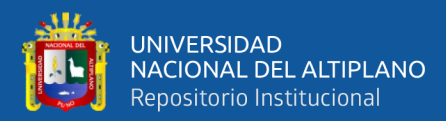

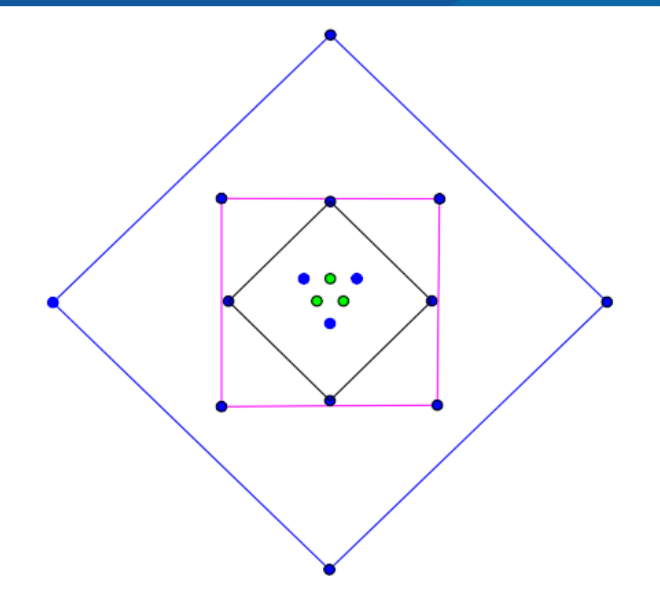

**Figura 12.** Trazo de arranque propuesto.

En la Figura 12, se muestra el diseño del arranque propuesto, el corte quemado de 6 taladros que comprende de 3 cargados y 3 vacíos en forma triangular invertida. 4 ayudas y 4 sub ayudas.

#### *4.1.1.1. Cálculo de número de taladros.*

Aplicando la ecuación 1 y reemplazando datos de las Tablas 2 y 3 tenemos que:

$$
N^{\circ} \text{ tal} = (P/dt) + (c \times S)
$$
  

$$
N^{\circ} \text{ tal} = (7,71/0,55) + (2 \times 4,09)
$$
  

$$
N^{\circ} \text{ tal} = 22,2 \approx 23 \text{ taladors.}
$$

#### *4.1.1.2. Cálculo del burden.*

Para este cálculo usaremos la ecuación 7. Donde se determina el burden con base en la relación entre el diámetro de la carga explosiva y la densidad, tanto del explosivo como de la roca.

$$
B = 3.15 \left( \varphi e \right)^3 \sqrt{\frac{\rho e}{\rho r}}
$$

Reemplazando datos en la ecuación 6, obtenemos el valor del burden:

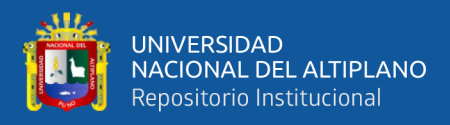

B = 3,15(38mm) 
$$
\times \sqrt[3]{\frac{1,14 \text{ gr/cm}^3}{2,64 \text{ gr/cm}^3}}
$$

$$
B = 90,47
$$
 mm  $= 9,04$  cm

Seguidamente se reemplaza el burden hallado, en las fórmulas propuestas en la Tabla 4 para realizar el cálculo del burden restante. Reemplazando el burden hallado con la ecuación 7 en las relaciones matemáticas de la Tabla 4, tenemos las medidas para cada burden:

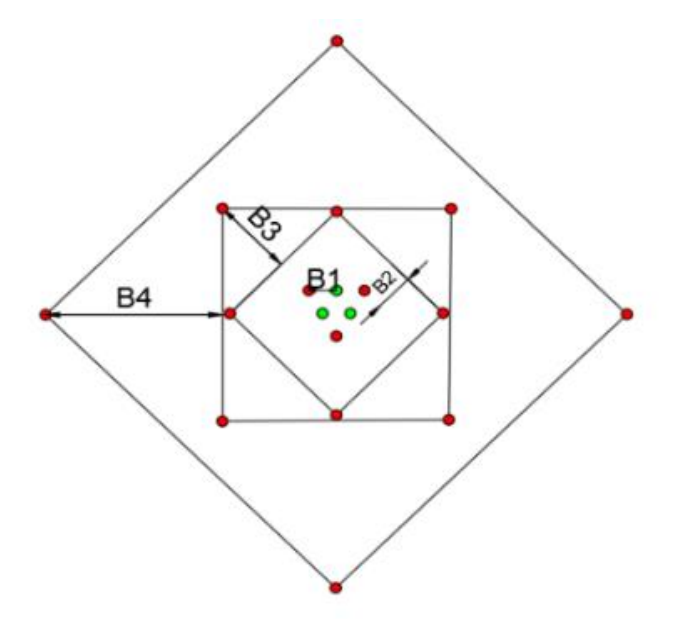

**Figura 13.** Distribución de burden en el arranque propuesto.

 $B1 = 9.04$  cm  $\approx$  9 cm. B2=  $12,7 \approx 13$  cm. B3=  $27.6 \approx 28$  cm. B4=  $59,4 \approx 60$  cm.

En la Figura 13 se puede apreciar las medidas de los parámetros del corte Konya, hallados a partir de las fórmulas planteadas. Los resultados fueron redondeados a números enteros para facilitar el marcado de la malla in situ.

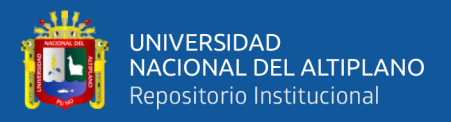

#### *4.1.1.3. Cálculo de taladros de contorno.*

N° taladros de contorno = Perímetro de control de contorno/ dt

 $N^{\circ}$  taladros de contorno = 6.7 m / 0.6 m

N° taladros de contorno = 11,16  $\approx$  11 + 1 taladro para la cuneta

Ya con los datos obtenidos se realiza la distribución de taladros para una sección de 2.1m. x 2.1m. Como se muestra en el Anexo N°6. Tomando en cuenta que se considera 10 cm. de distancia para el control del contorno de la sección.

#### **4.1.2. Diseño de carga explosiva.**

Para realizar los cálculos de diseño de voladura, se reúnen los datos necesarios para tipo de explosivo a emplear (Emulnor 1000, 3000, 5000 de 1´´ x 12<sup> $\degree$ </sup> de dimensiones).

#### *4.1.2.1. Volumen de rotura.*

Reemplazamos los datos de la labor en la ecuación 8.

$$
V = Lb*Ep \times S
$$

$$
V = 1,828*0,95*4,09
$$

$$
V = 7,1 \text{ m}^3
$$

Para expresar en toneladas de material roto se multiplica por la densidad promedio de la roca o el material que se pretende volarse. Por lo tanto, usaremos la ecuación 9 y por dato tenemos que:  $\rho = 2.64$  gr/cm<sup>3</sup>.

$$
Tm=V\;x\;\rho
$$

$$
Tm = 7.1 m3 * 2.64 gr/cm3
$$

$$
Tm = 18,744
$$
 Ton.

#### *4.1.2.2. Cálculo de la densidad de carga explosiva por metro.*

Para este cálculo usamos la ecuación 12 y reemplazando los datos

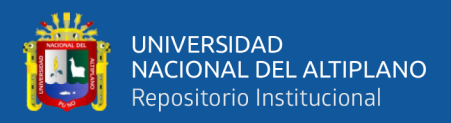

obtenidos anteriormente tendremos que:

$$
Dec = Ve * pe
$$
  
\n
$$
Dec = \pi (De)^2 * 1m * pe
$$
  
\n
$$
Dec = 3,1416 * \left(\frac{2,54cm}{2}\right)^2 * 1,14gr/cm^3
$$
  
\n
$$
Dec = 577,64 \text{ gr} * \frac{1Kg}{1000 \text{ gr}} = 0,578 \text{ kg}.
$$
  
\n
$$
Dec = 0,578 \text{ kg/m}
$$

#### *4.1.2.3. Cálculo de longitud de carga por taladro (Lc).*

Reemplazando los datos en las ecuaciones para el cálculo de longitud de carga por taladro para cada sección del corte, obtenemos los siguientes resultados.

Para arranques:  $Lc = 1,828m * 0,95 * \frac{4}{5}$  $\frac{4}{5}$  = 1,39m Para ayudas:  $Lc = 1,828m * 0,95 * \frac{3}{4}$  $\frac{3}{4}$  = 1,30m Para cuadradores:  $Lc = 1,828m * 0,95 * \frac{2}{3}$  $\frac{2}{3}$  = 1,16m Para la corona:  $Lc = 1,828m * 0,95 * \frac{1}{2}$  $\frac{1}{2} = 0.87m$ Para el arrastre:  $Lc = 1,828m * 0,95 * \frac{1}{2}$  $\frac{1}{2} = 0.87m$ 

# *4.1.2.4. Cálculo de densidad de carga por taladro.*

Para el cálculo de la densidad de carga lineal por taladro, emplearemos la ecuación que relaciona la longitud de carga por taladro (Lc) y la densidad del explosivo (Dex). Para cada sección de la malla de perforación. Tomando como dato Dex =  $0.578$  Kg/m hallado anteriormente. Entonces tendremos que:

$$
Dc = lc * Dex
$$

Arranques:  $Dc = 1{,}39 \frac{m}{tal} * 0{,}578 \frac{Kg}{m} = 0{,}803 \frac{Kg}{tal}$ 

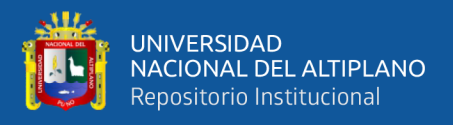

Ayudas:  $Dc = 1,30 \frac{m}{tal} * 0,578 \frac{Kg}{m} = 0,753 \frac{Kg}{tal}$ Cuadradores:  $Dc = 1,16 \frac{m}{tal} * 0,578 \frac{Kg}{m} = 0,669 \frac{Kg}{tal}$ Corona:  $Dc = 0.87 \frac{m}{tal} * 0.578 \frac{Kg}{m} = 0.502 \frac{Kg}{tal}$ Arrastre:  $Dc = 0.87 \frac{m}{tal} * 0.578 \frac{Kg}{m} = 0.502 \frac{Kg}{tal}$ 

*4.1.2.5. Cálculo de N° de cartuchos por taladro (N° de cartuchos/tal).* 

Para hallar el número de cartuchos por taladro, dividiremos la *Dc* (kg/tal) entre peso del explosivo por unidad (kg/und). Por lo que obtenemos los resultados mostrados que se muestran en la Tabla 8.

#### **Tabla 8***.*

*Número de cartuchos por taladro.*

| Sección de la malla | Número de cartuchos/tal | Redondeo |
|---------------------|-------------------------|----------|
| Arranque            | 4,56                    |          |
| Ayudas              | 4,27                    |          |
| Cuadradores         | 3,80                    | 4        |
| Corona              | 2,85                    | 3        |
| Arrastres           | 2,85                    |          |

En la Tabla 8 se muestra el número de cartuchos por cada taladro en cada sección de la malla de perforación, los resultados fueron redondeados a números enteros para tener facilidad en la distribución de la carga.

#### *4.1.2.6. Distribución de columna de carga.*

En resumen, se tiene 29 taladros cargados y 3 taladros de alivio, lo que en total se tendría 32 taladros perforados. Los taladros cargados se distribuyen en la columna de carga explosiva en cada sección. La distribución de columna de carga se hará de la siguiente manera, tal como se muestra en la Tabla 9.

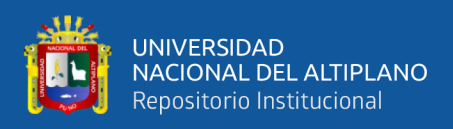

## **Tabla 9***.*

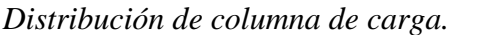

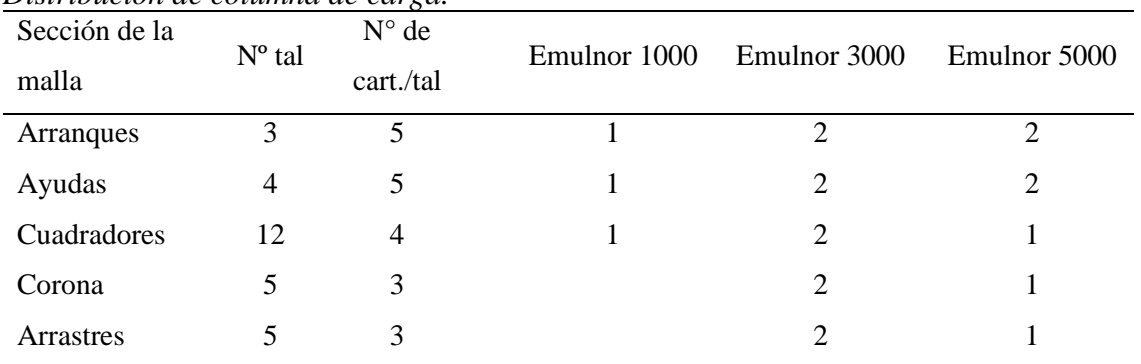

En la Tabla 9 se muestra los resultados donde se hizo la distribución de manera que se usa distintos tipos de emulnor: 1000, 3000 y 5000. Estos explosivos, aunque difieren en la potencia no difieren en gran magnitud en su densidad. Por lo que se distribuye de la siguiente manera.

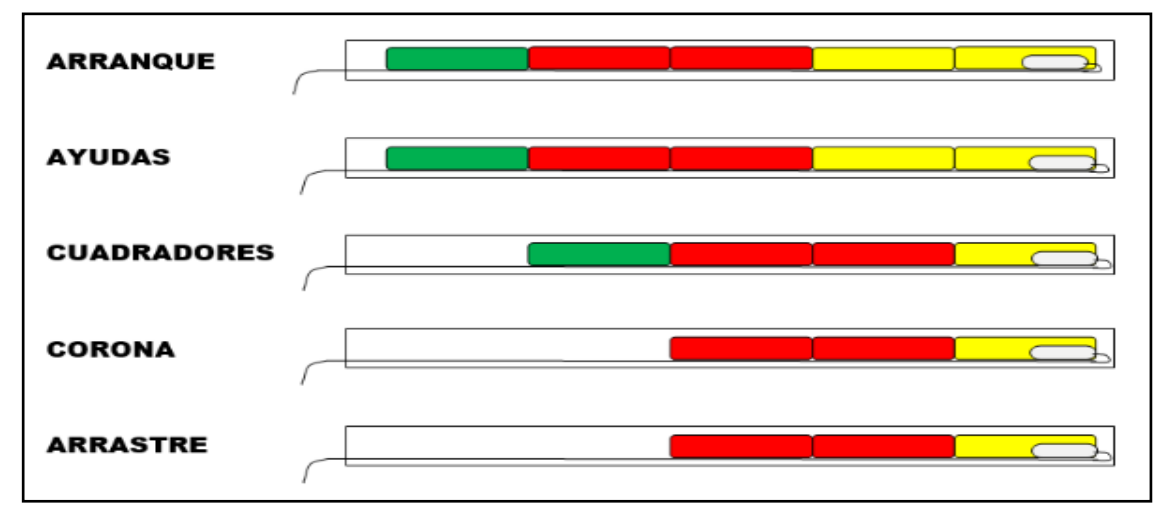

**Figura 14***.* Representación gráfica de la distribución de carga.

En la Figura 14, se muestra que en todos los taladros se usa emulnor de 5000 para el cebado con carmex de 7 pies de longitud y con fulminante N° 8, solo en arranques y ayudas se adiciona más 1 cartucho de emulnor de 5000, y se utiliza más 2 cartuchos de 3000. En los arranques, ayudas y cuadradores se adiciona 1 cartucho de emulnor de 1000. Estos cálculos se hicieron conforme a la longitud de columna de carga (Lc).

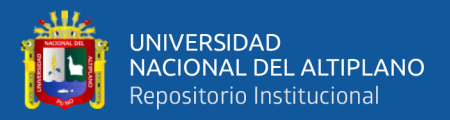

#### *4.1.2.7. Cantidad de explosivo por disparo.*

Según a la distribución de columna de carga ya se puede calcular la

cantidad de explosivo a usar en un disparo, el cual se resumen en la Tabla 10.

# **Tabla 10**.

*Cantidad de explosivo por disparo.*

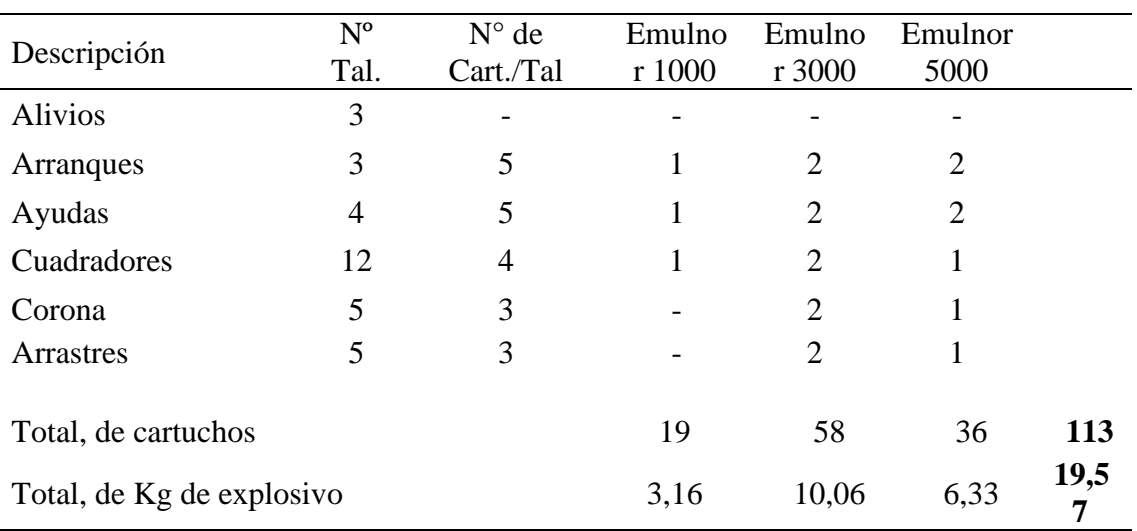

En la Tabla 10, se puede apreciar la distribución de columna de carga reflejados en su peso total por cada tipo de emulnor. Se utilizará 19 cartuchos de 1000, 58 cartuchos de 3000 y 36 cartuchos de 5000. El cual en total da 113 cartuchos de emulnor que significa 19.57 kg por cada disparo.

#### *4.1.2.8. Factor de carga lineal.*

Para el cálculo del factor de carga lineal usaremos la ecuación 18, considerando una eficiencia de perforación del 95% y eficiencia de voladura del 90%.

 $Fc = Wexp./Ev.$ 

$$
Fc = \frac{19,57kg}{1,828m * 0,95 * 0,9} = 12,54 \frac{Kg}{m}
$$

### *4.1.2.9. Factor de potencia.*

Para este cálculo usaremos la ecuación 19, considerando la densidad promedio del material a romper (2,64 ton/m3).

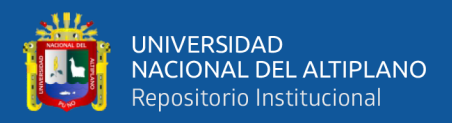

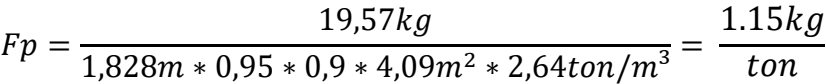

#### **4.2. RESULTADOS**

Ya habiendo realizado los cálculos para el diseño de malla de perforación y carga explosiva usando el corte Konya, se inició las pruebas en campo en la galería 260 SE de la veta San Cayetano. Por lo cual se ejecutó durante 5 semanas en campo, durante el turno día al cual se hizo un resumen de cada semana para el análisis, dicho resumen se plasma en el Anexo 12.

#### **4.2.1. Resultado para el primer objetivo específico.**

El primero objetivo específico solicita determinar los parámetros de la malla perforación empleando el corte Konya en el arranque, que permita reducir los costos por metro lineal de avance en la ejecución de la galería 260 SE. La distribución y medida de los parámetros de la malla de perforación aplicando el corte Konya se ilustran en el Anexo 7.

#### **Tabla 11***.*

| Descripción                  | Valor<br>anterior | Resultado    | Variación (%) |
|------------------------------|-------------------|--------------|---------------|
| $N°$ de tal. Perforados      | 38                | 32           | $-15,79$      |
| $N^{\circ}$ de tal. Cargados | 34                | 29           | $-14,71$      |
| N° de tal. Vacíos            |                   |              | $-25$         |
| Costo de perforación         | 70,14 US\$/m      | 53,54 US\$/m | $-23,66$      |

*Resumen de resultados para el primer objetivo específico.*

En la Tabla 11 muestra que el número total de taladros perforados es de 32, de los cuales 29 son taladros cargados y 3 vacíos. Estos parámetros permitieron reducir los costos en perforación de 70,14 US\$/m a 53,54 US\$/m, ahorrando 23,66% por metro avanzado con respecto al costo anterior.

#### **4.2.2. Resultado para el segundo objetico específico.**

El segundo objetivo específico requiere distribuir la carga explosiva para

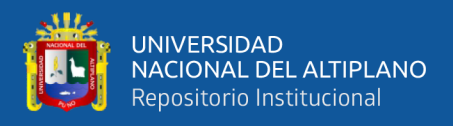

disminuir los costos por metro lineal de avance en la ejecución de la galería 260 SE

de la Unidad Minera Pomasi.

### **Tabla 12.**

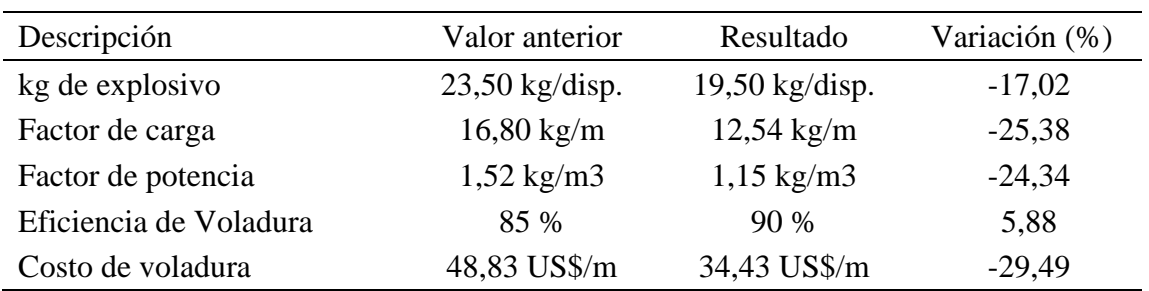

*Resumen de resultados para el segundo objetivo específico.*

En la Tabla 12 se muestra el resumen de los resultados obtenidos en las pruebas ejecutadas, en el cual se observa que se usa 19,5 kg de explosivo por disparo de lo que se usaba 23,5 kg de explosivo por disparo, esto se expresa en factor de carga lineal como 12.54 kg/m y 1,15 kg/m3 en factor de potencia. Esta distribución de carga hizo que los costos de voladura se reduzcan de 48,83 US\$/m a 34,43 US\$/m.

# **4.2.3. Resultado para el objetivo general.**

El objetivo general solicita determinar los costos en perforación y voladura empleando el corte Konya en el arranque, para optimizar el avance por metro lineal en la ejecución de la galería 260SE de la Unidad Minera Pomasi. Para ello se hizo el análisis de costos que se tiene con la malla de perforación que emplea el corte Konya y la distribución de carga explosiva.

#### **Tabla 13***.*

*Resultados de la evaluación de costos anterior y con el nuevo diseño.* 

| Descripción                 | Valor anterior       | <b>Valor Nuevo</b> | Variación (%) |
|-----------------------------|----------------------|--------------------|---------------|
| Costo de perforación        | 70,14 US\$/m         | 53,54 US\$/m       | $-23,66$      |
| Costo de voladura           | 48,83 US\$/m         | 34,43 US\$/m       | $-29,49$      |
| Costo total de avance       | 266,51 US\$/m        | 217,90 US\$/m      | $-18,24$      |
| Eficiencia de Voladura      | 85 %                 | 90%                | 5,88          |
| Avance efectivo por disparo | $1,40 \; \mathrm{m}$ | $1,56 \; \rm{m}$   | 11,76         |

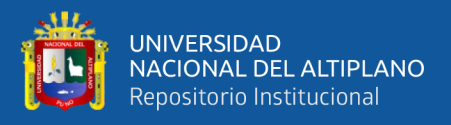

En la Tabla 13 se muestra el costo metro lineal de avance determinado que es de 217,90 US\$, a lo que anterior mente se tenía un costo de 266,51 US\$/m. El costo obtenido como resultado del nuevo diseño permitió un ahorro de 48,61 US\$ por cada metro avanzado que se representa un 18,24% menos del costo anterior. Vale aclarar que el costo total de avance incluye los costos fijos, costos variables, gastos generales y además de la utilidad por metro avanzado, lo que se detalla en el Anexo 6 de esta investigación.

#### **4.2.4. Contraste de hipótesis.**

Se realiza la prueba "t" de student para verificar si existe una diferencia estadística significativa entre el costo de perforación y voladura con la malla anterior y el costo de perforación y voladura con la nueva malla en la galería 260 SE, ambos costos en US\$ por metro lineal (US\$/m).

#### *4.2.4.1. Planteamiento de la hipótesis estadística*

**Ho**: Mediante el empleo del corte Konya, si se logra optimizar los costos de perforación y voladura en la ejecución de la galería 260 SE de la Unidad Minera Pomasi.

**Hi**: Mediante el empleo del corte Konya, no se logra optimizar los costos de perforación y voladura en la ejecución de la galería 260 SE de la Unidad Minera Pomasi.

Nivel de significancia

Alpha =  $5\% = 0.05$ 

Intervalo de confianza = 95%

• *Criterio de decisión.*

Si  $(p$ -value) < Alpha = se rechaza la Ho

Si (p-value) mayor Alpha  $=$  se acepta la Ho

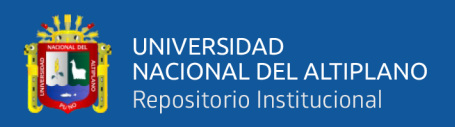

#### **Tabla 14.**

*Estadística descriptiva del costo por metro lineal de la galería 260 SE. N=5.*

| Malla de perforación | Media  | Desviación | Desv. Error promedio |
|----------------------|--------|------------|----------------------|
| Antiguo diseño       | 266,51 | 0,1523     | 0,1534               |
| Nuevo diseño         | 217,93 | 0,3430     | 0,3521               |

En la Tabla 14, se evidencia el promedio de las 5 tomas de muestra que se realizó respecto al precio unitario por metro lineal en la galería 260 SE, donde se aplicó el corte Konya en el diseño de malla de perforación y carga explosiva comparado con el diseño anterior. Se aplico el estadístico de la prueba "t" de student para saber si existe una diferencia significativa estadísticamente de los costos de perforación y voladura que afecta directamente al precio unitario por metro lineal en la galería 260 SE.

#### **Tabla 15.**

*Prueba "t" de student para el precio unitario por metro lineal de la galería 260 SE.*

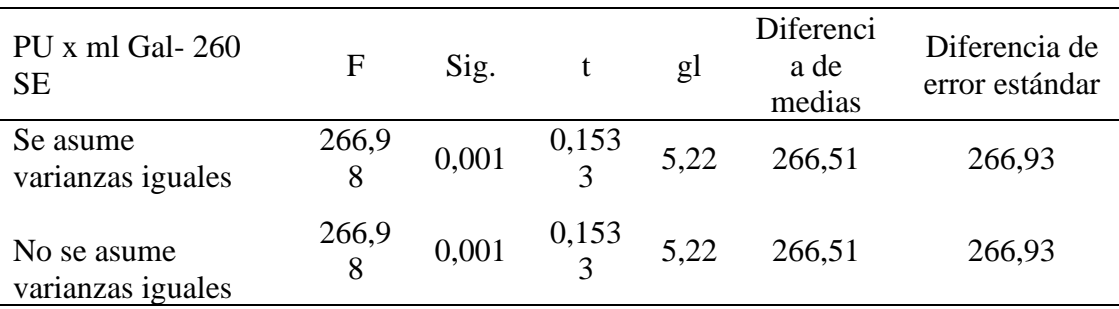

• *Conclusión estadística.* En la Tabla 15 se muestra el p-value = 0,000 siendo que 0,050 por lo que se rechaza la Ho y se acepta la Hi, esto estadísticamente se refiere a que mediante el empleo del corte Konya, si se logra optimizar los costos de perforación y voladura en la ejecución de la galería 260 SE de la Unidad Minera Pomasi.
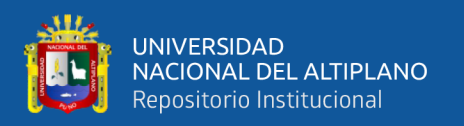

#### **4.3. DISCUSIONES**

Al determinar los parámetros de la malla perforación empleando el corte Konya en el arranque, que permita reducir los costos por metro lineal de avance en la ejecución de la galería 260 SE, se pudo encontrar que el número de taladros perforados disminuyo de 38 a 32, disminuyendo 6 taladros perforados (5 taladros cargados y 1 taladro vacío). En consecuencia, se tuvo una reducción de costos en perforación de 70,14 US\$/m a 53,54 US\$/m. Frente a lo mencionado se contrasta la hipótesis donde sé que al diseñar los parámetros de la malla de perforación empleando el corte Konya, se reduce los costos de perforación en la ejecución de la galería 260 SE. Estos resultados son corroborados por Luna (2021) y Sancho (2014) quienes lograron reducir el número de taladros y por ende disminuir sus costos realizando el rediseño de la malla de perforación haciendo la modificación del arranque. Por otro lado, Cayllahua (2018) y Ramos, *et al*. (2016) logran el mismo objetivo mediante el diseño de malla de perforacion en base a la evaluacion del GSI y RQD de la roca, a diferencia que en este caso solo se usó la información del RMR de la roca. Sin embargo, según Mendoza (2014) logró la reducción de costo por taladro de 8,84 \$/taladro a 1,14 \$/taladro quien también realizó el rediseño de la malla de perforación en función al tipo de roca haciendo la evaluación de RMR, el cual interviene en el espaciamiento entre taladros. En tal sentido, bajo lo referido anteriormente y al analizar los resultados obtenidos, confirmamos que, al rediseñar los parámetros de la malla de perforación en el arranque, se puede llegar a reducir los costos de perforación y que los parámetros pueden variar según al tipo de estudio que se haga a la calidad de la roca y al tipo de arranque que se elija para el nuevo diseño.

Con el objetivo de distribuir la carga explosiva para disminuir los costos por metro lineal de avance en la ejecución de la galería 260 SE. Los resultados indican que el consumo de explosivo por disparo disminuyo de 23,5 kg/disparo a 19,50 kg/disparo,

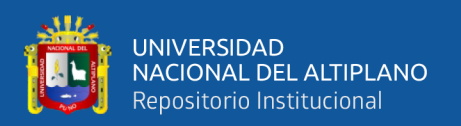

reduciendo el factor de carga de 16,8 kg/m a 12,54 kg/m. reflejado en la disminución de costo de voladura que antes era de 48,85 US\$/m a 34,43 US\$/m. El resultado obtenido fue gracias a que se hizo una mejor redistribución de explosivos haciendo el control de factor de carga, por lo que se obtuvo un consumo de 17,02 % menos que lo habitual y logrando mejorar la eficiencia de voladura en 5,88%. Estos resultados corroboran la hipótesis de que, realizando una adecuada distribución de carga explosiva, se logra reducir los costos voladura en la ejecución de la galería 260 SE. Además, dichos resultados son respaldados por Palomino (2016) y Huanca (2021) quienes lograron hacer una reduccion de costos en la voladura mediante una distribucion adecuada de factor de carga y realizando un ajuste en el burden y espaciamiento del arranque de la malla de perforación. En el caso de Ojeda (2007) que hizo un estidio más minucioso usando modelos matematicos de areas de influencia de cada taladro, logrando mejorar la eficiencia de voladura no solo reduciendo los costos, sino tambien haciendo un control de granulometria espesificamente requerida y haciendo una voladura controlada para evitar perturbar el contorno de la labor, a lo que en este caso solo se baso en el factor de carga promedio por tipo de roca. Analizando lo mencionado, es posible lograr optimizar los costos de voladura mediante la adecuada distribucion de carga explosiva y da resultados faborables, pero tambien se puede decir que no es suficiente con solo reducir los costos de voladura. En otras circunstancias se tendra que hacer el control de granulometria de la roca , control de vibracion, voladura controlada, control de emicion de gases, etc. Por lo cual es preciso realizar un estudio exaustivo para que una voladura sea eficiente no solo en avance y costos si no tambien en el factor operativo y de seguridad.

Al conseguir el objetivo de determinar los costos en perforación y voladura empleando el corte Konya en el arranque para optimizar el avance por metro lineal, en la ejecución de la galería 260SE. Los resultados reflejan que mediante el empleo del corte

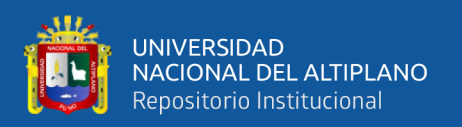

Konya se logró optimizar los costos de perforación y voladura dado que el costo de avance por metro lineal se reduce de 266,51 US\$/m a 217,9 US\$/m. Esto quiere decir que los resultados fueron optimizados puesto que se ha reducido el costo de perforación y voladura, Frente a lo mencionado se acepta la hipótesis de que mediante el empleo del corte Konya, se logra optimizar los costos de perforación y voladura. Los resultados son corroborados por Ortega, *et al*. (2016), Jáuregui (2009) y Huanca (2021) en cuanto a la optimizacion de costos de perforacion y voladura realizando un nuevo diseño en la malla de perforacion y carga explosiva. Por otro lado Mamani (2017) indica de que el costo unitario de perforacion y voladura generalmente es el que mas costo representa dentro de los costos de operaciones unitarias, por lo que coincidimos en que es necesario incidir en estas operaciones unitarias para optimizar los costos. Villanueva (2019) hace un analisis de precios unitarios en la ejecución de galerías, y afirma que se genera una pérdida de 62,47 US\$/m en perforación y voladura, a diferencia de que en otras operaciones perciben ganancias. Por lo mencionado es muy importante realizar estudios orientados a la optimización de costos en perforación y voladura para mejorar la rentabilidad de las operaciones.

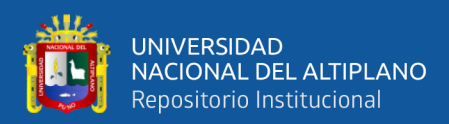

## **V. CONCLUSIONES**

Con el nuevo diseño de malla de perforación y voladura aplicando el corte Konya en el arranque, se logró determinar los costos de perforación y voladura optimizando el avance por metro lineal que es de 217,9 US\$/m. a lo que anteriormente era de 266,51 US\$/m, Esto representa una reducción de 48,61 US\$/m en el costo de operación de perforación y voladura en la ejecución de la galería 260 SE de la Unidad Minera Pomasi – CIEMSA.

Se logró determinar los parámetros de la malla de perforación empleando el corte Konya en el arranque, reduciendo el número de taladros de 38 a 32 taladros perforados, lo que permitió reducir el costo de perforación por metro lineal que antes era de 70,14 US\$/m a 53,54 US\$/m. Esto representa 16,6 US\$/m menos que lo habitual.

Se consiguió distribuir la carga explosiva, que en su promedio antes era 16,8 kg/m a lo que ahora es 12,54 kg/m. logrando disminuirse el costo de voladura por metro de avance de 48,85 US\$/m a lo que ahora es 34,48 US\$/m, habiendo una diferencia de 14,37 US\$/m menos que el costo anterior.

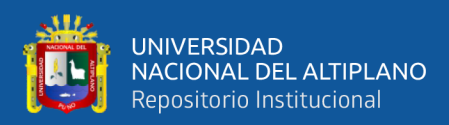

## **VI. RECOMENDACIONES**

Realizar constantemente la evaluación y análisis de los costos de operación controlando los parámetros estandarizados, evaluar más métodos para mejorar la optimización de costos en perforación y voladura.

Realizar pruebas con más tipos de arranques realizando una buena evaluación de la calidad del macizo rocoso, realizar el seguimiento exhaustivo al consumo de aceros de perforación, desgaste de equipo y presión de aire suministrado, puesto que estos también son factores que representan un valor considerable dentro de los costos de perforación.

Se recomienda hacer evaluaciones en base a mas tipos de explosivos, puesto que en este caso solo se uso emulsiones, tambien realizar más estudios para lograr que una voladura sea eficiente no solo enfocado a la reduccion de costos, sino tambien tambien sea optimo en el factor operativo y en el factor de seguridad.

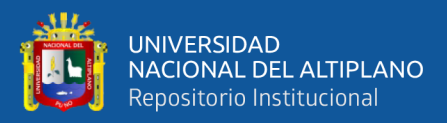

## **VII. REFERENCIAS BIBLIOGRÁFICAS**

- Bernaola Alonso, J., Castilla Gómez, J., & Herrera Herbert, J. (2013). *Perforación y voladura de rocas en minería.* Madrid, España.
- Mendoza Muños, N. (2014). *Optimización de la Voladura Controlada Aplicando un Modelo Matemático en la Unidad Minera Paraiso-Ecuador.* Tesis, Universidad Nacional del Centro del Peru, Ecuador. Obtenido de http://hdl.handle.net/20.500.12894/1339
- Aguilar Contreras, B. (2020). *El impacto de las propiedades del macizo rocoso en la sobre excavación de un túnel.* Chile.: Doctoral dissertation,.
- Alfaro Sulca, R. (2016). *Diseño de malla de perforación y voladura en la cantera sur para producción de roca escollera en la Cía minera el Brocal .* Cerro de pasco.
- Arteaga Rodriguez, R. (1991). *Manual de evaluación técnico-económica de proyectos mineros de inversión.* Madrid.

Bieniawski, Z. (1989). *Engineering Rock Mass Classification.* New York.

- Cámac Torres, A. (2008). *Manual de perforacion y voladura de rocas.*
- Cayllahua Mamani, P. (2018). *Evaluación de costos operativos en galerías de exploración para optimizar la perforación y voladura en la Unidad Minera Las Aguilas – CIEMSA.* Tesis, Univerdidad Nacional del Altiplano, Puno. Obtenido de http://repositorio.unap.edu.pe/handle/UNAP
- Chambi Chambi, J. (2019). *Análisis y optimización de las operaciones de perforación y voladura para el desarrollo de estándares técnicos e incremento de utilidades en mina Tambomayo.* Tesis, Universidad Nacional San Agustin, Arequipa. Obtenido de http://repositorio.unsa.edu.pe/handle/UNSA/9075

Exsa. (2019). *Manual práctico de voladura.* EXSA S.A.

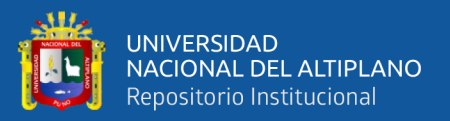

- Famesa, E. (2022). *Ficha tecnica.* Obtenido de http://www.famesa.com.pe/wpcontent/uploads/2017/07/FT-29.-Emulnor.pdf
- Ferrer, M. &. (2007). *Manual De Campa Para La Descripcion Y Caracterizacion De Macizos Rocosos En Afloramientos.* Igme.
- Guerreiro, R., & Yardin, A. (2007). *Hacia una terminología científica en el área de costos.* brazil.
- Hoek, E., & Brown, E. (1985). *Excavaciones subterráneas en roca.*
- Huanca Calsin, R. (2021). *Optimización de Costos de Perforación y Voladura Mediante El Modelo Kuz Ram en el crucero 862 NW, Empresa Minera Estrella de Cháparra S.A.* Tesis, Universidad Nacional del Altiplano, Puno. Obtenido de http://repositorio.unap.edu.pe/handle/UNAP/16049
- Jáuregui Aquino, O. A. (2009). *Reducción de los costos operativos en mina, mediante la optimización de los estándares de las operaciones unitarias de perforación y voladura.* Tesis, Pontificia Universidad Católica del Perú, Lima. Obtenido de http://hdl.handle.net/20.500.12404/696
- Konya, C. J. (1998). *Diseño de Voladuras.*
- López Jimeno, C. (2003). *Perforación y voladura de rocas.* madrid.
- Luna Mamani, W. (2021). *Optimización de perforación y voladura mediante un nuevo diseño de malla en la ejecución del by pass 4200N de La Unidad Minera Inmaculada Hochschild Mining.* Tesis, Ayacucho. Obtenido de http://repositorio.unap.edu.pe/handle/20.500.14082/17519
- Mamani Ttito, G. (2017). *optimización de costos de producción en las operaciones unitarias de la empresa minera CORI PUNO S.A.C.* Tesis, UNIVERSIDAD NACIONAL DEL ALTIPLANO, Puno. Obtenido de http://repositorio.unap.edu.pe/handle/UNAP/6792
- Ojeda Mestas, R. W. (2007). *Diseño de mallas de perforación y voladura subterránea aplicando un modelo matemático de áreas de influencia.* Investigacion, pasco. Obtenido de https://www.academia.edu/14518881/DISE%C3%91O\_DE\_MALLAS\_DE\_PE RFORACI%C3%93N\_Y\_VOLADURA\_SUBTERR%C3%81NEA\_APLICAN DO\_UN\_MODELO\_MATEMATICO\_DE\_AREAS\_DE\_INFLUENCIA
- Palomino Vidal, H. A. (2016). *optimización del proceso de perforación y voladura en las labores de desarrollo, para mejorar la eficiencia en compañía minera poderosa*  SA. Tesis, Trujillo. Obtenido de http://dspace.unitru.edu.pe/handle/UNITRU/5348
- Ramírez Oyanguren, P., & Alejano Monge, L. (2004). *Mecanica de Rocas: Fundamentos e ingeniería de taludes.* Madrid.
- Ramos ortega, C. A. (2016). *Modificación de las mallas de perforación de voladuras a partir del índice de esfuerzo geológico (GSI), caso mina "La Maruja".* Universidad Nacional de Colombia. Medellin Colombia: Boletín de Ciencias de la Tierra. Obtenido de https://www.redalyc.org/articulo.oa?id=169546751004
- Salinas, P. j. (2008). *Metodología De La Investigación Científica.* Merida, Venezuela: Universidad de Los Andes.
- Sancho cusi, O. P. (2014). *Análisis de costos de perforación y voladura para optimizar el desarrollo de la galería anaconda de la Unidad Minera Kori Chaska - Ananea.* Puno. Obtenido de http://repositorio.unap.edu.pe/handle/UNAP/17823
- Villanueva Alvaro, E. J. (2019). *Análisis de los precios unitarios de la galería 200, nivel 4350 proyecto Inmaculada 4 - Unidad Minera El Cofreo -CIEMSA.* Tesis, Universidad Nacional del Altiplano , Puno. http://repositorio.unap.edu.pe/handle/20.500.14082/12438

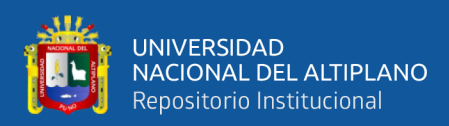

# **ANEXOS**

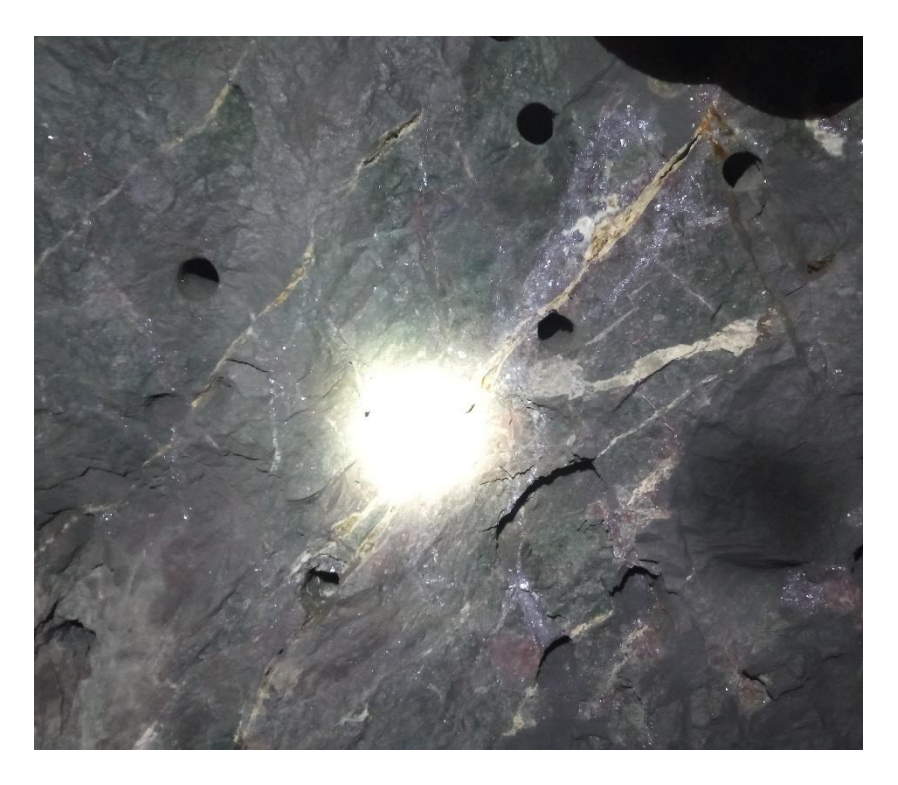

**Anexo 1.** Mal control del paralelismo en la perforación y disparo ineficiente.

**Anexo 2***.* Taco del disparo anterior de 25 cm aprox.

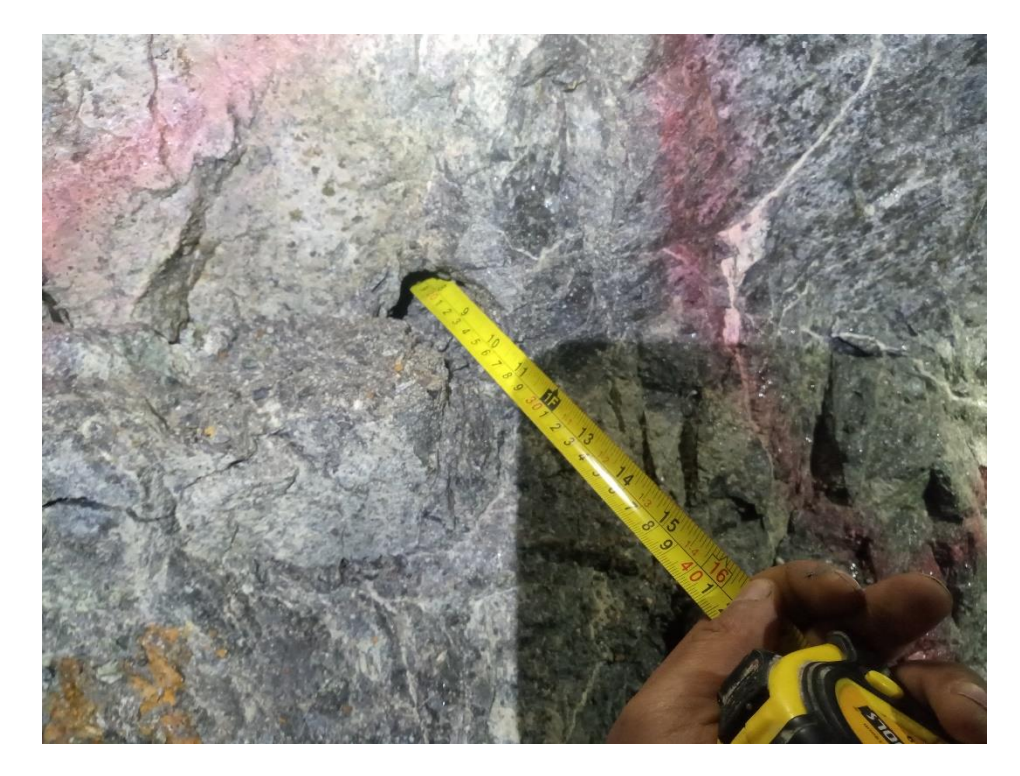

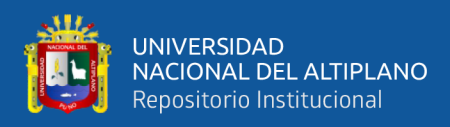

**Anexo 3.** Amarre del diseño de malla empleado anteriormente.

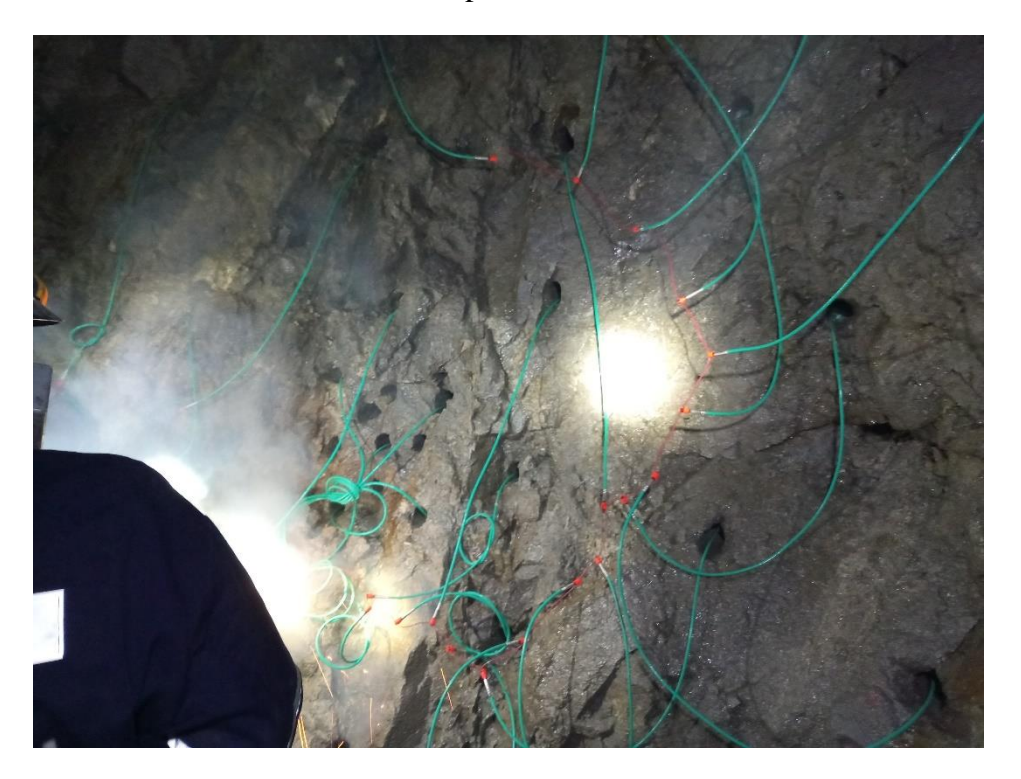

**Anexo 4.** Uso inadecuado de explosivos.

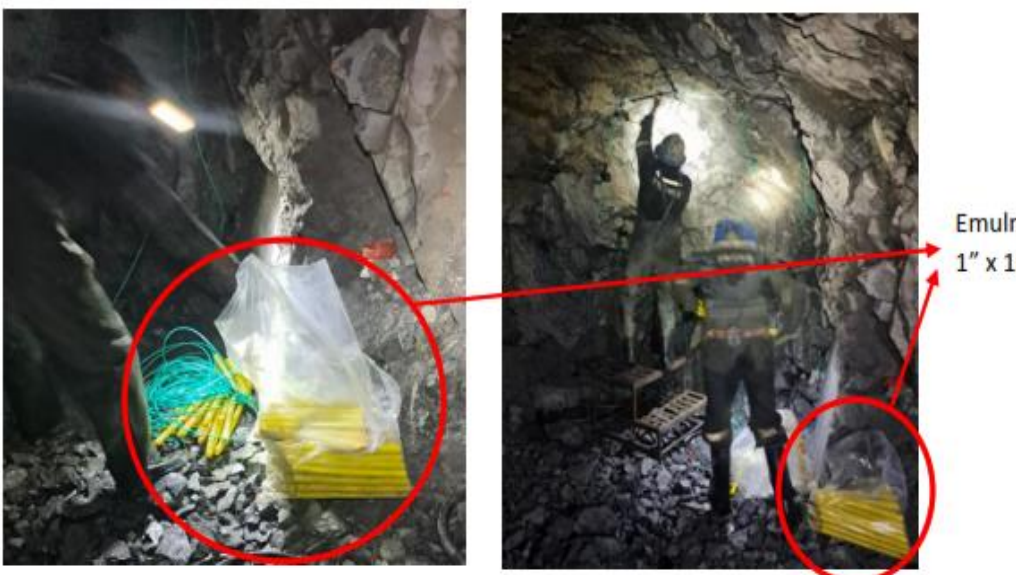

Emulnor 5000  $1''$  x  $16''$ 

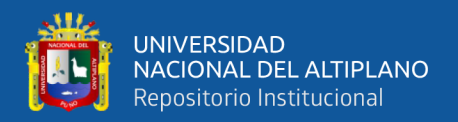

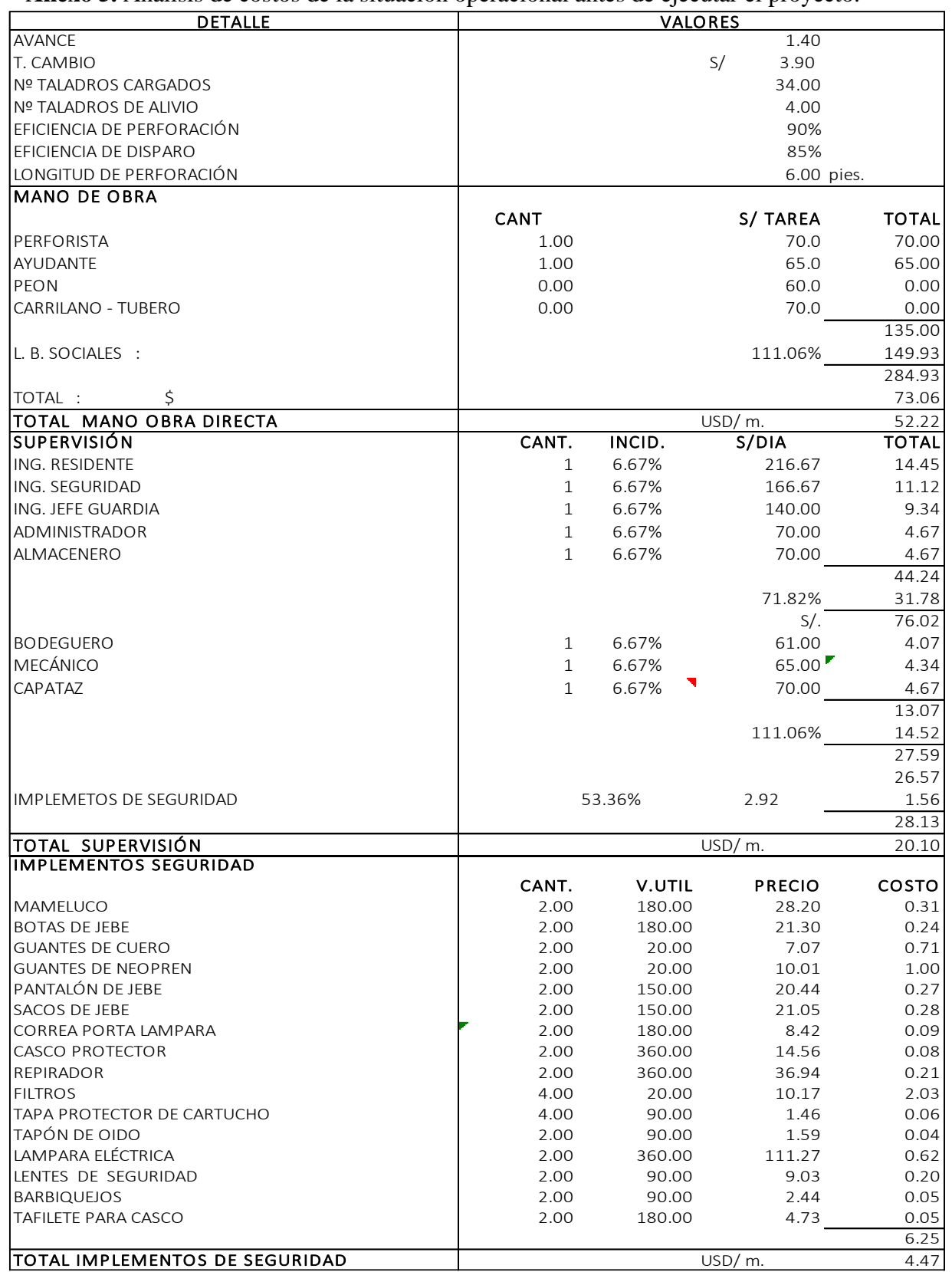

#### **Anexo 5.** Análisis de costos de la situación operacional antes de ejecutar el proyecto.

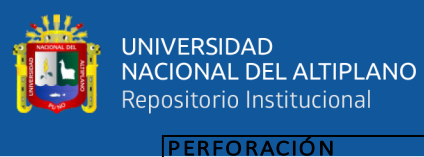

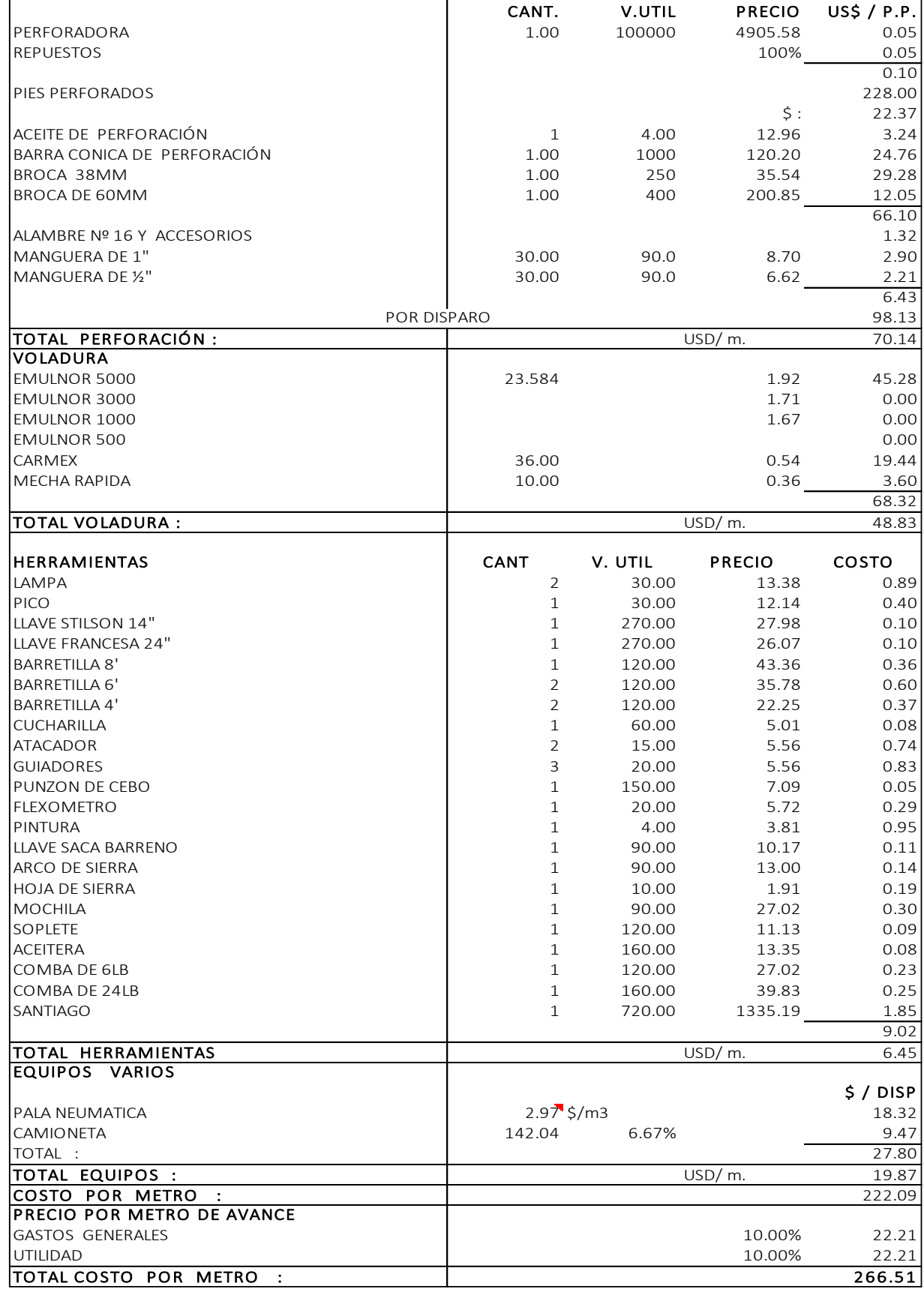

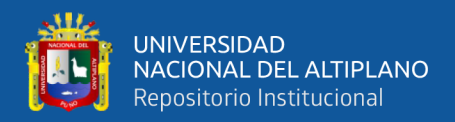

### **Anexo 6.** Análisis de costos con la nueva malla de perforación y carga explosiva.

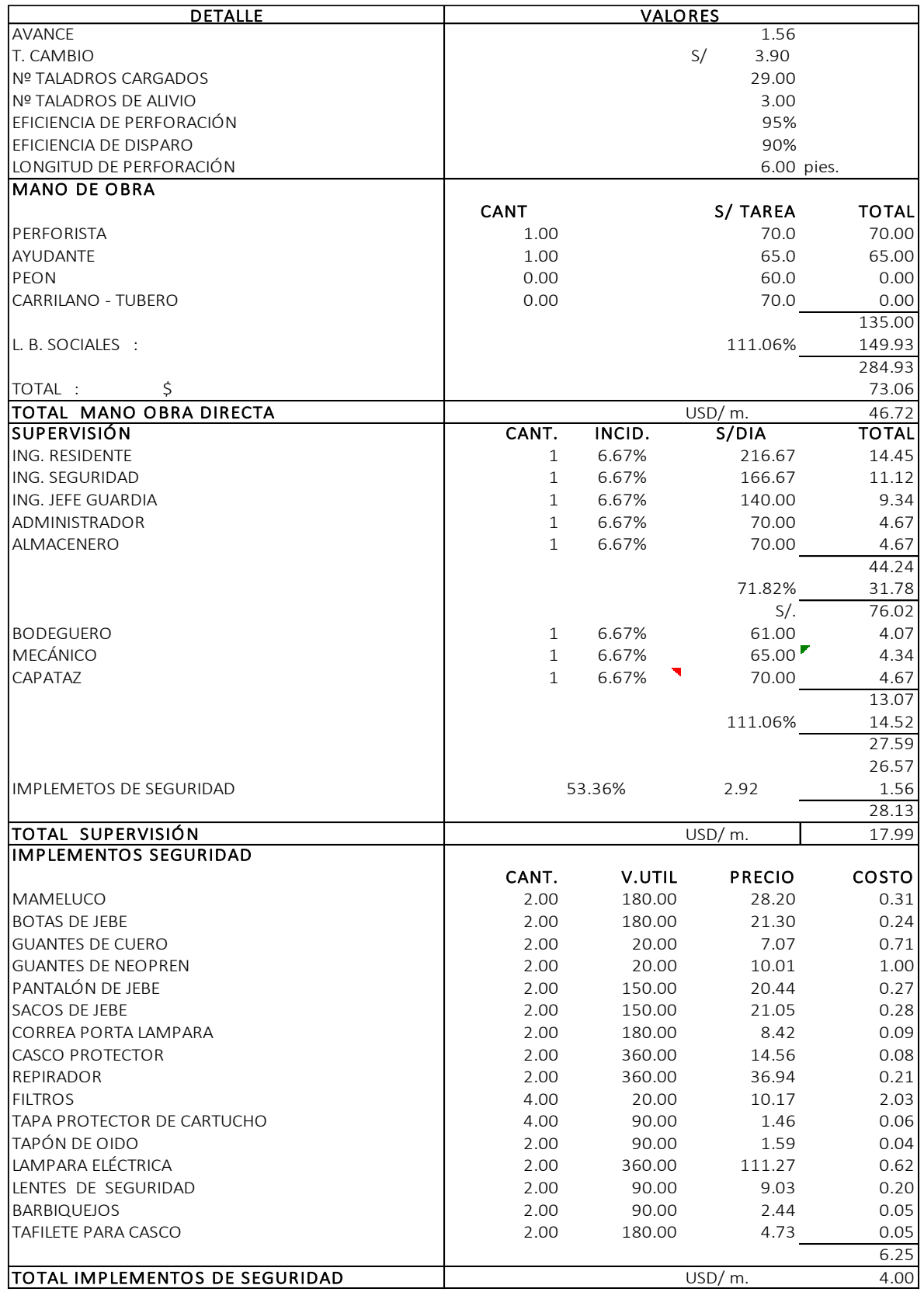

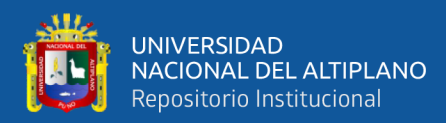

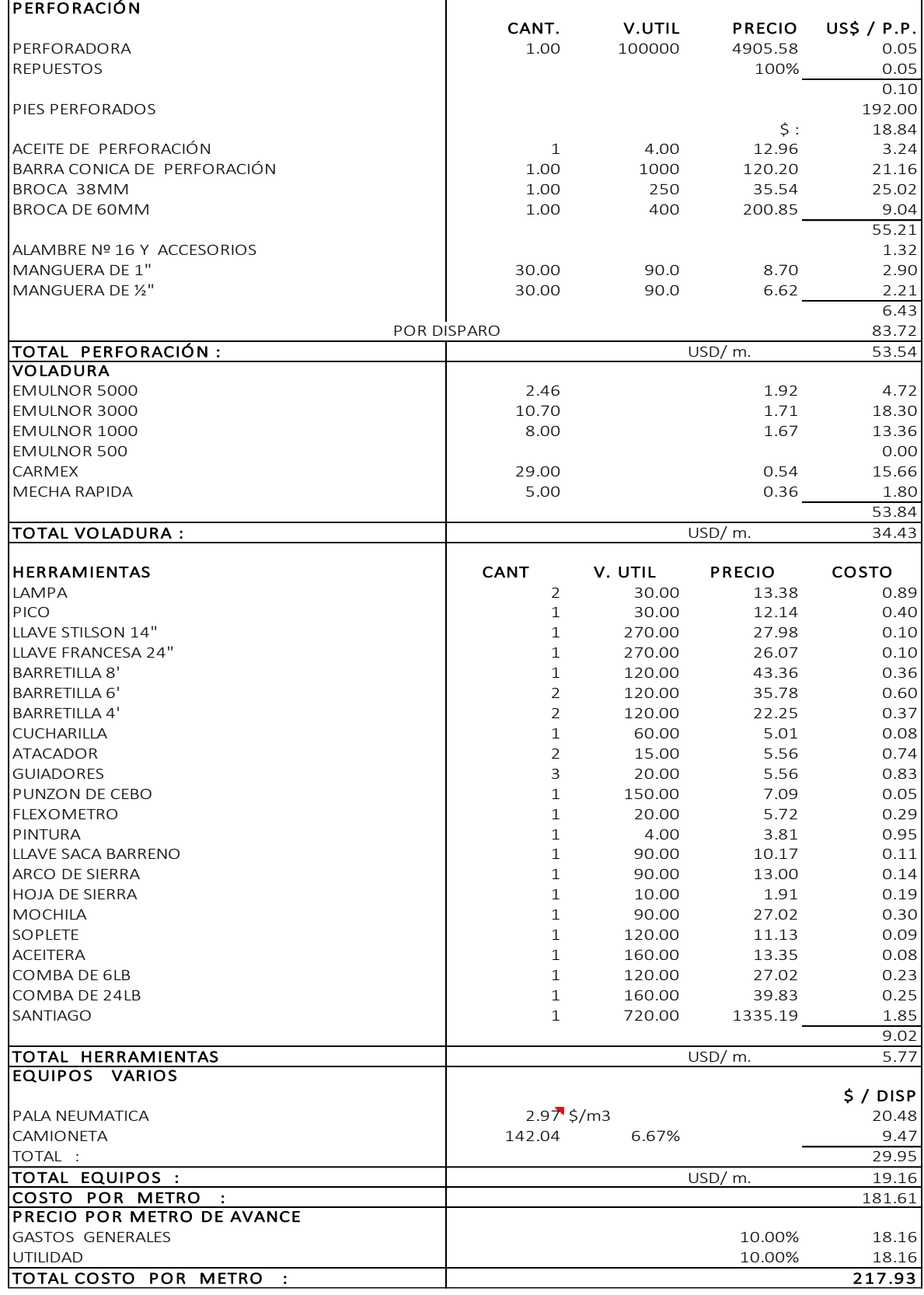

 $\overline{a}$ 

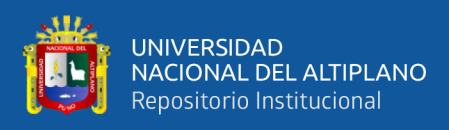

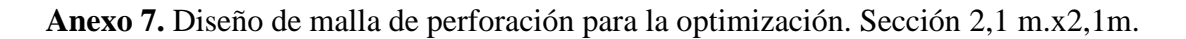

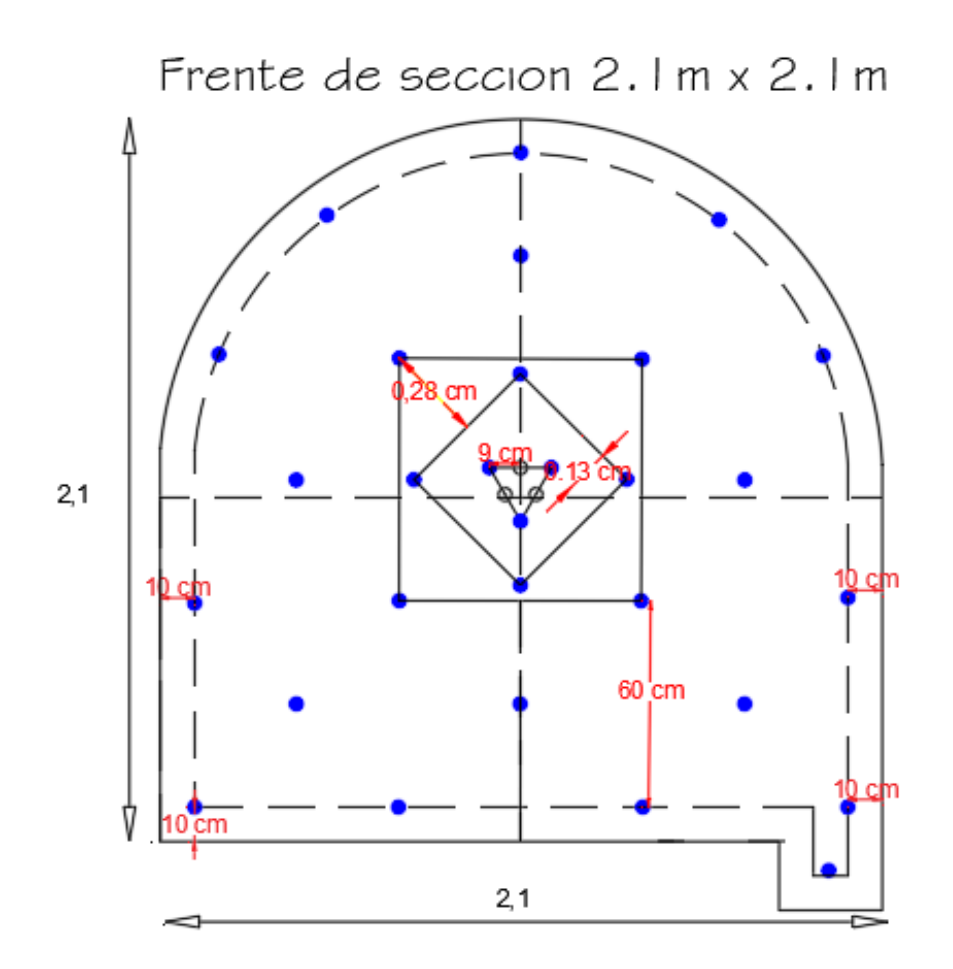

**Anexo 8.** Capacitación en el nuevo diseño propuesto al personal operativo.

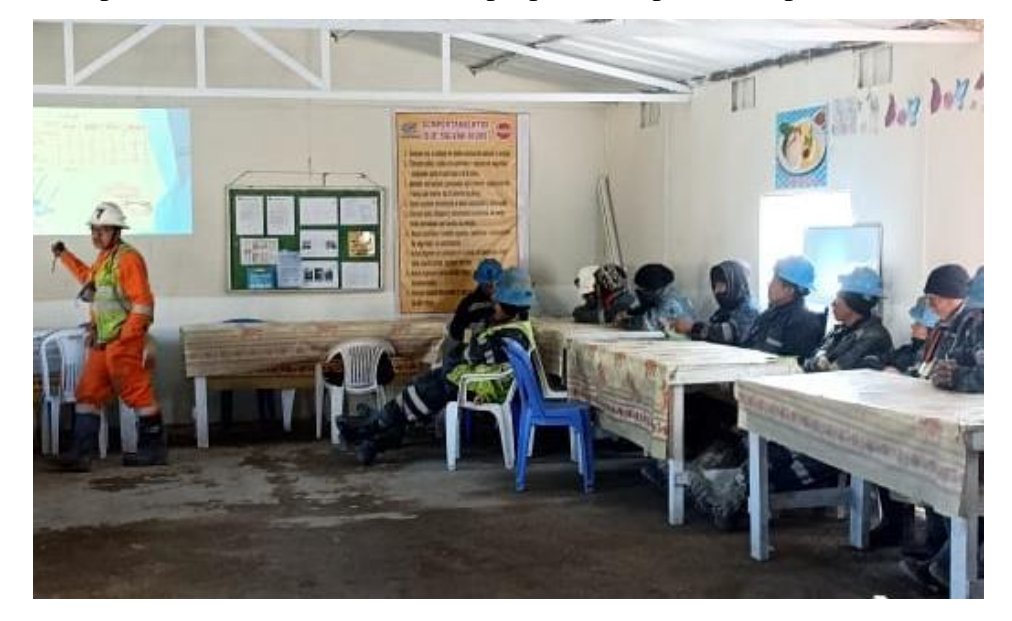

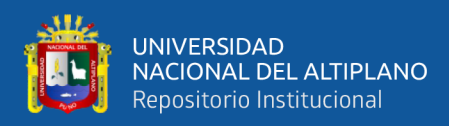

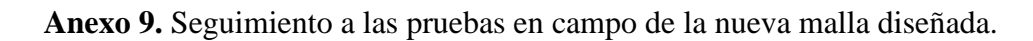

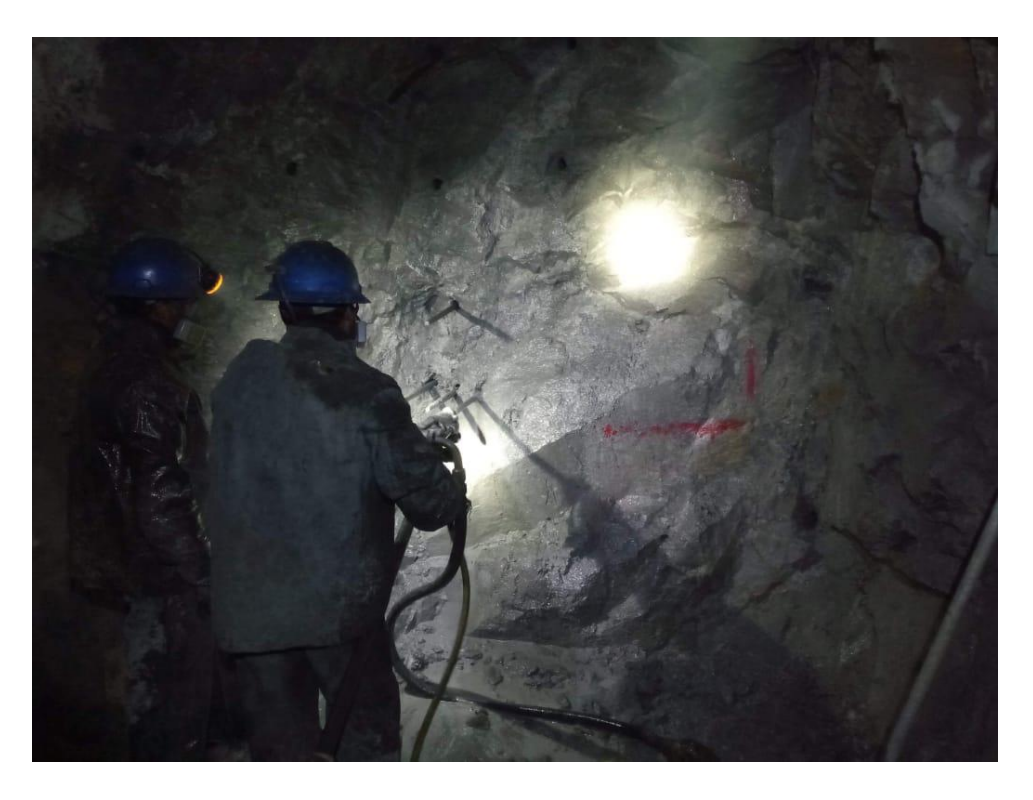

**Anexo 10.** Perforación del nuevo arranque diseñado.

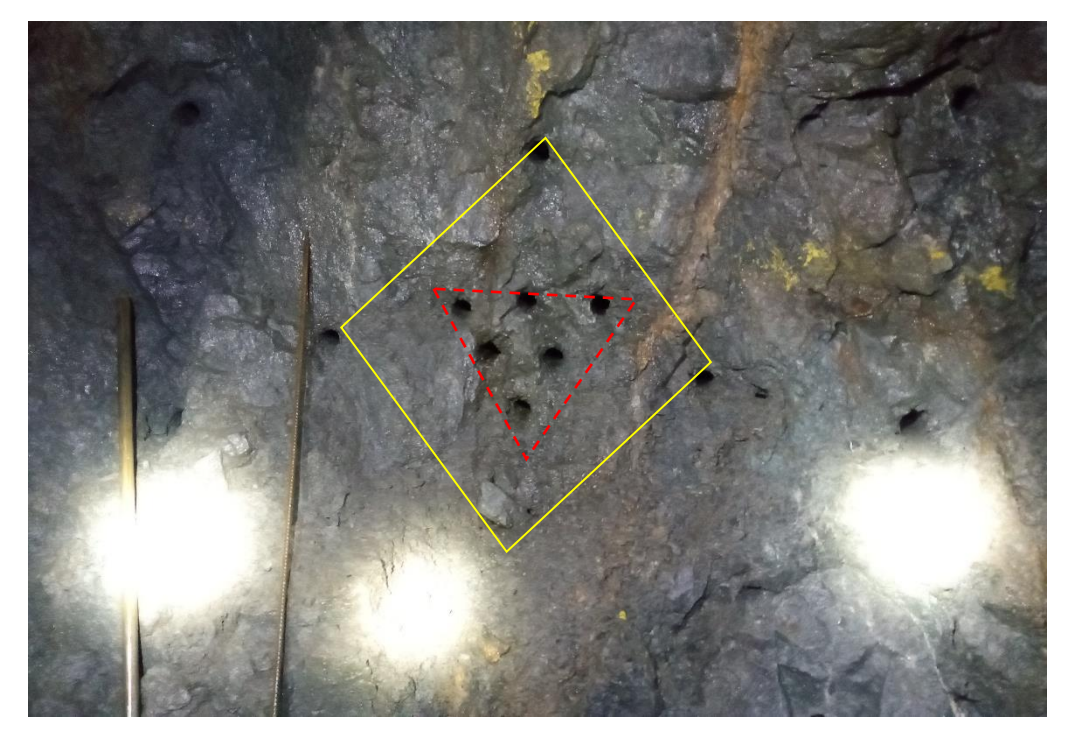

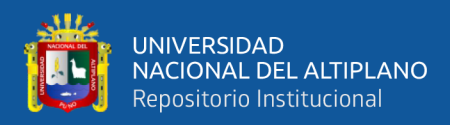

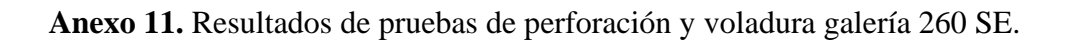

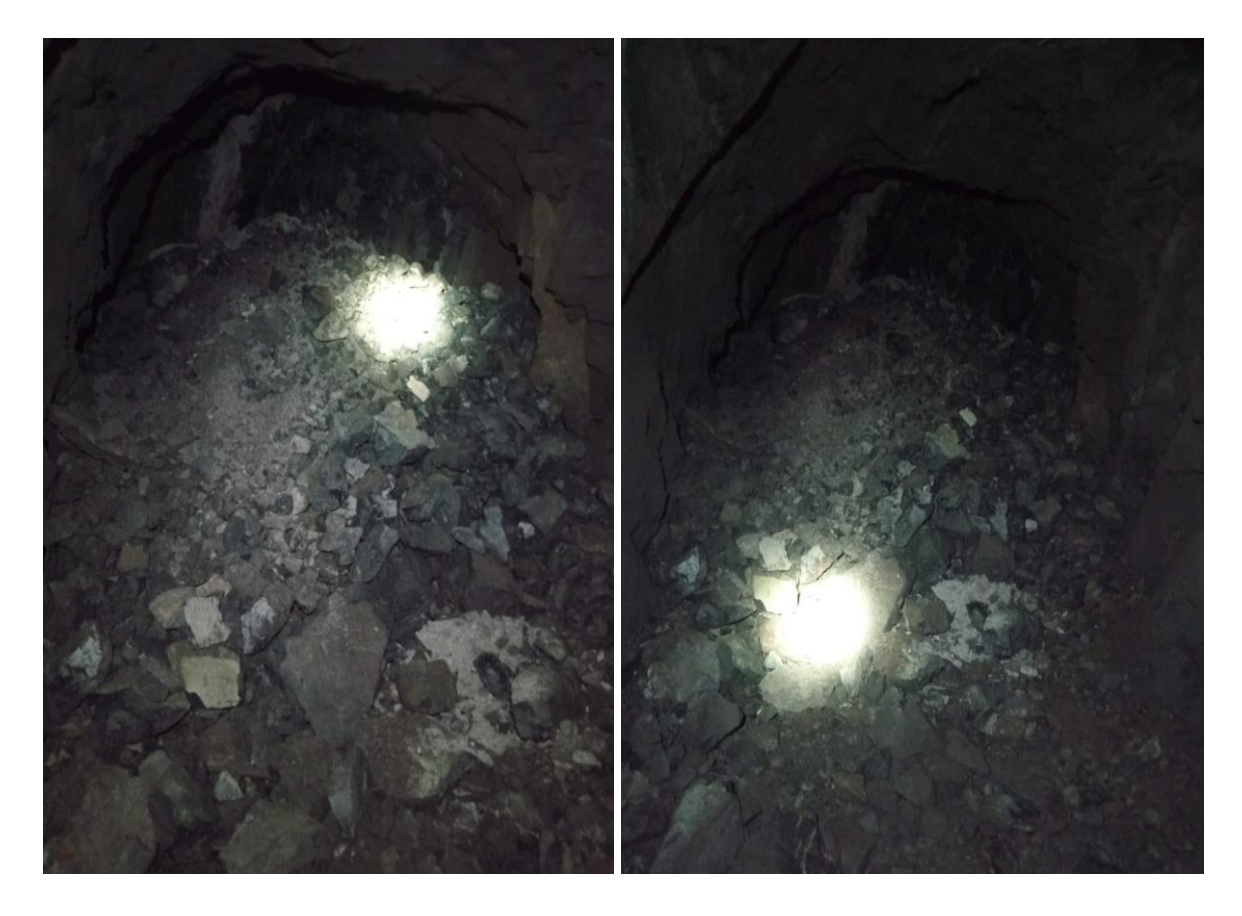

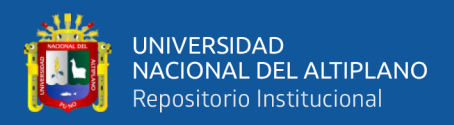

### **Anexo 12.** Resumen de resultados obtenidos en las pruebas ejecutadas.

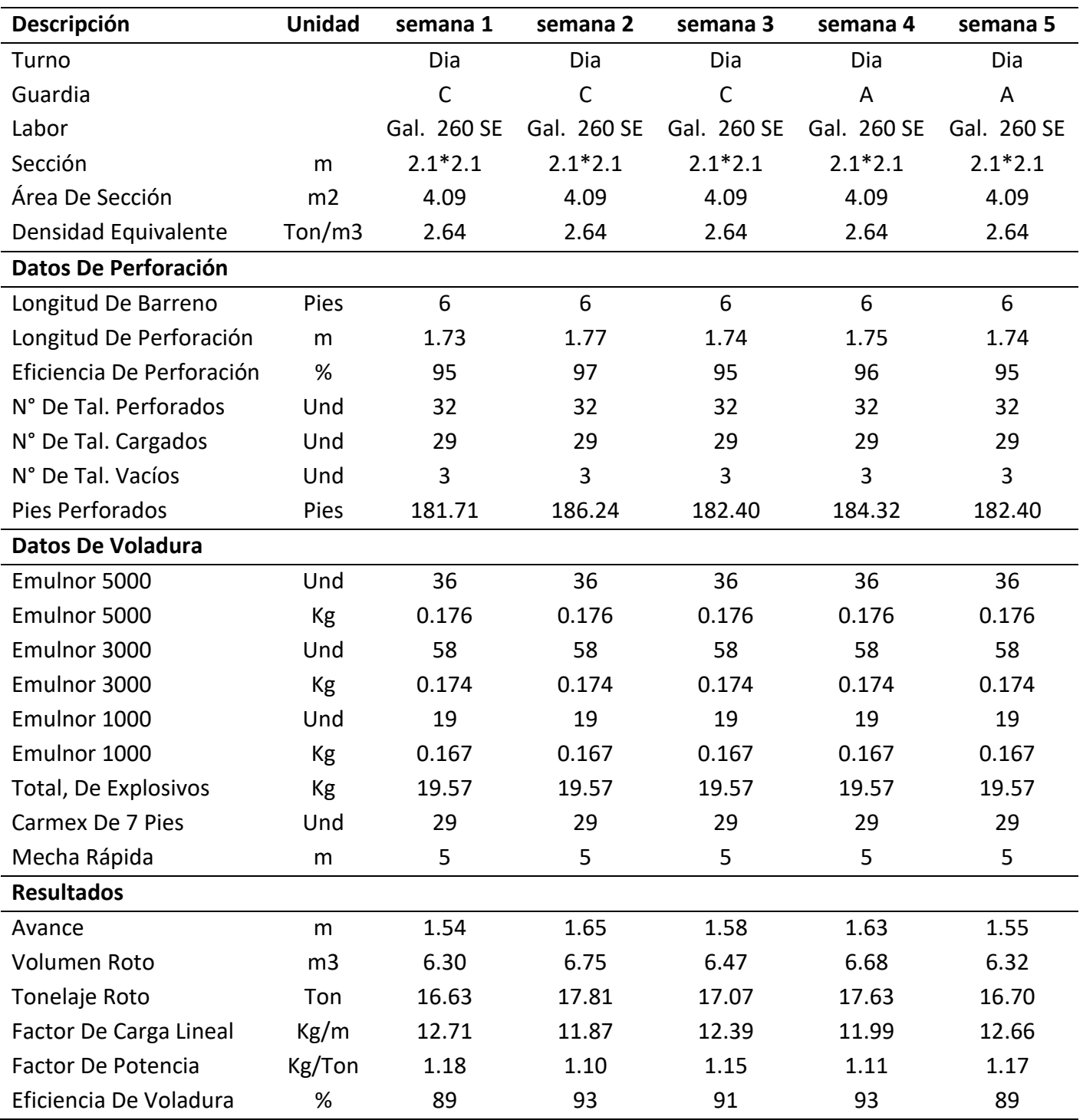

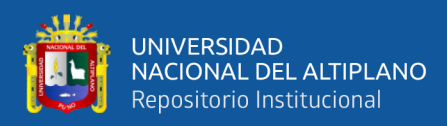

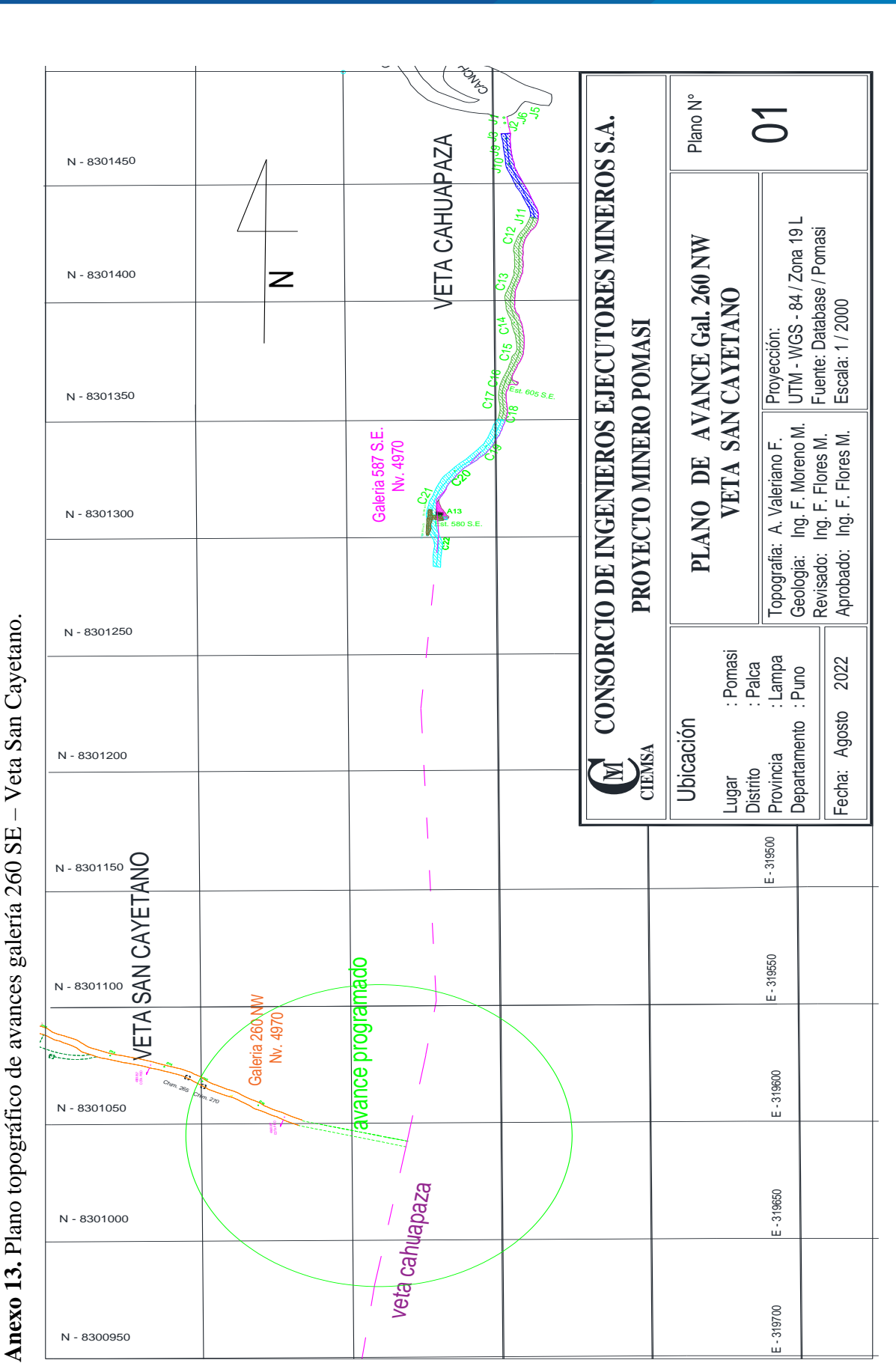

91

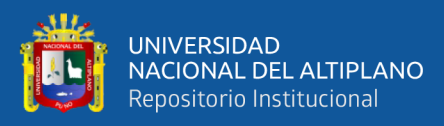

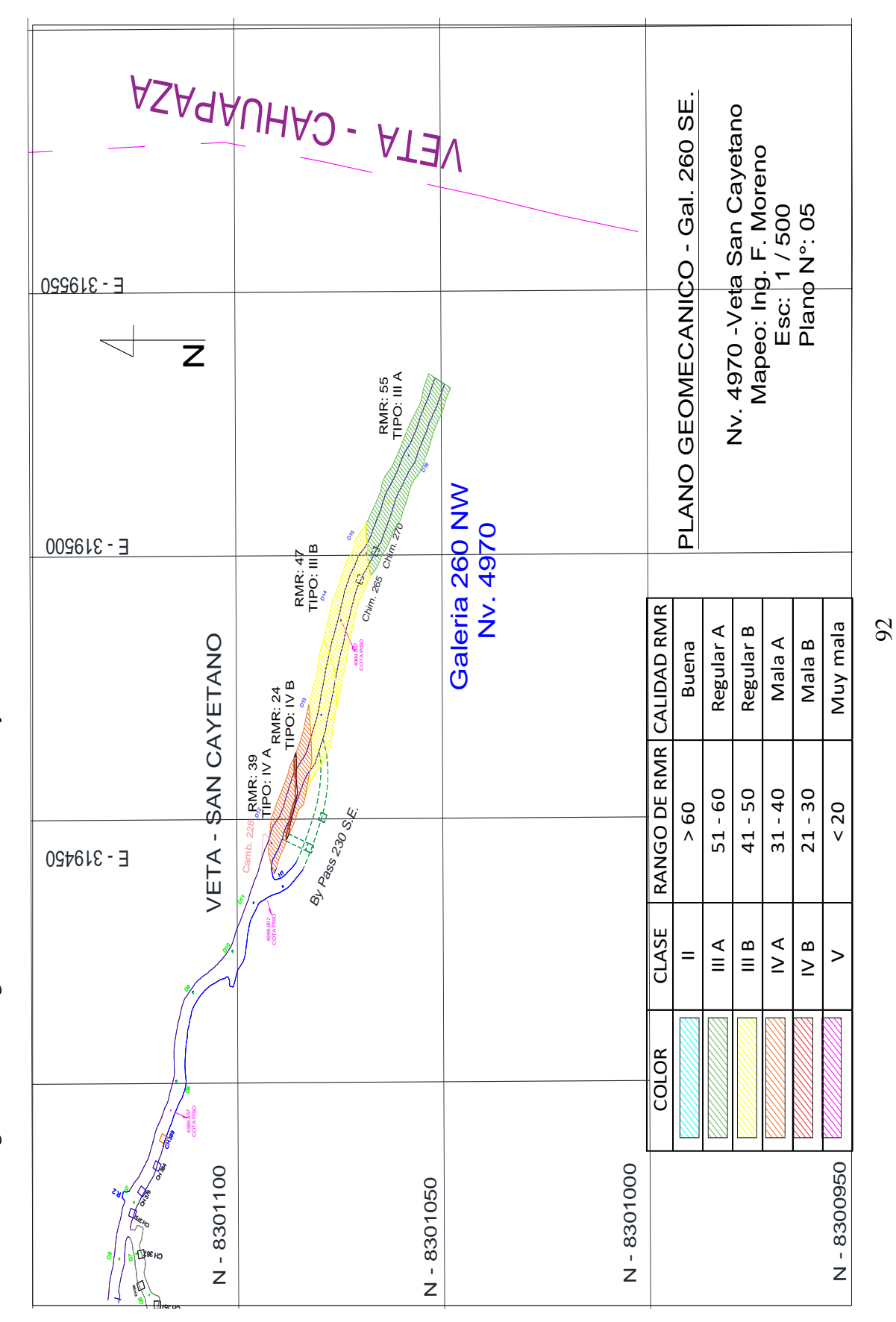

Anexo 14. Plano geomecánico - galería 260 SE -veta San Cayetano. **Anexo 14.** Plano geomecánico – galería 260 SE –veta San Cayetano.

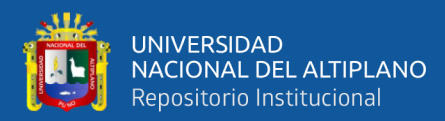

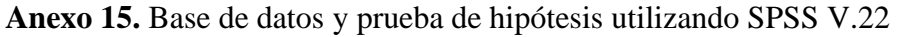

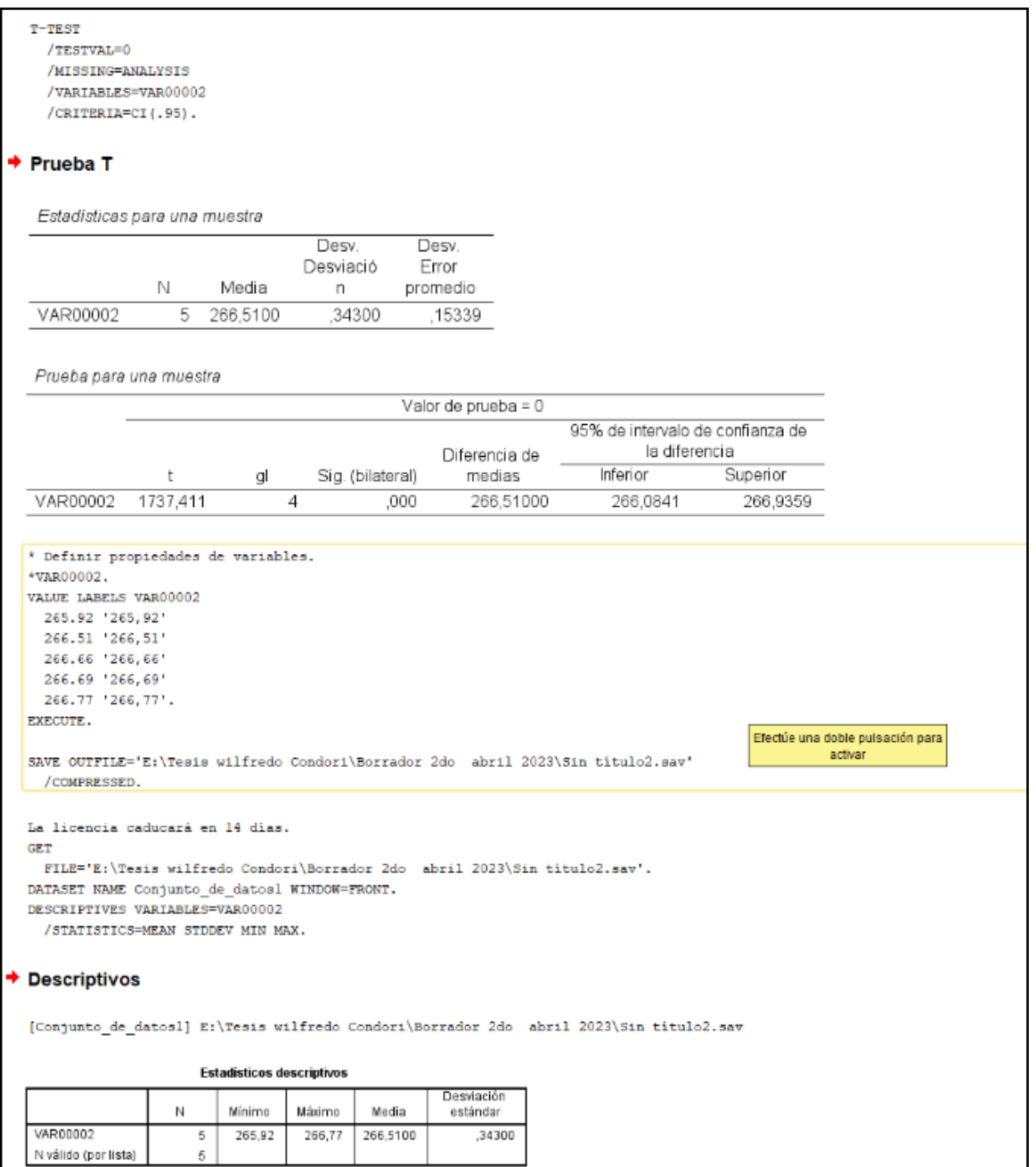

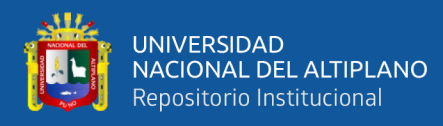

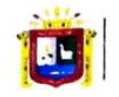

**Universidad Nacional** del Altiplano Puno

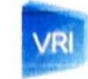

Vicerrectorado de Investigación

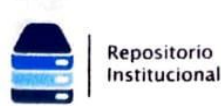

#### AUTORIZACIÓN PARA EL DEPÓSITO DE TESIS O TRABAJO DE INVESTIGACIÓN EN EL REPOSITORIO INSTITUCIONAL

Por el presente documento, Yo Wilfred o Cond orl Condovi

dentificado con DNI 74237793 en mi condición de egresado de:

⊠Escuela Profesional, □Programa de Segunda Especialidad, □Programa de Maestría o Doctorado INSCHIERIA DE MINAS

, informo que he elaborado el/la D Tesis o □ Trabajo de Investigación para la obtención de □Grado **EXTitulo Profesional denominado:** 

DE COSTOS DE DERFORMEION Y VOLADURA EMPLEANDO EL CORTE "OPTIMIZACION KONXA EN LA GALERIA 260SE DE LA UNIONO MINERA POMASI - CIEMIA

" Por medio del presente documento, afirmo y garantizo ser el legítimo, único y exclusivo titular de todos los derechos de propiedad intelectual sobre los documentos arriba mencionados, las obras, los contenidos, los productos v/o las creaciones en general (en adelante, los "Contenidos") que serán incluidos en el repositorio institucional de la Universidad Nacional del Altiplano de Puno.

También, dov seguridad de que los contenidos entregados se encuentran libres de toda contraseña, restricción o medida tecnológica de protección, con la finalidad de permitir que se puedan leer, descargar, reproducir, distribuir, imprimir, buscar y enlazar los textos completos, sin limitación alguna.

Autorizo a la Universidad Nacional del Altiplano de Puno a publicar los Contenidos en el Repositorio Institucional y, en consecuencia, en el Repositorio Nacional Digital de Ciencia, Tecnología e Innovación de Acceso Abierto, sobre la base de lo establecido en la Ley Nº 30035, sus normas reglamentarias, modificatorias, sustitutorias y conexas, y de acuerdo con las políticas de acceso abierto que la Universidad aplique en relación con sus Repositorios Institucionales. Autorizo expresamente toda consulta y uso de los Contenidos, por parte de cualquier persona, por el tiempo de duración de los derechos patrimoniales de autor y derechos conexos, a título gratuito y a nivel mundial.

En consecuencia, la Universidad tendrá la posibilidad de divulgar y difundir los Contenidos, de manera total o parcial, sin limitación alguna y sin derecho a pago de contraprestación, remuneración ni regalía alguna a favor mío; en los medios, canales y plataformas que la Universidad y/o el Estado de la República del Perú determinen, a nivel mundial, sin restricción geográfica alguna y de manera indefinida, pudiendo crear y/o extraer los metadatos sobre los Contenidos, e incluir los Contenidos en los índices y buscadores que estimen necesarios para promover su difusión.

Autorizo que los Contenidos sean puestos a disposición del público a través de la siguiente licencia:

Creative Commons Reconocimiento-NoComercial-CompartirIgual 4.0 Internacional. Para ver una copia de esta licencia, visita: https://creativecommons.org/licenses/by-nc-sa/4.0/

En señal de conformidad, suscribo el presente documento.

**HAYO** del 2013  $12$ de Puno Huella obligatoria)

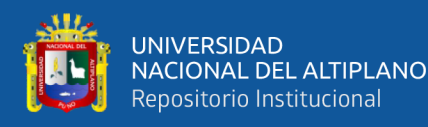

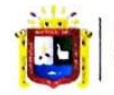

**Universidad Nacional** del Altiplano Puno

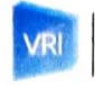

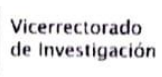

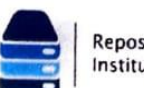

#### Repositorio Institucional

#### DECLARACIÓN JURADA DE AUTENTICIDAD DE TESIS

Por el presente documento, Yo Wilfredo Condovi Condori , identificado con DNI  $\frac{74732793}{7}$ en mi condición de egresado de:

⊠ Escuela Profesional, □ Programa de Segunda Especialidad, □ Programa de Maestría o Doctorado

#### INGENIZRIA DE MINAS

, informo que he elaborado el/la ⊠ Tesis o □ Trabajo de Investigación para la obtención de □Grado XTítulo Profesional denominado:

" Optinización DE WSTOS OF PERFORACION Y VOLADURA EMPLEANDO EL CORTE KONYA EN LA GALERÍA 260SE DE LA UNIONO MINEER PONASi  $-LIENSA$ 

#### " Es un tema original

Declaro que el presente trabajo de tesis es elaborado por mi persona y no existe plagio/copia de ninguna naturaleza, en especial de otro documento de investigación (tesis, revista, texto, congreso, o similar) presentado por persona natural o jurídica alguna ante instituciones académicas, profesionales, de investigación o similares, en el país o en el extranjero.

Dejo constancia que las citas de otros autores han sido debidamente identificadas en el trabajo de investigación, por lo que no asumiré como suyas las opiniones vertidas por terceros, ya sea de fuentes encontradas en medios escritos, digitales o Internet.

Asimismo, ratifico que soy plenamente consciente de todo el contenido de la tesis y asumo la responsabilidad de cualquier error u omisión en el documento, así como de las connotaciones éticas y legales involucradas.

En caso de incumplimiento de esta declaración, me someto a las disposiciones legales vigentes y a las sanciones correspondientes de igual forma me someto a las sanciones establecidas en las Directivas y otras normas internas, así como las que me alcancen del Código Civil y Normas Legales conexas por el incumplimiento del presente compromiso

> $\mathsf{Hay}_0$  $12$ Puno de del 2025

bligatoria)

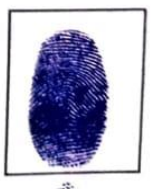

Huella